Group / CAMEROONMOONAND / cuc ing HIVDR  **REPUBLIQUE DU CAMEROUN** 

**MINISTERE DE LA SANTE PUBLIQUE** 

**COMITE NATIONAL DE LUTTE CONTRE LE SIDA** 

**----------------- GROUPE TECNIQUE CENTRAL** 

**SECRETARIAT PERMANENT PERMANENT SERETARY** 

 **REPUBLIC OF CAMEROON** 

Paix-Travail-Patrie **Peace-Work-Fatherland Peace-Work-Fatherland MINISTRY OF PUBLIC HEALTH** 

> **NATIONAL AIDS CONTROL COMITEE**

 **CENTRAL TECHNICAL GROUP** 

# **RAPPORT DE L'EVALUATION DES INDICATEURS D'ALERTE PRECOCE DE LA PHARMACORESISTANCE DU VIH AU CAMEROUN**

**Mars 2009** 

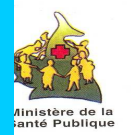

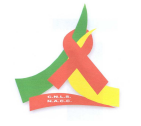

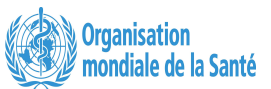

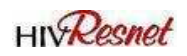

# Table des matières

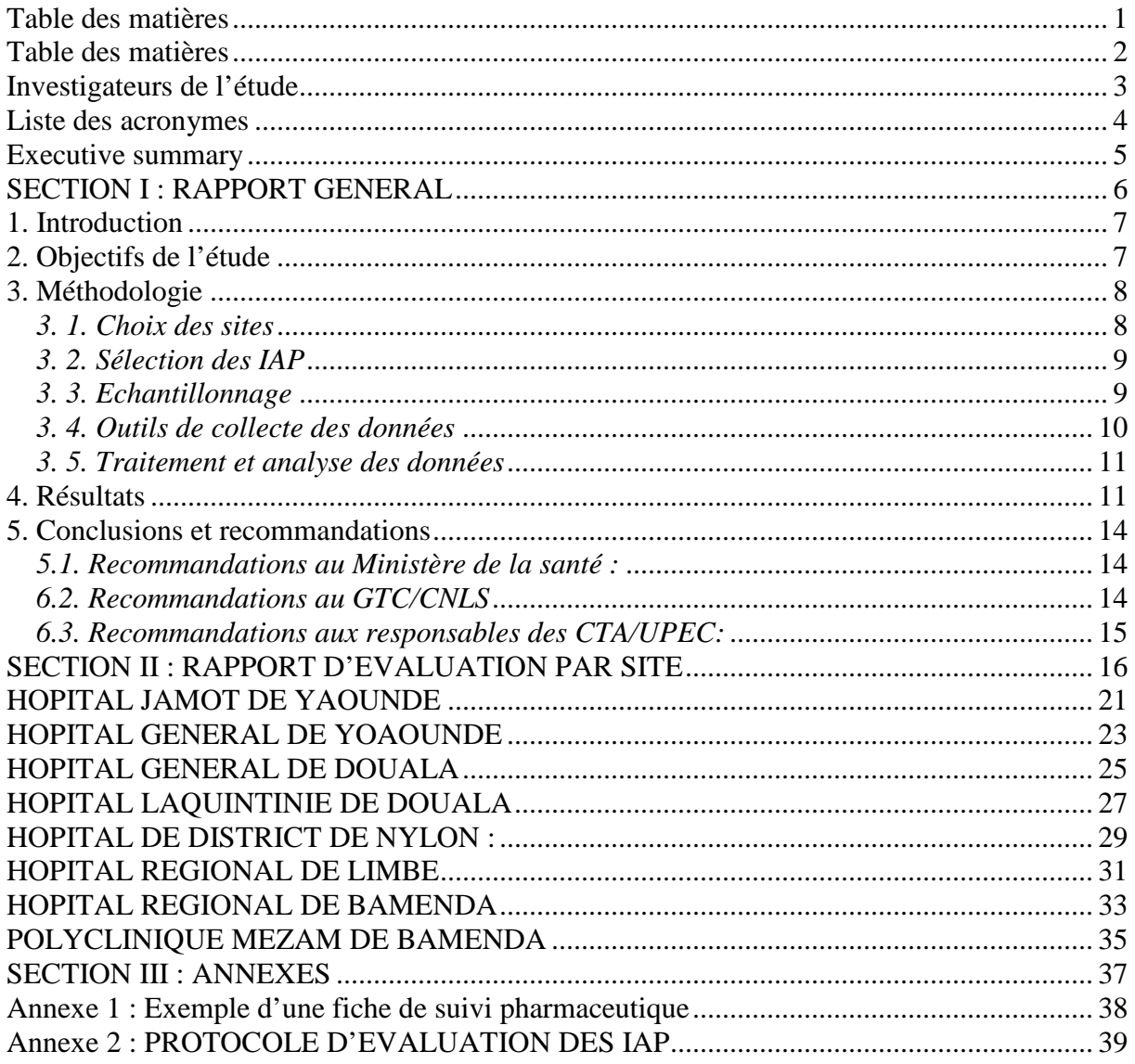

## **Investigateurs**

#### *Pour la coordination :*

- Professeur Gervais Andze, Directeur de la Lutte contre la Maladie,
- Dr Elat Nfetam, Secrétaire Permanent du Groupe Technique Central du CNLS
- Dr Bissek Anne-Cécile, Sous-Directeur de la lutte contre le VIH-IST

#### *Pour l'enquête :*

- Dr Dion Ngute Grâce, chef de section appui à la réponse santé au GTC/CNLS,
- Mr Peter TENDOH, chargé de suivi/évaluation au GTC/CNLS
- Mr Etienne Mboui Bilong, Gestionnaire données, Section Suivi Evaluation, Groupe GTC/CNLS
- Dr Nkwescheu Armand, Dr Nkwescheu Armand, Epidémiologiste, DROS, MINSANTE
- Dr Daniel EKOUA, Chef Service de prise en charge médicale, SDLS/IST, DLM
- Dr Milenge Pascal, HIV/AIDS officer, Bureau OMS/Cameroun
- Mr Etienne Kembou, Conseiller National VIH/SIDA, Bureau OMS/Cameroun
- Mr TSOMO Zéphirin, Statisticien/Gestionnaire données, CTA Hôpital central Yaoundé
- M. Amougou, chargé de remplissage de registres à l'hôpital Central de Yaoundé.
- Mr WAMBA Chancel, de l'Hôpital central de Yaoundé
- Madame DJAP Suzanne, chargé de remplissage de registres à l'hôpital de la CNPS.
- Mr TCHATAT BANKWE, Major chargé de remplissage de registre à l'hôpital Jamot
- Madame Tapeu Christabel Neh, gestionnaire des données à l'Hôpital général de Yaoundé
- ANGO EDOU Jean Rigobert, gestionnaire des données à l'Hôpital Général de Douala
- Madame NGO YOMKIL Thérèse
- Marcelle Sandrine, gestionnaire des données à l'hôpital Laquintinie de Douala
- Mr Djelassem Sakor, Statisticien/Informaticien, Président de l'Association VIE et ESPOIR « ASSOVIE »
- Madame DJON Pélagie, gestionnaire des données d à l'Hôpital de District de Nylon
- Madame OBEN Roseline dispensatrice des ARV à l'Hôpital de District de Nylon
- Mr FON Michel, gestionnaire des données à l'Hôpital régional de Limbe.
- Mme Miranda, gestionnaire des données à l'Hôpital régional de Bamenda.
- Mr Macauley Isaac, Chef Bureau Prise en charge médicale, Sous-Direction de la Lutte contre le VIH-IST
- Mme AZA Jacqueline, gestionnaire des données à la polyclinique Mezam.

#### *Pour l'appui technique :*

- Pr El Hadj Belabbes, staff HIV Equipe Interpays OMS/Libreville
- Dr Hama Balkissa, staff HIV Equipe Interpays OMS/Libreville
- Dr Michael Jordan, Consultant OMS, ResNet

# **Liste des acronymes**

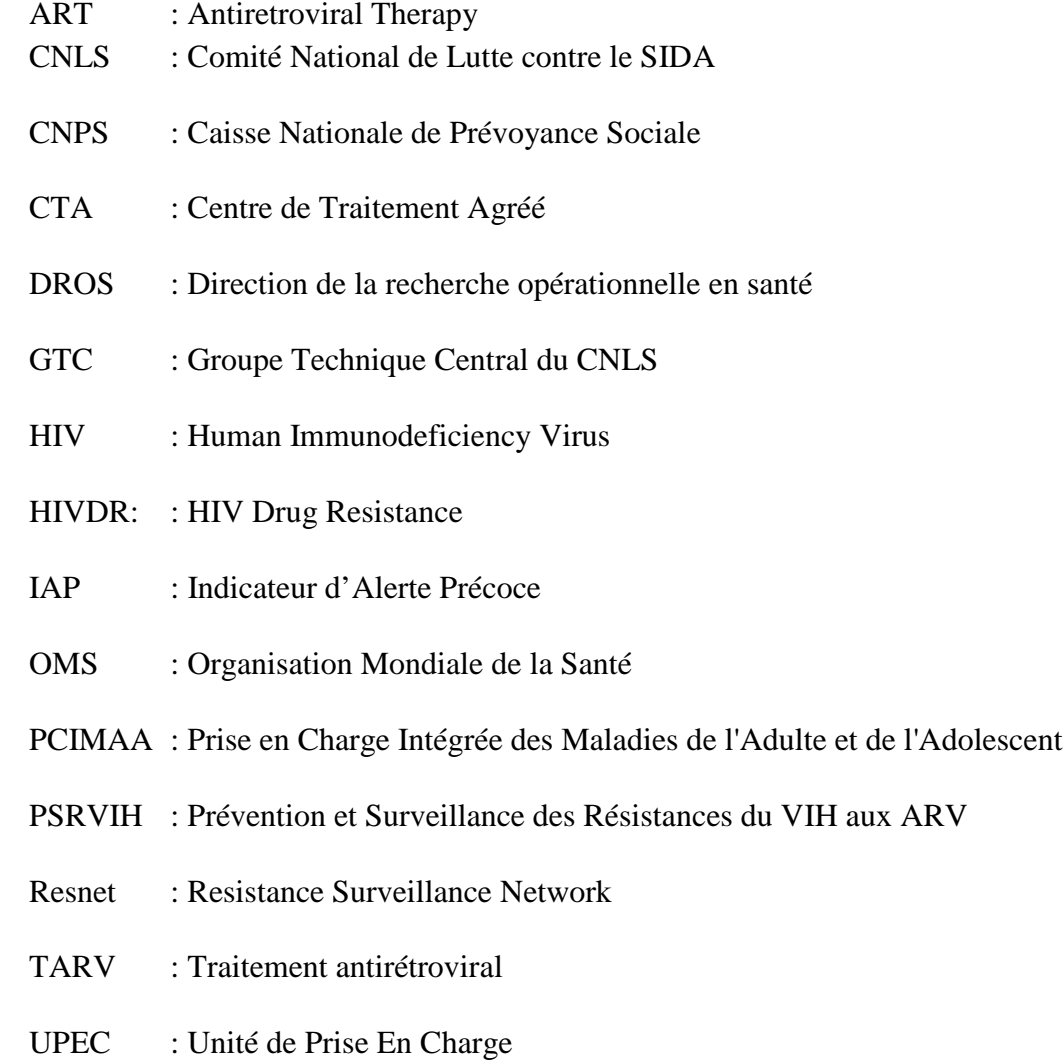

## **Executive summary**

*This report presents the results from a pilot survey carried out from October to December 2008 in 10 antiretroviral therapy (ART) sites in Cameroon. The purpose of the study was to assess specific ART programme issues known to be related to the emergence of HIVDR in individuals receiving therapy.* 

*The selected sites are 5 Agreed Treatment Centres and 5 Management Units, which are considered to have a good technical standing. Five Early Warning Indicators (EWI) were used to assess the performance of the ART programme in the sites: prescribing practices, patients lost to follow-up, patient retention of first-line ART, on-time drug pick-up and drug supply continuity* 

*A score of 100% of performance was recorded in all the sites for the prescribing practices and the drug supply continuity. Low performance rates was recorded for the rates of patients lost to follow up ranged from 27 % to 40% in 60 % of the sites, which is up to the maximum required of 20%. In 30% of the sites, the rates of patient retention on first-line ART after 12 months of treatment were below 70%, which is considered as the minimum acceptable. None of the 10 sites had reached 90% of on-time drug pick-up, which is the minimum target.* 

*This preliminary study shows that, despite the scaling up of ART program, much is to be done to improve the quality of the patients monitoring. Strong recommendations to the different sites as well as the national program have been formulated in order to urgently put in place some measures to prevent the HIV drug resistances and to maintain as long as possible the efficiency of the first line regimens. .* 

*As a lesson learnt from the study, the collection of EWI is an appropriate public health approach for the surveillance and prevention of the risk of HIV drug resistances in resource limited settings. This approach should be integrated as a part of the on site patient management programmes.* 

**SECTION I : RAPPORT GENERAL** 

## **1. Introduction**

Le Cameroun compte une population de 17 240 211 habitants répartis dans 10 régions administratives et un nombre de personnes infectées par le VIH estimé à 543 294, dont 153 185 éligibles au traitement ARV. Le rapport de progrès n° 11 publié par le GTC/CNLS en septembre 2008 indique qu'à la fin du premier semestre 2008, la file active<sup>1</sup> avait atteint 53 238 malades mis sous traitement ARV dans 133 formations sanitaires.

Avec le passage à l'échelle du traitement ARV, il faudra s'attendre à une augmentation des résistances du VIH aux médicaments ARV qui risque de compromettre l'efficacité du programme de prise en charge. C'est pour cette raison qu'avec l'appui de l'OMS et du Resnet, le Cameroun a défini et mis en œuvre une stratégie ayant pour finalité la surveillance et la prévention des résistances évitables du VIH aux médicaments ARV.

Conformément à la Stratégie mondiale de l'OMS pour la prévention, le monitoring et l'évaluation des résistances du VIH aux ARV (PRVIH) cette stratégie comporte trois composantes à savoir : (i) l'évaluation régulière des «indicateurs d'alerte précoce» de résistance dans toutes les structures offrant des traitements antirétroviraux (TAR) aux PVVIH ; (ii) la surveillance par sites sentinelles des résistances apparaissant chez les patients sous traitement ARV ; (iii) les études sur le seuil de transmission de la résistance du VIH aux médicaments ARV.

Le présent rapport porte sur une enquête pilote réalisée au Cameroun en vue d'évaluer cinq indicateurs d'alerte précoce mesurant les facteurs spécifiques du programme de traitement ARV, susceptibles de déterminer l'émergence de la pharmaco résistance du VIH dans les sites.

#### **2. Objectifs de l'étude**

L'Objectif général était d'évaluer les performances du programme de prise en charge par les ARV afin d'optimiser la prévention des résistances et de réduire au minimum l'émergence de celles qui sont évitables.

Les objectifs spécifiques étaient les suivants : (i) mesurer au niveau des CTA/UPEC les indicateurs d'alerte précoce des résistances aux ARV retenus par le pays ; (ii) identifier les

 1 Patients venus retirer les médicaments ARV au cours du mois

facteurs déterminants liés au programme et au comportement des patients ; (iii) formuler des recommandations pour améliorer la gestion du programme et la qualité de suivi des patients sous ARV au niveau de chaque CTA/UPEC.

## **3. Méthodologie**

L'enquête a été menée du 03 au 19 décembre 2008 dans 10 Centres de Traitement Agréés et Unités de Prise En Charge assurant la prise en charge globale des personnes infectées par le VIH/SIDA (PVVIH) et repartis dans quatre régions du pays. L'évaluation des IAP a été faite suivant une approche santé publique recommandée par l'OMS/Resnet comme applicable en routine et ne nécessitant pas le recours au laboratoire.

## *3. 1. Choix des sites*

Conformément au plan de mise en œuvre de la stratégie de PRVIH, 10 sites devaient être sélectionnés pour la collecte des données des IAP en 2008. Cette phase dite «pilote» permettra au groupe de travail national HIVDR de se familiariser davantage avec les difficultés et la tenue des dossiers dans le pays, de documenter les domaines où une formation ou une standardisation est nécessaire et de sensibiliser les responsables des hôpitaux sur la bonne tenue des dossiers. Le plan de couverture porte sur une période de cinq ans avec la programmation ci-après : (i) 10 sites en 2008, 20 sites/CTA ou UPEC (10 anciens et 10 nouveaux) en 2009, 40 sites (20 anciens et 20 nouveaux) en 2010, 80 sites (40 anciens et 40 nouveaux) en 2011 et 160 sites (80 anciens et 80 nouveaux) en 2012. Les sites ciblés devaient assurer la prise en charge des PVVIH (adultes et enfants), y compris par les ARV avec une expérience d'au moins trois ans et un taux de recrutement d'au moins trente nouveaux patients par trimestre.

| Nom de la formation            | <b>Type</b> | <b>Région</b>    | Nouveaux cas mis sous ARV en 2007 |         |      |     |     |                                |                 |
|--------------------------------|-------------|------------------|-----------------------------------|---------|------|-----|-----|--------------------------------|-----------------|
| sanitaire                      |             |                  |                                   | juillet | août |     |     | septembre   Octobre   Novembre | <b>Décembre</b> |
|                                |             |                  | <b>Juin</b>                       |         |      |     |     |                                |                 |
| Hôpital de la caisse           | <b>CTA</b>  | Centre           | 51                                | 75      | 69   | 69  | 52  | 57                             | 46              |
| Hôpital Jamot                  | <b>CTA</b>  | Centre           | 78                                | 68      | 61   | 79  | 73  | 78                             | 44              |
| Hôpital général Ydé            | <b>CTA</b>  | Centre           | 41                                | 28      | 31   | 34  | 17  | 23                             | 17              |
| Hôpital central de Yaoundé     | <b>CTA</b>  | Centre           | 233                               | 179     | 129  | 172 | 187 | 184                            | 170             |
| Hôp.1 Général de Douala        | <b>CTA</b>  | Littoral         | 64                                | 57      | 48   | 36  | 34  | 53                             | 44              |
| Hôpital Laquintinie            | <b>CTA</b>  | Littoral         | 62                                | 117     | 163  | 121 | 99  | 137                            | 55              |
| Hôpital de District de Nylon   | <b>UPEC</b> | Littoral         | 132                               | 167     | 107  | 105 | 126 | 94                             | 72              |
| Hôpital Régional de<br>Bamenda | <b>CTA</b>  | Nord ouest       | 39                                | 148     | 152  | 118 | 108 | 123                            | 68              |
| Polyclinique de Mezam          | <b>UPEC</b> | Nord ouest       | 45                                | 64      | 30   | 43  | 37  | 20                             | 43              |
| Hôpital Régional de Limbé      | <b>CTA</b>  | <b>Sud Ouest</b> | 57                                | 24      | 66   | 74  | 91  | 63                             | 72              |

*Tabeau n°1. Sites pilotes visités pour la collecte des IAP en 2008* 

#### *3. 2. Sélection des IAP*

Lors des visites de terrain, le groupe de travail sur la prévention et la surveillance des résistances avait procédé à une analyse critique de la tenue des dossiers médicaux dans le but de déterminer les IAP qu'il serait possible de recueillir régulièrement à l'aide des documents disponibles. Il a été constaté de multiples disparités et changements dans le contenu et la tenue de registres au cours des 3 dernières années. Le groupe s'est accordé sur la nécessité d'une normalisation de la tenue des dossiers (dossiers / registres), d'un consensus sur le minimum de données à collecter régulièrement et la standardisation des définitions, d'une compréhension commune au niveau des sites du bénéfice qu'on peut tirer de la bonne tenue des dossiers en matière d'optimisation des soins aux patients, d'une formation au niveau des sites sur la bonne tenue des dossiers médicaux, la collecte et la validation des données. Finalement cinq IAP ont été retenus comme étant les plus importants et les moins difficiles à collecter en routine dans les CTA et les UPEC. Chaque IAP est assortie de la valeur cible recommandée par l'OMS (voir encadré 1).

**Encadré 1 : liste des indicateurs d'alerte précoce choisis pour l'enquête au Cameroun** 

- *Trois IAP longitudinaux*
	- *IAP 1 « Pratiques de prescription* »: c'est le pourcentage parmi les patients débutant le TARV sur le site au cours d'une période sélectionnée, de ceux auxquels il a été initialement prescrit un schéma de TARV de première ligne approprié. (cible  $=100 %$ ).
	- *IAP 2 « Patients perdus de vue au cours des 12 premiers mois du TARV* » : c'est le pourcentage parmi les patients débutant le TARV sur le site au cours d'une période sélectionnée, de ceux qui ont été perdus de vue dans les 12 mois suivant le début du traitement. (cible < 20%).
	- *IAP 3 « Rétention à 12 mois des patients sous TARV de première ligne* **»** : c'est le pourcentage parmi les patients débutant TARV sur le site au cours d'une période sélectionnée de ceux qui continuent à suivre un schéma thérapeutique de TARV de première intention approprié 12 mois plus tard. (cible  $\geq$  70%).

*Deux IAP transversaux :*

*IAP 4 « Retrait de médicaments ARV dans les délais* » : c'est le pourcentage parmi les patients ayant retiré les médicaments au cours d'un mois sélectionné (mois dénominateur) de ceux qui au cours des deux mois suivants auront retiré dans les délais tous les médicaments ARV prescrits. (cible > 90%).

*IAP 5 « Constance de la délivrance des médicaments ARV* » : c'est le pourcentage de mois au cours d'une année désignée durant lesquels aucune rupture de stocks de différentes classes d' ARV n'est intervenue. (cible est =100%).

#### *3. 3. Echantillonnage*

La taille de l'échantillon et la période d'observation dépendent de chaque type d'IAP. Elle a été réduite au minimum recommandé par l'OMS/Resnet comme étant le nombre juste nécessaire et suffisant d'observations qu'il est possible de recueillir en routine, compte tenu de la charge de travail du personnel.

*Pour les IAP longitudinaux*, la taille de la cohorte avait été fixé à 30 patients, ce qui est le minimum recommandé par l'OMS/Resnet, pour une approche santé publique. La période d'observation s'étend sur 15 mois rétrospectifs, incluant une prolongation de 3 mois pour pouvoir se prononcer sur le devenir des patients non vus au 12è mois. Le mois 1 de la période d'observation a été déterminé en comptant retrospectivement 15 mois avant le début de l'enquête. Comme l'enquête avait débuté en novembre 2008, le mois 1 de recrutement des patients de la cohorte a été fixé à août 2007 pour tous les sites.

*Pour les IAP transversaux ; ils* explorent essentiellement les facteurs liés aux sites et au programme. Pour l'IAP 4 (retrait des médicaments dans les délais), le mois de juin 2008 a été choisi au hasard comme mois dénominateur pour le retrait de base. En effet, il devait se situer dans la période d'observation commune aux IAP longitudinaux, à savoir du mois 2 au mois 11 inclus, car on doit pouvoir lier les comportements des patients et l'effort fourni dans le site pour fidéliser les patients. De cette façon aussi, les mois de retrait 1 et de retrait 2 ne devraient pas aller au-delà du mois 13. En ce qui concerne l'IAP 5 (constance dans la délivrance des médicaments), les mois d'août 2007 à juillet 2008 ont été choisis comme période d'observation pour tous les sites.

#### *3. 4. Outils de collecte des données*

#### *Ressources humaines*

L'extraction des données sur les IAP était effectuée par une équipe constituée de deux superviseurs, membres du groupe de travail national et du responsable de gestion des données de prise en charge des PVVIH dans le site retenu.

Dans chaque site, l'équipe des superviseurs commençait par une visite de briefing des responsables de l'hôpital, en l'occurrence le Coordonnateur du CTA, l'infirmier major du service pour expliquer le but et l'importance de la collecte des IAP. Des clarifications étaient données sur le rôle des responsables du site dans l'utilisation des résultats aux fins d'amélioration de la qualité de la prise en charge des malades sous ARV. Après formation sur site, la collecte des IAP était assurée par le gestionnaire des données sur le TARV.

#### *Collecte et validation des données*

La collecte des données dans les hôpitaux a été émaillée de difficultés liées à la diversité des formats et des contenus des registres de pharmacie. Certaines données étaient manquantes ou mal remplies, ce qui nécessitait des heures de travail pour explorer d'autres sources de données telles que les fiches de stock, les registres et les dossiers des malades. L'extraction des données sur les IAP durait au total trois jours par site, le troisième jour étant consacré à la vérification et à la validation des données.

Des formulaires papier standard spécifiques à chaque indicateur avaient été utilisés pour l'extraction et la vérification des IAP. Ces outils sont présentés en annexe 2.

La vérification se faisait selon une méthode aléatoire simple sur un échantillon de 5 patients pour les IAP 1 à 4 et 2 mois d'observation pour l'IAP 5. A cet effet, un expert autre que celui chargé de l'extraction des données utilisait un outil de vérification approprié pour collecter les mêmes données puis les comparer aux données correspondantes dans l'outil d'extraction. En cas de concordance, les données étaient validées pour l'IAP concerné. En cas de discordance pour un IAP donné, les données étaient invalidées pour cet IAP et l'enquête devait être reprise dans le site pour cet IAP jusqu'à ce qu'il y ait concordance parfaite. Par exemple, on a dû refaire l'extraction des données pour l'IAP 2 à l'hôpital central de Yaoundé et pour l'IAP5 à l'hôpital Jamot. S'accorder sur le temps employé !!!

#### *3. 5. Traitement et analyse des données*

Les formulaires remplis étaient acheminés au niveau central où traitement et l'analyse était faite par une équipe restreinte des membres du groupe technique de travail. A cet effet, les données étaient transcrites dans des outils électroniques analogues développés sur Excel par le Resnet, comportant des formules pour le calcul automatique des scores des indicateurs.

#### **4. Résultats**

Le tableau n°2 présente les taux observés dans les 10 sites pour chaque indicateur avec les seuils correspondants.

| Indicateurs d'alerte précoce<br>(IAP) | IAP 1: %<br><b>Bonnes</b><br>pratiques de<br>prescription | IAP 2: % Perdus<br>de vue au cours<br>des 12 premiers<br>mois du TARV | IAP 3: % Rétention<br>à 12 mois des<br>patients sous<br>TARV de lère ligne | IAP 4: % Retrait<br>des ARV dans<br>les délais | IAP 5: %<br><b>Constance de</b><br>la délivrance<br>des ARV |
|---------------------------------------|-----------------------------------------------------------|-----------------------------------------------------------------------|----------------------------------------------------------------------------|------------------------------------------------|-------------------------------------------------------------|
| Seuil                                 | 100%                                                      | $\leq$ 20%                                                            | 270%                                                                       | $\geq 90\%$                                    | 100%                                                        |
| N                                     | 30 patients/site                                          | 30 patients/site                                                      | 30 patients/site                                                           | 30 patients/site                               | 12 mois/site                                                |
| Hôp. Général de Yaoundé               | 100%                                                      | 37%                                                                   | 63%                                                                        | 47%                                            | 92%                                                         |
| Hôp. de la Caisse de<br>Yaoundé       | 100%                                                      | 10%                                                                   | 90%                                                                        | 30%                                            | 100%                                                        |
| Hôp. Central de Yaoundé               | 100%                                                      | 27%                                                                   | 77%                                                                        | 28%                                            | 100%                                                        |
| Hôp. Jamot de Yaoundé                 | 100%                                                      | 10%                                                                   | 77%                                                                        | 3%                                             | 100%                                                        |
| Hôp. Général Douala                   | 100%                                                      | 40%                                                                   | 60%                                                                        | 50%                                            | 100%                                                        |
| Hôp. Laquintinie de Douala            | 100%                                                      | 37%                                                                   | 63%                                                                        | 43%                                            | 100%                                                        |
| Hôp.de District de Nylon              | 100%                                                      | 33%                                                                   | 70%                                                                        | 30%                                            | 100%                                                        |
| Hôp.Régional de Limbe                 | 100%                                                      | 27%                                                                   | 73%                                                                        | 13%                                            | 100%                                                        |
| Hôp.Régional de Bamenda               | 100%                                                      | 20%                                                                   | 70%                                                                        | 43%                                            | 100%                                                        |
| Polyclin. Mezam de Bamenda 100%       |                                                           | 10%                                                                   | 87%                                                                        | 77%                                            | 100%                                                        |

*Tableau n° 2 : Résumé des résultats obtenus par site pour les 5 Indicateurs retenus au Cameroun en 2008* 

Un rapport d'analyse des données individuelles de chaque site est présenté dans une deuxième section de ce rapport avec les points forts, les points faibles, les conclusions et principales recommandations aux fins de rétro information aux responsables et aux personnels des sites.

- Pour l'**IAP 1**, tous les sites évalués ont atteint le seuil requis de 100%. Les pratiques de prescription semblent conformes aux directives nationales.

- Pour l'**IAP 2,** seulement 40 % des sites (Hôpital de la CAISSE Yaoundé, Hôpital Jamot de Yaoundé, Hôpital Régional de Bamenda et Polyclinic Mezam Bamenda) ont atteint le seuil acceptable de  $\leq 20\%$ . Par contre, 60 % des sites ont des taux qui varient de 27% - 40%, indiquant un grand nombre de patients perdus de vue un an après le début de traitement. Les grands hôpitaux du milieu urbain comme l'hôpital général de Yaoundé, l'hôpital central de Yaoundé et l'hôpital Laquintinie de Douala disposant d'une file importante de patients ont aussi les taux les plus élevés de perdus de vue. Il est indispensable de rechercher l'information sur le devenir de tous ces perdus de vue : décès, arrêt de traitement, abandon, changement d'adresse, etc. Un nombre important d'arrêts de traitement pourrait entraîner un risque accru de résistances aux ARV chez les patients concernés et même de transmission sexuelle des souches résistantes à des patients naïfs.

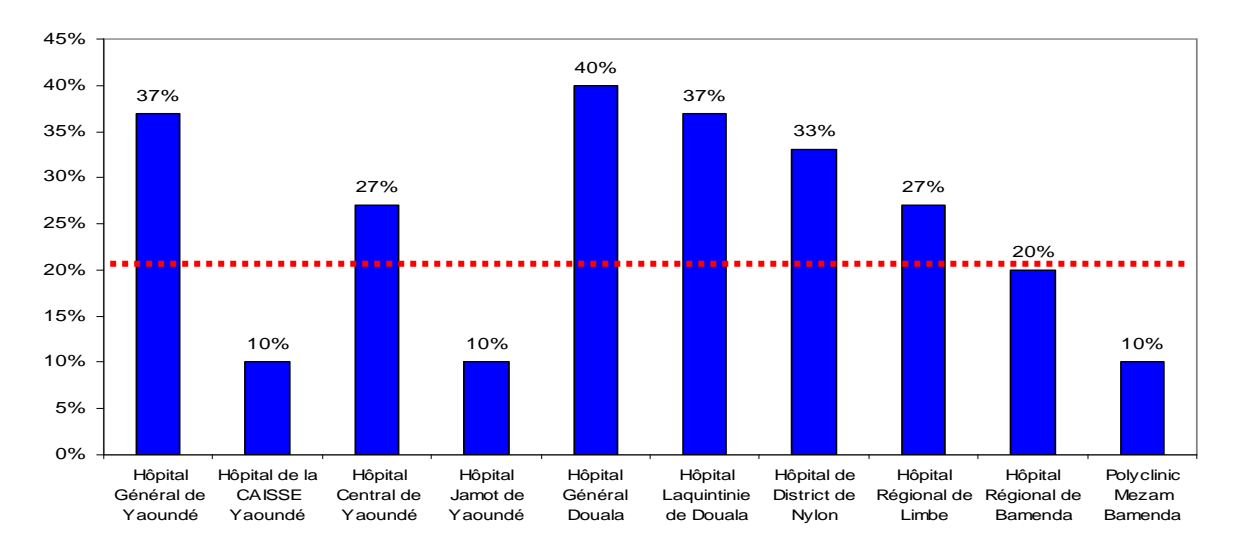

*Figure n°1. Taux de perdus de vue au cours des 12 premiers mois du traitement ARV parmi les patients recrutés en août 2007 dans les 10 sites enquêtés en 2008 au Cameroun (seuil acceptable < 20%)* 

- Pour l'**IAP 3**, le taux mesuré varie de 60% à l'Hôpital Général de Douala à 90% à l'Hôpital de la Caisse à Yaoundé. Dans l'ensemble, 30% des sites (Hôpital général de Yaoundé, Hôpital Général de Douala et Hôpital Laquintinie de Douala) étaient en dessous du seuil de 70% requis comme taux de rétention des patients sous traitement ARV à 12 mois.

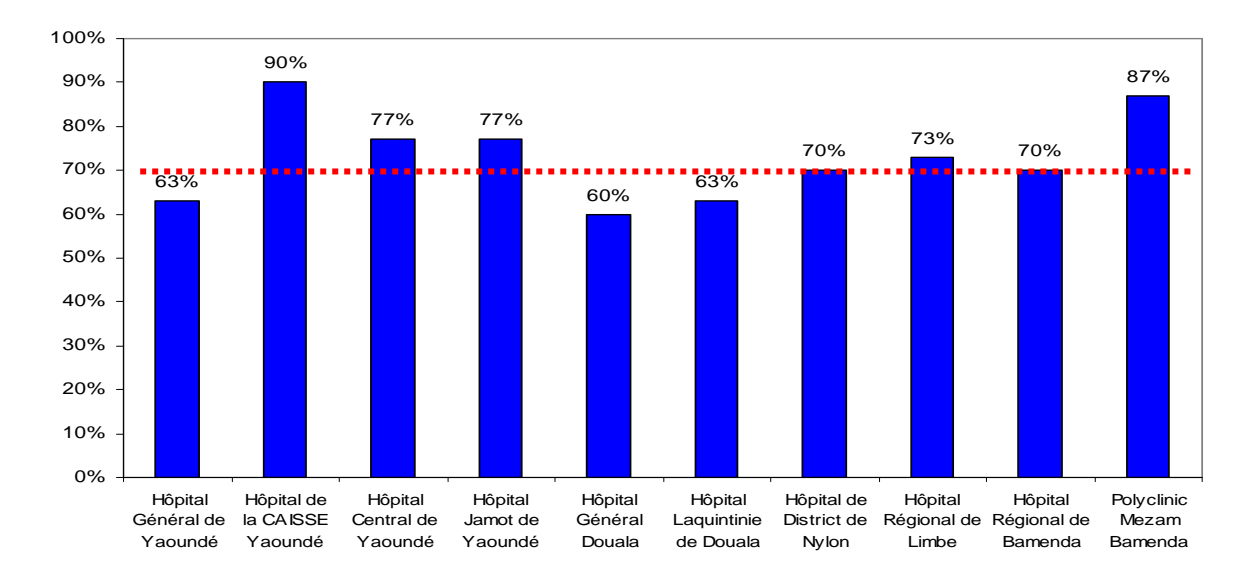

*Fig N°2. Taux de rétention des patients sous ARV au 12è mois de traitement parmi les patients recrutés en août 2007 dans les 10 sites enquêtés de novembre à décembre 2008 au Cameroun (seuil acceptable > 70%)* 

- Pour l'**IAP 4**, le taux de retrait des médicaments dans les délais varie de 13% à l'Hôpital Régionale de Limbe à 50 % à l'Hôpital Général de Douala. Aucun site n'a atteint le seuil requis de 90%. Cette information suggère que le niveau d'observance du traitement ARV est faible dans tous les sites enquêtés. Comme pour les IAPs 2 et 3, il faut agir sur le comportement des patients par des stratégies idoines d'aide à l'observance.

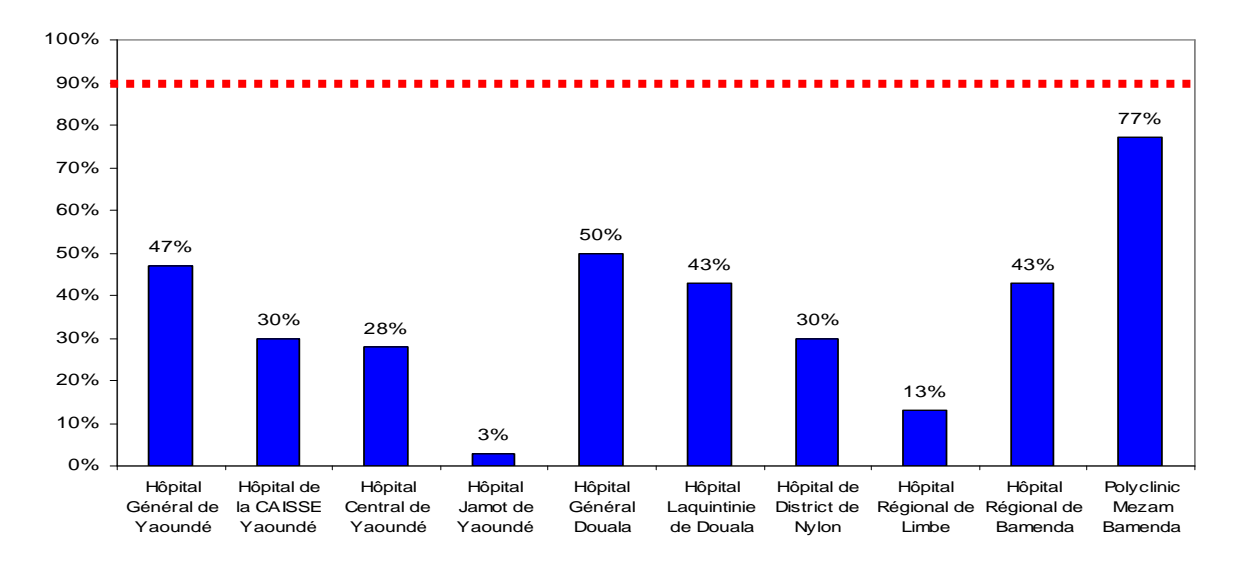

*Figure n° 3. Taux de retrait des médicaments ARV dans la file active du mois de juin dans les 10 sites enquêtés de novembre à décembre 2008 au Cameroun (seuil acceptable > 90%)*

- Pour **IAP 5**, tous les sites ont atteints le seuil requis de 100%, sauf l'hôpital Central de Yaoundé qui est à 92%. On peut donc considérer que pendant la période d'étude, aucune rupture de stock d'ARV n'a été observée dans les 9 autres sites.

## **5. Conclusions et recommandations**

Les bonnes performances observées dans tous les sites pour les IAP 1 et 5 indiquent que des efforts importants ont été fournis par le Programme National de lutte contre le SIDA en matière de formation, de diffusion des directives et d'approvisionnement en médicaments ARV. Par contre les IAP 2, 3 et 4 qui renseignent sur la qualité du suivi des patients sous ARV, sont loin d'être satisfaisants et font craindre le risque d'émergence des résistances du VIH aux ARV dans ces sites. D'où l'urgence et la nécessité de mettre en place des mesures de prévention.

 A cet effet, des recommandations pertinentes sont formulées à l'adresse des responsables des hôpitaux concernés et des autorités nationales.

#### *5.1. Recommandations au Ministère de la santé :*

- Mobiliser des ressources supplémentaires pour la mise en œuvre d'une stratégie nationale de surveillance et de prévention des résistances évitables du VIH aux ARV, afin de maintenir le plus longtemps possible à un niveau adéquat l'efficacité du traitement de première ligne ;
- Organiser dans l'immédiat une réunion de restitution officielle des résultats aux responsables des hôpitaux concernés, aux partenaires et aux institutions en charge de l'appui normatif et technique ;
- Mettre en place un système de suivi des performances des structures de prise en charge afin de primer les hôpitaux qui améliorent sensiblement leurs IAP.

## *6.2. Recommandations au GTC/CNLS*

- Intégrer le volet surveillance et prévention des résistances dans les soumissions au Global Fund et autres processus de mobilisation des ressources consacrées à la prise en charge des malades par les ARV ;
- Réviser les outils de gestion des données sur les malades sous traitement ARV pour faciliter le suivi des cohortes et la collecte des données sur les IAP. Il s'agit des fiches des malades, des registres pré-TARV et TARV dont les modèles ont été proposés par l'OMS dans le cadre de la PCIMAA. Cette révision devrait être suivi de l'impression et de la diffusion de ces outils ainsi que de la formation des prestataires et des gestionnaires des données à leur utilisation ;

Renforcer les supervisions facilitantes des sites de TARV et le suivi des collectes des données pour pouvoir corriger en temps réel les déficiences des performances observées sur le terrain lors des visites ;

## *6.3. Recommandations aux responsables des CTA/UPEC:*

- Restituer les résultats des IAP au personnel du site et intégrer la collecte des IAP dans les activités de routine ;
- S'impliquer davantage dans le suivi des activités du comité thérapeutique et la correction des déficiences de performances révélées sur site par les IAP ;
- Responsabiliser les prestataires concernés sur le bon remplissage des registres et organiser des sessions d'autoévaluation des sites pour permettre aux prestataires eux-mêmes d'identifier à temps et résoudre les problèmes susceptibles d'entraîner un risque d'émergence des résistances ;
- Mettre en place des systèmes plus efficaces d'aide à l'observance. Une des mesures possibles est l'utilisation des outils d'évaluation du niveau probable d'adhérence du malade avant sa mise sous ARV (faible, moyen ou élevé), afin d'adapter le programme de counseling individuel. (voir expérience des UPEC de Bingo et Banso Baptist Hospital dans la région du Nord-Ouest) ;
- Mettre en oeuvre de nouvelles stratégies pour améliorer les activités des Agents de Relais Communautaires pour la recherche active des perdus de vue dans les grands hôpitaux des villes comme Yaoundé et Douala. Pour le milieu urbain, la notion de communauté d'appartenance du malade est complexe. Les informations permettant d'identifier un patient et de le retrouver lorsqu'il est perdu de vue sont notamment le quartier de résidence, le lieu de culte qu'il fréquente, sa tontine, son lieu de travail, ses lieux de loisir, son groupe professionnel, etc. Ces informations devraient être notées dans le dossier du malade avec des précisions sur les noms des personnes à contacter en cas de besoin.
- Mener des activités de recherches opérationnelles pour la résolution des problèmes rencontrés notamment : le profil des résistances dans les sites avec les IAP peu performants, les approches communautaires d'aide à l'observance (unités mobiles de causeries sur l'adhérence dans les quartiers, mutuelles de soins, groupes d'entraide des PVVs dans les communautés dans les hôpitaux, etc..), l'effet de l'importance de la file active sur la charge de travail et sur les performances des IAP.

# **SECTION II : RAPPORT D'EVALUATION PAR SITE À titre de rétro information aux 10 hôpitaux enquêtés**

#### **HOPITAL CENTRAL DE YAOUNDE Evaluation des indicateurs d'alerte précoce de la pharmaco résistance du VIH , 2008**

## **1. Introduction**

L'enquête d'évaluation des IAP a été réalisée du 09 au 11 décembre 2008 par une équipe composée de deux membres du groupe de HIVDR, Dr Dion Grâce de GTC/CNLS, Mr Peter Tendoh de GTC/CNLS et M. Amougou qui est l'un des chargés de remplissage de registres à l'hôpital Central de Yaoundé.

#### **2. Description du site**

L'Hôpital Central de Yaoundé est implanté dans le district de santé de la Cité Verte, ville de Yaoundé, Région du centre. Le programme de TARV, qui cible les malades adultes a débuté en 1998 et compte à ce jour une file active de 4 474 malades (GTC/CNLS : rapport de progrès juin 2008). La prise en charge par les ARV est assurée par une équipe composée de différentes catégories de personnel : médecins, pharmaciens, techniciens de laboratoire, travailleurs sociaux, conseillers, agents relais communautaires, infirmiers et gestionnaires des données, tous formés dans leurs domaines respectifs. Les protocoles ARV de première ligne prescrits dans ce CTA sont les suivants :

- Zidolam-N (AZT-3TC-NVP)
- Zidolam+Stocrin (AZT-3TC-EFV)
- Triomune 30 (3TC-d4T-NVP)
- Lamvir S30-Stocrin 3TC-d4T-EFV)
- Duovir +Stocrin (AZT-3TC-EFV)

La pharmacie a commencé à tenir des fiches de stocks spécifiques de tous les ARV seulement en mai 2008. Sur présentation de l'ordonnance du médecin, la pharmacie délivre aux patients une cure systématique de 30 jours de traitement à chaque retrait, puis consigne dans un registre la date du retrait, le nombre de jours couverts, la date du prochain rendez-vous et les observations éventuelles. Le registre des patients sous TARV ainsi que les fiches de stock y sont tenus à jour.

## **3. Méthodologie**

L'enquête a commencé par une visite de briefing des responsables de l'hôpital, en l'occurrence le Directeur et le Coordonnateur du CTA auxquels l'équipe d'enquêteurs a expliqué le but et l'importance de la collecte des IAP, ainsi que le rôle des responsables du site dans l'utilisation des résultats pour l'amélioration de la qualité de la prise en charge des malades sous ARV.

Ensuite, les enquêteurs ont procédé au recrutement des 30 patients éligibles pour les IAP1 à 3 et à la collecte des données des mois d'août 2007 (mois 1) à octobre 2008 (mois 15). Le mois de juin a été choisi comme mois dénominateur (retrait de base) pour l'IAP 4 et les mois d'août 2007 à juillet 2008 comme période d'observation pour l'IAP 5.

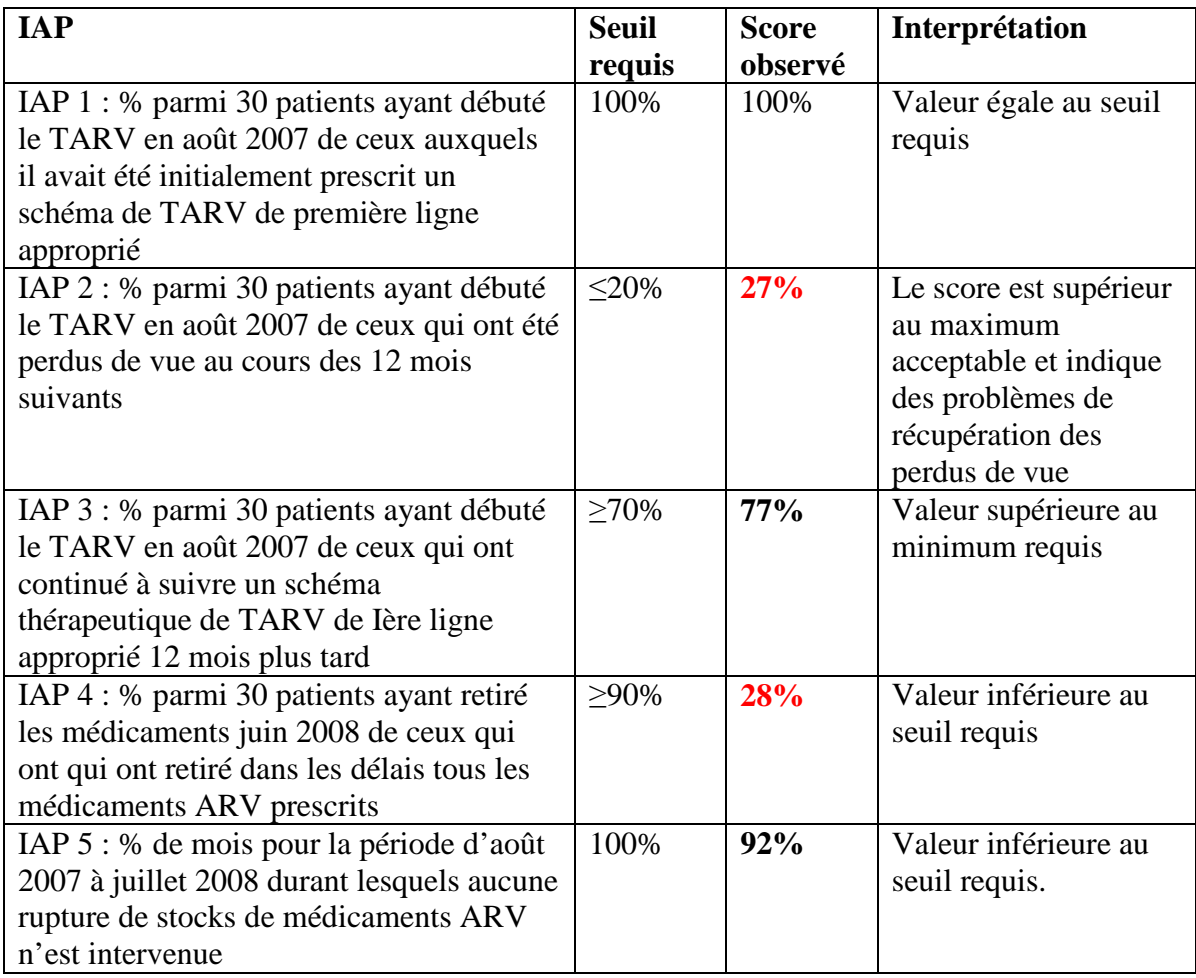

*Taux observés pour les différents IAP à l'Hôpital Central de Yaoundé en 2008* 

#### **5. Conclusions**

#### **Forces**

- Bonnes pratiques de prescription du TARV de 1<sup>ère</sup> ligne;
- Taux élevé de rétention des patients sous TARV de 1<sup>ère</sup> ligne dans le site pendant les 12 premiers mois.

#### **Faiblesses**

- Suivi des perdus de vue inefficace ;
- Délais de retrait de médicaments à la pharmacie par les patients non respectés ;
- Constat de rupture de stock d'un mois pendant la période d'observation (mars 2008).

#### **Recommandations**

Le site prend en charge une file active importante de patients. Mais leur suivi n'est pas correctement assuré, ce qui laisse présager un risque d'émergence des résistances du VIH aux ARV. Des mesures doivent être prises pour assurer un meilleur suivi des patients, notamment le renforcement de l'aide à l'observance afin de réduire ce risque.

#### **HOPITAL DE LA CAISSE NATIONALE DE PREVOYANCE SOCIALE : Evaluation des indicateurs d'alerte précoce de la pharmaco résistance du VIH , 2008**

#### **1. Introduction**

L'enquête d'évaluation des IAP a été réalisée du 04 au 05 décembre 2008 par une équipe composée de Dr EKOUA, chef de service de la prise en charge des cas à la DLM, deux membres du groupe technique de HIVDR Mr SAKOR Djelassem de ASSOVIE et Mr WAMBA Chancel de l'Hôpital central de Yaoundé, ainsi que de Madame DJAP Suzanne, chargé de remplissage de registres à l'hôpital de la CNPS.

#### **2. Description du site**

L'hôpital de la CNPS de Yaoundé ESSOS est un Hôpital parapublic ayant en son sein un CTA. Il est implanté dans le district de santé de Djoungolo, Arrondissement de Yaoundé V, Ville de Yaoundé, Département du Mfoundi, Région du Centre. Le programme de TARV, qui cible des malades adultes et enfants, avait débuté en Mars 2003 et compte à ce jour une file active de 1 223 malades (GTC/CNLS : rapport de progrès juin 2008). La prise en charge par les ARV est assurée par une équipe composée de personnel de différentes catégories: médecins, pharmaciens, techniciens de laboratoire, conseillers psychosociaux, agents relais communautaires, infirmiers et gestionnaires des données, tous formés dans leurs domaines respectifs. Les protocoles ARVde première ligne prescrits dans cette structure sont les suivants :

- Triomune 30 (3TC-D4T--NVP)
- Duovir+Névirapine(AZT-3TC-NVP)
- Lamvir S30+Stocrin (3TC-d4T-EFV)
- Duovir + Stocrin ( AZT-3TC-EFV)
- Stocrin+Ténofovir+Lamivudine (EFV-TDF-3TC)
- Ténofovir+Lamivudine + Névirapine (TDF-3TC-NVP)
- Ténofovir+Lamivudine+Abacavir(TDF-3TC-ABC)

La pharmacie tient des fiches de stock spécifiques de tous les ARV. Sur présentation de la prescription du médecin, la pharmacie délivre aux patients une cure systématique de 30 jours de traitement à chaque retrait, puis consigne dans un registre la date du retrait, les observations éventuelles et la date du prochain rendez-vous mentionnée sur l'ordonnance du patient. Le registre des patients ainsi que les fiches de stock sont tenus à jour. Un programme informatique de gestion des données sur le TARV (SUPARTARV) est aussi disponible, facilitant ainsi le traitement des données au niveau de la Pharmacie.

#### **3. Méthodologie**

L'enquête dans ce site a commencé par une visite de briefing des responsables de l'hôpital, en l'occurrence le Coordonnateur du CTA et l'infirmière major du service. Il leurs a été expliqué le but et l'importance de la collecte des IAP, ainsi que le rôle des responsables du site dans l'utilisation des résultats pour l'amélioration de la qualité de la prise en charge des malades sous ARV. Ensuite, les enquêteurs ont procédé au recrutement des 30 patients éligibles pour les IAP 1 à 3 et à la collecte des données des mois d'août 2007 (mois 1) à octobre 2008 (mois 15). Le mois de juin a été choisi comme mois dénominateur (retrait de base) pour l'IAP 4 et les mois d'août 2007 à juillet 2008 comme période d'observation pour l'IAP 5.

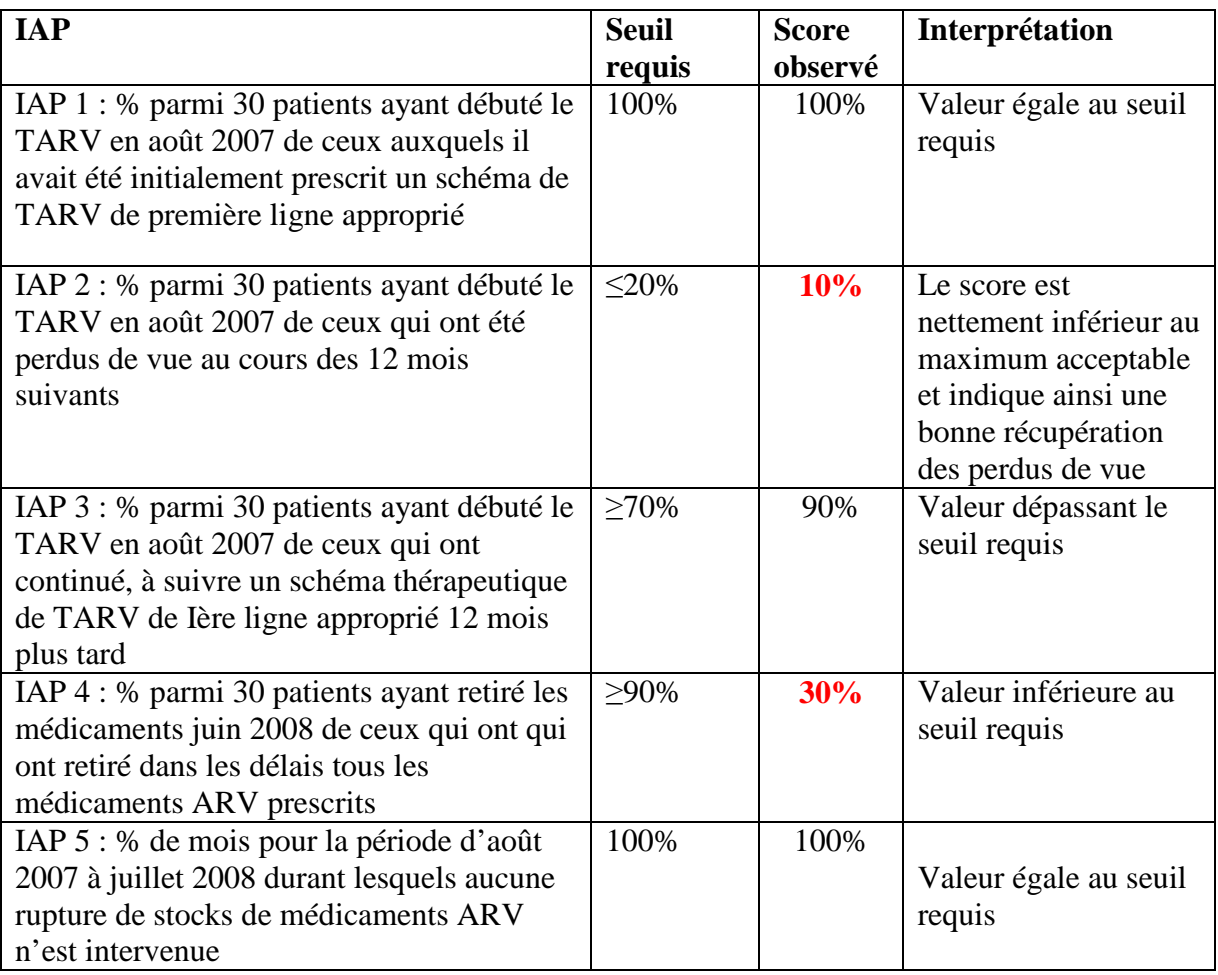

*Taux observés pour les différents IAP à l'Hôpital de la CNPS de Yaoundé en 2008* 

## **5. Conclusions**

#### **Forces :**

- Bonnes pratiques de prescription du TARV de 1ère ligne appropriée
- Bon système de récupération des patients perdus de vue.
- Bonne rétention des patients sous TARV de 1ère ligne après les 12 premiers mois

Pas de rupture de stock pendant la période sélectionnée. On a noté sur le site de bonnes procédures de contrôle des pénuries de médicaments

#### **Faiblesses :**

- Rendez-vous pour le retrait des médicaments à temps: à la pharmacie non respectés par les patients non respectés, ce qui justifierait la non observance du traitement.

#### **Recommandations :**

Des mesures doivent être prises notamment pour amener les patients à respecter les rendezvous pour le retrait de médicaments à la pharmacie, car la non observance du traitement ARV est un facteur de risque de résistances.

## **1. Introduction**

L'enquête d'évaluation des IAP a été réalisée du 3 au 4 décembre 2008 par une équipe composée de trois membres du groupe HIVDR: Dr Dion Grâce, GTC/CNLS , Mr Peter Tendoh de GTC/CNLS, Mr TCHATAT BANKWE, Major chargé de remplissage de registre, hôpital Jamot.

#### **2. Description du site**

L'Hôpital Jamot est implanté dans le district de santé de Djoungolo, Ville de Yaoundé , Région du Centre. Dans cet hôpital, le programme de TARV, qui cible des malades adultes, a débuté en 2001 et actuellement, la file active est de 944 malades (GTC/CNLS : rapport de progrès juin 2008). La prise en charge par les ARV est assurée par une équipe composée de personnel de différentes catégories : médecins, pharmaciens, techniciens de laboratoire, conseillers psychosociaux, agents relais communautaires, infirmiers et gestionnaires des données, tous formés dans leurs domaines respectifs, conformément aux directives nationales. Les protocoles ARV de première ligne régulièrement prescrits sont les suivants :

- Zidolam-N (AZT-3TC-NVP)
- Triomune 30 (3TC-d4T-NVP)
- Lamvir S30-stocrin (3TC-d4T-EFV)
- Duovir +Stocrin (AZT-3TC-EFV)

La pharmacie a commencé à tenir des fiches de stocks de tous les ARV seulement en mai 2008. Sur prescription du médecin, la pharmacie délivre aux patients une cure systématique de 30 jours de traitement à chaque retrait, puis consigne dans un registre la date du retrait, le nombre de jours couverts, la date du prochain rendez-vous et les observations éventuelles. Le registre des patients ainsi que les fiches de stock sont tenus à jour.

#### **3. Méthodologie**

L'enquête dans ce site a commencé par une visite de briefing des responsables de l'hôpital, en l'occurrence, l'infirmier major et le médecin chef de service de médecine interne, auxquels l'équipe d'enquêteurs a expliqué le but et l'importance de la collecte des IAP, ainsi que le rôle des responsables du site dans l'utilisation des résultats pour l'amélioration de la qualité de la prise en charge des malades sous ARV. Ensuite, les enquêteurs ont procédé au recrutement des 30 patients éligibles pour les IAP 1 à 3 et à la collecte des données des mois d'août 2007 (mois 1) à octobre 2008 (mois 15). Le mois de juin a été choisi comme mois dénominateur (retrait de base) pour l'IAP 4 et les mois d'août 2007 à juillet 2008 comme période d'observation pour l'IAP 5.

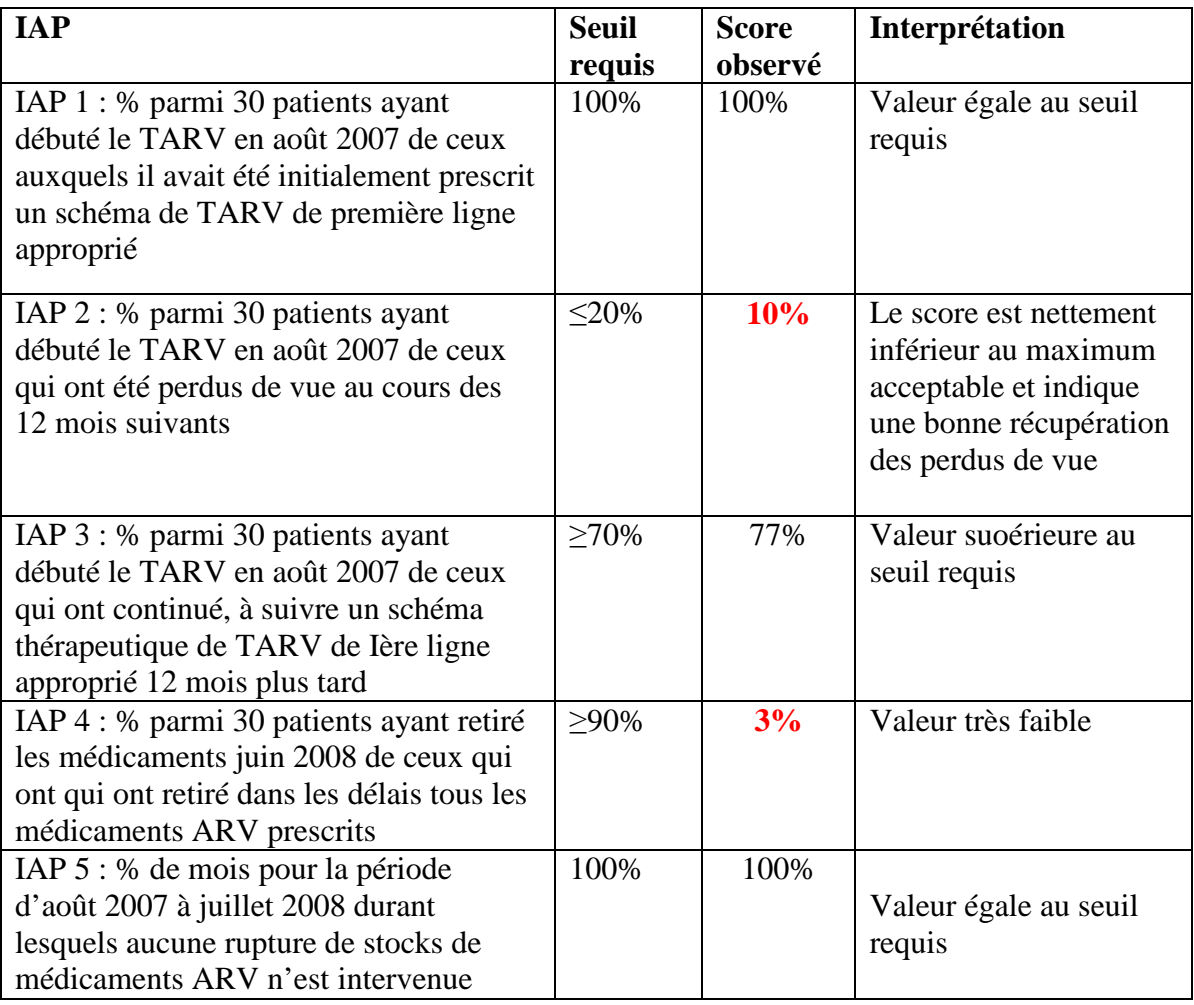

*Taux observés pour les différents IAP à l'Hôpital JAMOT de Yaoundé en 2008* 

#### **5. Conclusions**

#### **Forces**

- Bonnes pratiques de prescription du TARV de 1ère ligne ;
- Suivi des patients perdus de vue assez bien fait ;
- Bonne rétention des patients sous TARV de 1ère ligne après les 12 premiers mois ;
- Pas de rupture de stocks pendant la période sélectionnée car substitution des molécules manquantes avec des molécules appropriées ;

#### **Faiblesses**

- Délais de retrait de médicament à temps à la pharmacie par les patients non respectés, et ce, pratiquement pour la quasi-totalité des patients sous TARV ;

#### **Recommandations**

- Mettre à la disposition des ARC des moyens supplémentaires et efficaces pour ramener les patients à une bonne observance.

#### **HOPITAL GENERAL DE YOAOUNDE : Evaluation des indicateurs d'alerte précoce de la pharmaco résistance du VIH , 2008**

## **1. Introduction**

L'enquête d'évaluation des IAP a été réalisée du 3 au 5 décembre 2008 à l'HGY par une équipe composée de trois membres du groupe technique de HIVDR (Mr Isaac Macauley de SDLS/DLM, Mr Tsomo Zéphirin de l'HCY et Dr Milenge Pascal de l'OMS), ainsi que Madame Tapeu Christabel Neh, Chargée de remplissage des registres à l'HGY.

#### **2. Description du site**

L'HGY est un CTA implanté dans le district de santé de Djoungolo, ville de Yaoundé, Région du Centre. Dans cet hôpital, le programme de TARV, qui cible des malades adultes, a débuté depuis 2001 et actuellement, cet hôpital prend en charge une file active de (nombre) malades (GTC/CNLS, rapport de progrès juin 2008. La prise en charge par les ARV est assurée par une équipe composée de personnel de différentes catégories (médecins, pharmaciens, techniciens de laboratoire, conseillers, agents relais communautaires, infirmiers et gestionnaires des données), tous formés dans leurs domaines respectifs. Conformément aux directives nationales, les protocoles ARV régulièrement prescrits sont les suivants:

- Zidolam-N (AZT-3TC-NVP)
- Triomune 30 (3TC-d4T-NVP)
- Lamvir S30-Stocrin (3TC-d4T-EFV)
- Duovir +Stocrin (AZT-3TC-EFV)

La pharmacie tient aussi des fiches de stock de tous les ARV. Sur prescription du médecin, la pharmacie délivre aux patients une cure systématique de 30 jours de traitement à chaque retrait, puis consigne dans un registre la date du retrait, le nombre de jours couverts, la date du prochain rendez-vous et les observations éventuelles. Le registre des patients ainsi que les fiches de stock sont tenus à jour.

#### **3. Méthodologie**

L'enquête dans ce site a commencé par une visite de briefing des responsables de l'hôpital, en l'occurrence l'infirmier major et le médecin chef de service de médecine interne, auxquels l'équipe d'enquêteurs a expliqué le but et l'importance de la collecte des IAP ainsi que le rôle des responsables du site dans l'utilisation des résultats pour l'amélioration de la qualité de la prise en charge des malades sous ARV. Ensuite, les enquêteurs ont procédé au recrutement des 30 patients éligibles pour les IAP 1 à 3 et à la collecte des données du mois d'août 2007 (mois 1) au mois d'octobre 2008 (mois 15). Le mois de juin a été choisi comme mois dénominateur (retrait de base) pour l'IAP 4 et les mois d'août 2007 à juillet 2008 comme période d'observation pour l'IAP 5.

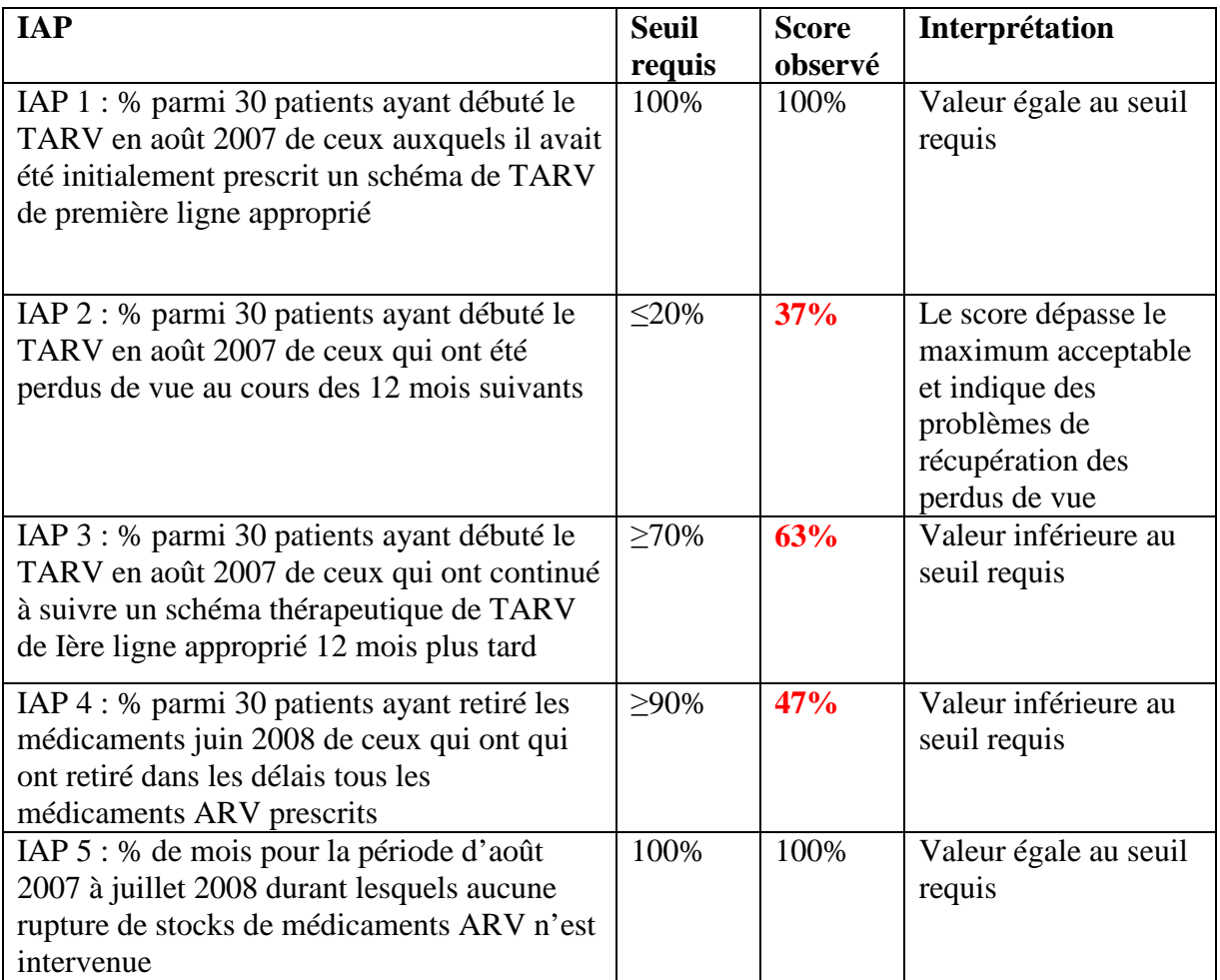

*Taux observés pour les différents IAP à l'Hôpital Général de Yaoundé en 2008* 

## **5. Conclusions**

#### **Forces**

- Bonnes pratiques de prescription du TARV de 1ère ligne ;
- Pas de rupture de stocks pendant la période sélectionnée car substitution des molécules manquantes avec des molécules appropriées ;

#### **Faiblesses**

- Suivi des perdus de vue inefficace ;
- Faible taux de rétention des patients sous TARV de  $1^{\text{ère}}$  ligne à 12 mois de traitement;
- Délais de retrait de médicament à la pharmacie par les patients non respectés.

#### **Recommandations**

Ces résultats indiquent une faiblesse de suivi des patients sous traitement, avec risques d'émergence des résistances aux ARV. Des mesures doivent être prises pour assurer un meilleur suivi des patients notamment un accent sur aide à l'observance.

#### **HOPITAL GENERAL DE DOUALA : Evaluation des indicateurs d'alerte précoce de la pharmaco résistance du VIH , 2008**

## **1. Introduction**

L'enquête d'évaluation des IAP a été réalisée du 9 au 11 décembre 2008 par une équipe composée de 2 membres du groupe technique de HIVDR : Mr Macaulay Isaac de la DLM, Mr TSOMO Zéphirin de l'Hôpital Central de Yaoundé), ainsi que ANGO EDOU Jean Rigobert, gestionnaire des données de TARV dans cet Hôpital.

## **2. Description du site**

L'hôpital Général de Douala est une formation sanitaire publique ayant en son sein un CTA. Il est implanté dans le district de santé de Cité des Palmiers, Ville de Douala, Département du Wouri, Région du Littoral. Dans cette formation sanitaire, le programme de TARV, qui cible les malades adultes, a débuté en 2001 avec actuellement une file active de 1 129 malades. La prise en charge par les ARV est assurée par une équipe composée de personnel de différentes catégories : médecins, pharmaciens, techniciens de laboratoire, conseillers, agents relais communautaires, infirmiers et gestionnaires des données, tous formés dans leurs domaines respectifs, conformément aux directives nationales. Les protocoles ARV de première ligne régulièrement prescrits sont les suivants :

- LamivirS30+Stocrin (3TC-d4T-EFV);
- Duovir+Névirapine(AZT-3TC-NVP); Duovir+Stocrin 600 (AZT-3TC-EFV) ; Triomune 30 (D4T-3TC-NVP).

La pharmacie tient aussi des fiches de stock de tous les ARV. Sur prescription du médecin, la pharmacie délivre au patient une cure systématique de 30 jours de traitement à chaque retrait, puis consigne dans un registre la date du retrait, les observations éventuelles, la date du prochain rendez-vous mentionnée sur la prescription du patient. Le registre des patients ainsi que les fiches de stock sont tenus à jour.

## **3. Méthodologie**

.

L'enquête dans ce site a commencé par une visite de briefing des responsables de la formation sanitaire, en l'occurrence, le Directeur, le Coordonnateur du CTA, l'infirmière major du service, à qui Mr Macauley Isaac a expliqué le but et l'importance de la collecte des IAP, ainsi que le rôle des responsables du site dans l'utilisation des résultats pour l'amélioration de la qualité de la prise en charge des malades sous ARV. Ensuite, les enquêteurs ont procédé au recrutement des 30 patients éligibles pour les IAP 1 à 3 et à la collecte des données du mois d'août 2007 (mois 1) au mois d'octobre 2008 (mois 15). Le mois de juin a été choisi comme mois dénominateur (retrait de base) pour l'IAP 4 et les mois d'août 2007 à juillet 2008 comme période d'observation pour l'IAP 5.

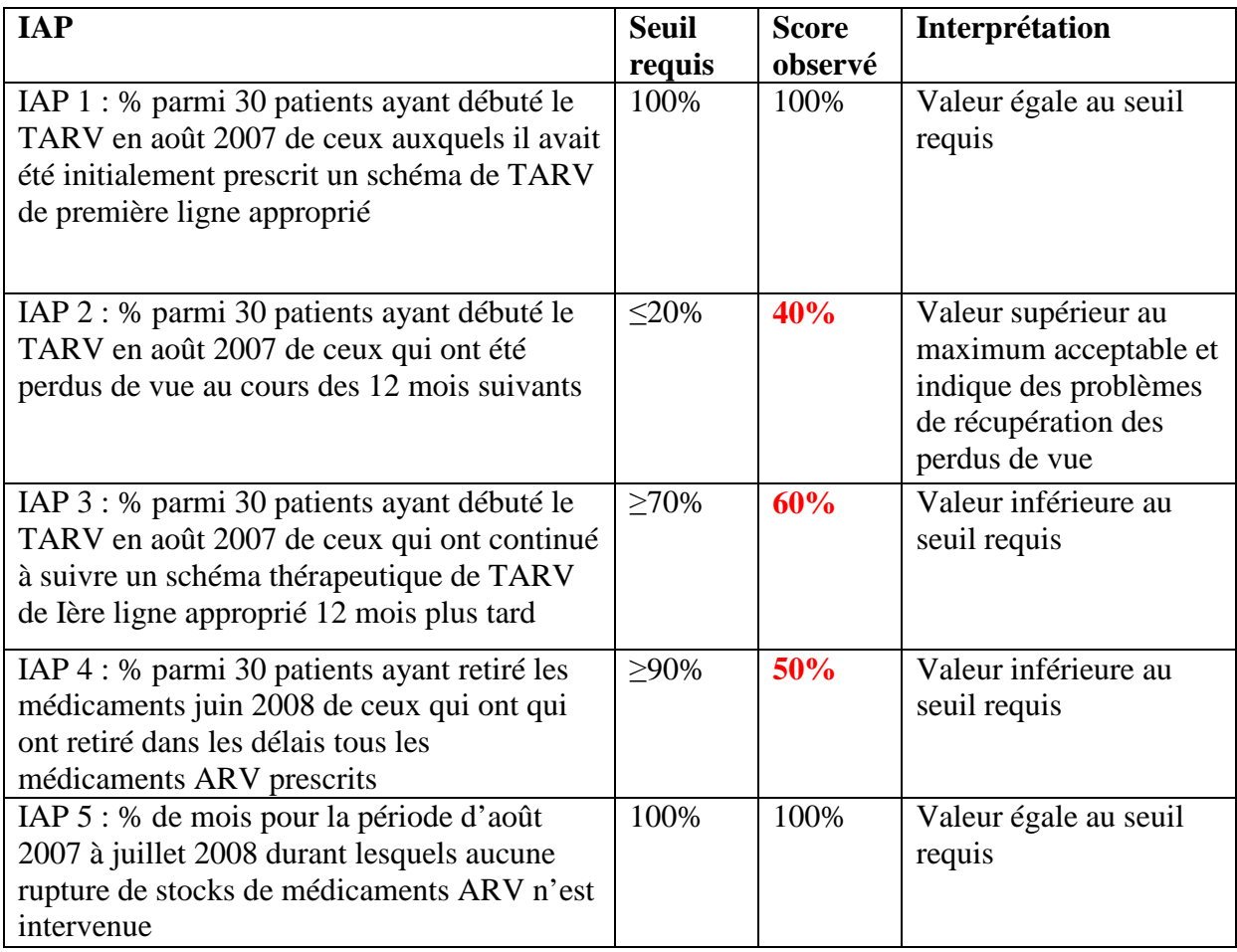

## *Taux observés pour les différents IAP à l'Hôpital Général de Douala en 2008*

#### **5. Conclusions**

#### **Forces**

- Bonnes pratiques de prescription du TARV de 1ère ligne ;
- Pas de rupture de stocks pendant la période sélectionnée car substitution il y a eu des molécules manquantes avec des molécules appropriées.

#### **Faiblesses**

- Suivi des perdus de vue inefficace;
- Faible taux de rétention des patients sous TARV de  $1^{\text{ère}}$  ligne à 12 mois de traitement;
- Délais de retrait de médicament à la pharmacie par les patients non respectés.

#### **Recommandations**

Ces résultats indiquent une faiblesse de suivi des patients sous traitement, avec risques d'émergence des résistances aux ARV. Des mesures doivent être prises notamment pour assurer un meilleur suivi des patients et une aide à l'observance.

## **1. Introduction**

Une enquête d'évaluation des IAP a été réalisée du 09 au 10 décembre 2008 à l'HLD par une équipe de deux membres du groupe technique de HIVDR, Mr SAKOR de ASSOVIE, Mr WAMBA Chancel de l'HCY et Madame NGO YOMKIL Thérèse Marcelle Sandrine, gestionnaire des données de TARV dans ce site.

## **2. Description du site**

L'HLD est un CTA implanté dans le district de santé de Déido, Ville de Douala, Région du Littoral. Dans cet hôpital, le programme de TARV, qui cible les malades adultes et les enfants, a débuté depuis le 11 Janvier 2001 et actuellement, la file active est de 3 126 malades sous TARV (HDJ/HLD, rapport d'activités juin 2008). La prise en charge par les ARV est assurée par une équipe composée de personnel de différentes catégories : médecins, pharmaciens, techniciens de laboratoire, conseillers, agents relais communautaires, infirmiers et gestionnaires des données, tous formés dans leurs domaines respectifs, conformément aux directives nationales. Les protocoles ARV de première ligne régulièrement prescrits sont les suivants:

- Zidolam-N (AZT-3TC-NVP);
- Triomune 30 (d4T-3TC-NVP) ;
- Lamvir S30-stocrin (3TC-d4T-EFV);
- Duovir + Stocrin (AZT-3TC-EFV);
- -

La pharmacie tient aussi des fiches de stock de tous les ARV. Sur prescription du médecin, la pharmacie délivre aux patients une cure systématique de 30 jours de traitement à chaque retrait, puis consigne dans un registre la date du retrait, les observations éventuelles et la date du prochain rendez-vous mentionnée sur la prescription du patient. Le registre des patients ainsi que les fiches de stock sont tenus à jour.

## **3. Méthodologie**

L'enquête dans ce site a commencé par une visite de briefing des responsables de l'hôpital, en l'occurrence, le Coordonnateur du CTA, le médecin chef du service de l'hôpital de jour, le chef du service pharmacie et l'infirmière major du service de l'hôpital de jour. L'équipe d'enquêteurs a expliqué le but et l'importance de la collecte des IAP ainsi que le rôle des responsables du site dans l'utilisation des résultats pour l'amélioration de la qualité de la prise en charge des malades sous ARV. Ensuite, les enquêteurs ont procédé au recrutement des 30 patients éligibles pour les IAP 1 à 3 et à la collecte des données du mois d'août 2007 (mois 1) au mois d'octobre 2008 (mois 15). Le mois de juin a été choisi comme mois dénominateur (retrait de base) pour l'IAP 4 et les mois d'août 2007 à juillet 2008 ont été sélectionnés comme période d'observation pour l'IAP 5.

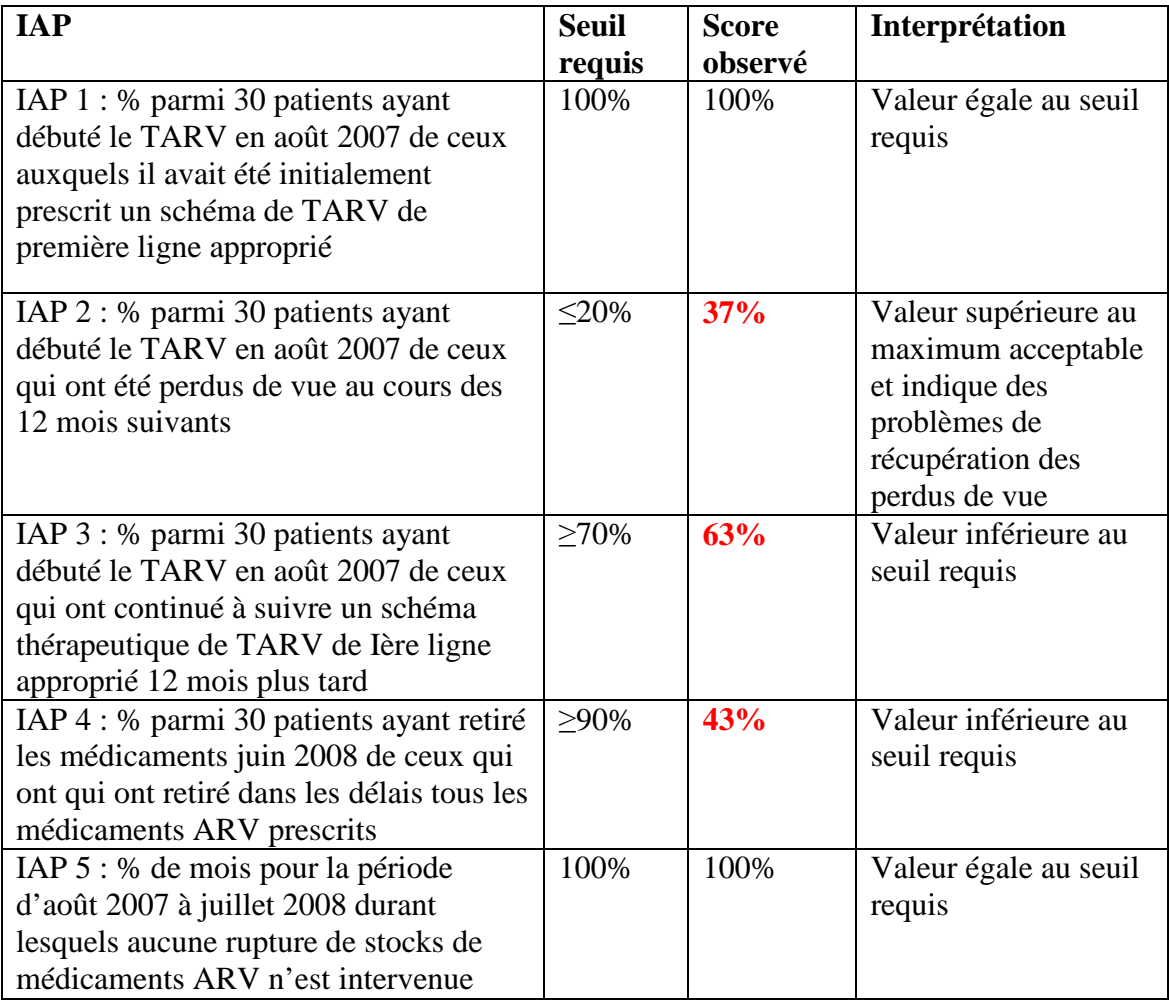

*Taux observés pour les différents IAP à l'Hôpital Laquintinie de Douala en 2008* 

#### **5. Conclusions**

#### **Forces**

- Bonnes pratiques de prescription du TARV de 1ère ligne ;
- Pas de rupture de stocks pendant la période sélectionnée car il y a eu substitution des molécules manquantes avec des molécules appropriées ;

#### **Faiblesses**

- Suivi des perdus de vue inefficace ;
- Faible taux de rétention des patients sous TARV de  $1^{\text{ère}}$  ligne à 12 mois de traitement;
- Délais de retrait de médicament à la pharmacie par les patients non respectés.

#### **Recommandations**

Ces résultats indiquent une faiblesse de suivi des patients sous traitement, avec risques d'émergence des résistances aux ARV. Des mesures doivent être prises notamment pour assurer un meilleur suivi des patients et une aide à l'observance.

#### **HOPITAL DE DISTRICT DE NYLON : Evaluation des indicateurs d'alerte précoce de la pharmaco résistance du VIH , 2008**

## **1. Introduction**

Une enquête d'évaluation des IAP a été réalisée du 11 au 12 décembre 2008 par une équipe composée de deux membres du groupe technique de HIVDR : Mr SAKOR de ASSOVIE, Mr WAMBA Chancel de l'HCY, Madame DJON Pélagie, gestionnaire des données de TARV à l'HDN et Madame OBEN Roseline dispensatrice des ARV.

#### **2. Description du site**

L'HDN est une UPEC implantée dans le district de santé de Nylon, Ville de Douala, Région du Littoral. Dans cet hôpital, le programme de TARV, qui cible les malades adultes et les enfants, a débuté depuis 2003. Actuellement, cet hôpital prend en charge une file active de 2 162 malades ( HDN, rapport d'activités Décembre 2008). La prise en charge par les ARV est assurée par une équipe composée de personnel de différentes catégories : médecins, pharmaciens, techniciens de laboratoire, conseillers, agents relais communautaires, infirmiers et gestionnaires des données, tous formés dans leurs domaines respectifs, conformément aux directives nationales. Les protocoles ARV de première ligne régulièrement prescrits sont les suivants:

- Zidolam-N ( AZT-3TC-NVP);
- Triomune 30 ( D4T-3TC-NVP) ;
- Lamvir S30-stocrin 600 (3TC-d4T-EFV);
- Duovir + Stocrin (AZT-3TC-EFV);
- Duovir + Névirapine (AZT-3TC-NVP).

La pharmacie tient aussi des fiches de stock de tous les ARV. Sur prescription du médecin, la pharmacie délivre aux patients une cure systématique de 30 jours de traitement à chaque retrait, puis consigne dans un registre la date du retrait, les observations éventuelles et la date du prochain rendez-vous mentionnée sur la prescription du patient. Le registre des patients ainsi que les fiches de stock sont tenus à jour.

#### **3. Méthodologie**

L'enquête dans ce site a commencé par une visite de briefing des responsables de l'hôpital, en l'occurrence, la Coordinatrice de l'UPEC et le chef du service pharmacie, auxquels l'équipe d'enquêteurs a expliqué le but et l'importance de la collecte des IAP, ainsi que le rôle des responsables du site dans l'utilisation des résultats pour l'amélioration de la qualité de la prise en charge des malades sous ARV. Ensuite, les enquêteurs ont procédé au recrutement des 30 patients éligibles pour les IAP 1 à 3 et à la collecte des données du mois d'août 2007 (mois 1) au mois d'octobre 2008 (mois 15). Le mois de juin a été choisi comme mois dénominateur (retrait de base) pour l'IAP 4 et les mois d'août 2007 à juillet 2008 comme période d'observation pour l'IAP 5.

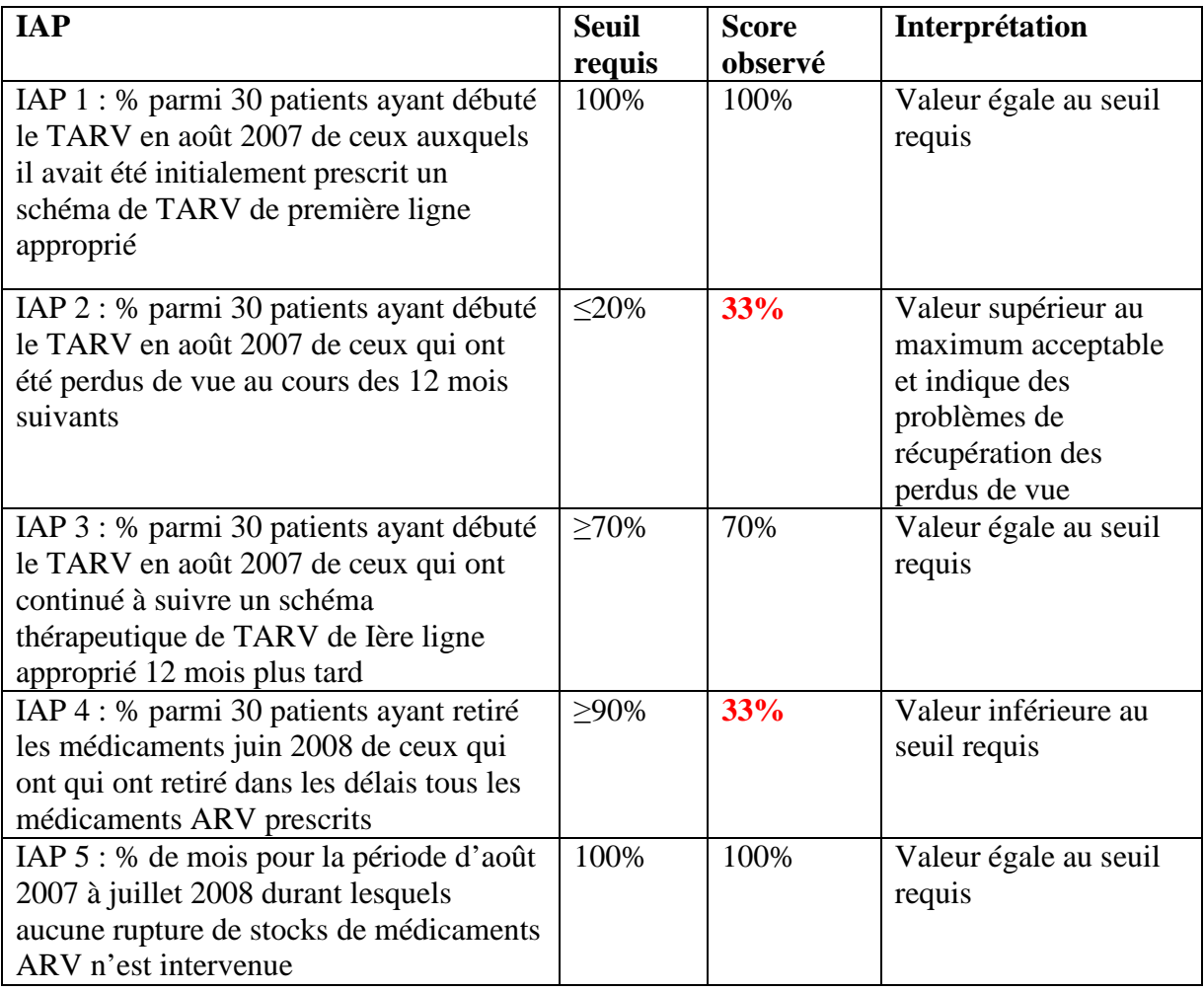

*Taux observés pour les différents IAP à l'Hôpital de District de Nylon en 2008* 

#### **5. Conclusions**

#### **Forces**

- Bonnes pratiques de prescription du TARV de 1ère ligne ;
- Pas de rupture de stocks pendant la période sélectionnée car il y a eu substitution des molécules manquantes avec des molécules appropriées.

#### **Faiblesses**

- Suivi des perdus de vue inefficace ;
- Délais de retrait de médicament à temps à la pharmacie par les patients non respectés.

#### **Recommandations**

Ces résultats indiquent une faiblesse de suivi des patients sous traitement, avec risques d'émergence des résistances aux ARV. Des mesures doivent être prises notamment en ce qui concerne le suivi des patients perdus de vue et le retrait de médicaments dans les délais pour assurer un meilleur suivi des patients et une aide à l'observance.

#### **HOPITAL REGIONAL DE LIMBE : Evaluation des indicateurs d'alerte précoce de la pharmaco résistance du VIH , 2008**

#### **1. Introduction**

Une enquête d'évaluation des IAP a été réalisée du 12 au 14 décembre 2008 à l'hôpital de district de Limbé par une équipe composée de 2 membres du groupe technique de HIVDR (Mr Macauley Issac de la DLM, Mr TSOMO Zéphirin du groupe ESTHER), ainsi que Mr FON Michel, gestionnaire des données de TARV à cet Hôpital.

#### **2. Description du site**

L'hôpital de district de Limbe est un hôpital étatique ayant en son sein un CTA. Il est implanté dans le district de santé du Fako, ville de Limbe, Département du Fako, Région du Sud Ouest. Dans cette formation sanitaire, le programme de TARV, qui cible des malades adultes a débuté en 2002 et actuellement, cet hôpital prend en charge une file active de 2 224 malades. La prise en charge par les ARV est assurée par une équipe composée de personnel de différentes catégories (médecins, pharmaciens, techniciens de laboratoire, conseillers, agents relais communautaires, infirmiers et gestionnaires des données), tous formés dans leurs domaines respectifs. Conformément aux directives nationales, les protocoles ARV régulièrement prescrits sont les suivants :

- Triomune30 (d4T-3TC-NVP);
- $Stocrin + Duovir$  (d4T–3TC– EFV);
- $Stocrin + LS30 (d4T-3TC-EFV)$ ;
- Duovir + Névirapine  $(AZT 3 TC NVP)$ .

La pharmacie tient des fiches de stock de tous les ARV. Sur prescription du médecin, la pharmacie délivre aux patients une cure systématique de 30 jours de traitement à chaque retrait, puis consigne dans un registre la date du retrait, les éventuelles observations journalières , la date du prochain rendez-vous étant mentionnée sur la prescription du patient. Le registre des patients ainsi que les fiches de stock sont tenus à jour.

#### **3. Méthodologie**

L'enquête dans ce site a commencé par une visite de briefing des responsables de l'hôpital, en l'occurrence, la Coordinatrice de l'UPEC et le chef de service pharmacie, auxquels l'équipe d'enquêteurs a expliqué le but et l'importance de la collecte des IAP, ainsi que le rôle des responsables du site dans l'utilisation des résultats pour l'amélioration de la qualité de prise en charge des malades sous ARV. Ensuite, les enquêteurs ont procédé au recrutement des 30 patients éligibles pour les IAP 1 à 3 et à la collecte des données du mois d'août 2007 (mois 1) au mois d'octobre 2008 (mois 15). Le mois de juin a été choisi comme mois dénominateur (retrait de base) pour l'IAP 4 et les mois d'août 2007 à juillet 2008 comme période d'observation pour l'IAP 5.

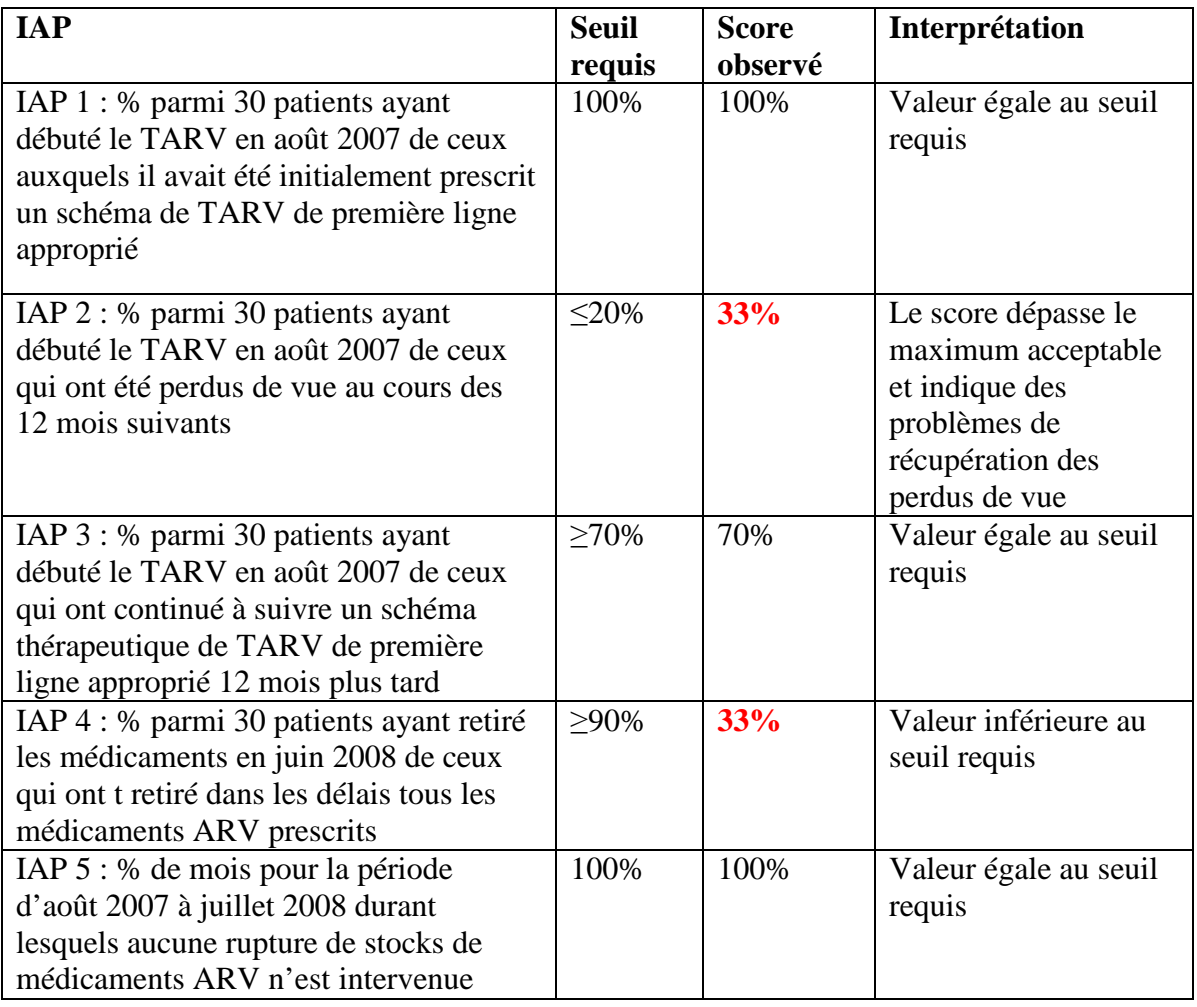

*Taux observés pour les différents IAP à l'Hôpital Régional de Limbe en 2008* 

#### **5. Conclusions**

#### **Forces**

- Bonnes pratiques de prescription du TARV de 1ère ligne ;
- Bonne rétention des patients sous TARV de première ligne après les 12 premiers mois ;
- Pas de rupture de stocks pendant la période sélectionnée car substitution des molécules manquantes avec des molécules appropriées.

#### **Faiblesses**

- Suivi des perdus de vue inefficace ;
- Non respect par les patients des délais de retrait de médicament à temps à la pharmacie. .

#### **Recommandations**

Ces résultats indiquent une faiblesse de suivi des patients sous traitement avec risques d'émergence des résistances aux ARV. Des mesures doivent être prises notamment en ce qui concerne le suivi des patients perdus de vue et le retrait de médicaments dans les délais pour assurer un meilleur suivi des patients et améliorer l'aide à l'observance.

#### **HOPITAL REGIONAL DE BAMENDA : Evaluation des indicateurs d'alerte précoce de la pharmaco résistance du VIH , 2008**

## **1. Introduction**

Une enquête d'évaluation des IAP a été réalisée du 15 au 19 décembre 2008 à l'Hôpital régional de Bamenda par une équipe composée de (3) membres du groupe technique de HIVDR (Mr Macauley Isaac de la DLM, Dr Diong du GTC/CNLS, Mr Peter TENDOH du GTC/CNLS), ainsi que Mme Miranda, gestionnaire des données de TARV à cet Hôpital.

#### **2. Description du site**

L'hôpital régional de Bamenda est une formation sanitaire publique ayant en son sein un CTA. Il est implanté dans le district de santé de Bamenda, ville de Bamenda, Département du Mezam, Région du Nord Ouest. Dans cette formation sanitaire, le programme de TARV, qui cible des malades adultes, a débuté en Janvier 2003 et actuellement, il prend en charge une file active de 3 177 malades.

La prise en charge par les ARV est assurée par une équipe composée de personnel de différentes catégories : médecins, pharmaciens, techniciens de laboratoire, conseillers, agents de relais communautaires, infirmiers et gestionnaire des données, tous formés dans leurs domaines respectifs conformément aux directives nationales. Le protocole ARV de première ligne régulièrement prescrit est : Triomune 30 (d4T-3TC-NVP).

La pharmacie tient des fiches de stock de tous les ARV. Sur prescription du médecin, la pharmacie délivre aux patients une cure systématique de 30 jours de traitement à chaque retrait, puis consigne dans un registre la date du retrait, les éventuelles observations journalières, la date du prochain rendez-vous étant mentionnée sur la prescription du patient. Le registre des patients ainsi que les fiches de stock sont tenus à jour.

#### **3. Méthodologie**

L'enquête dans ce site a commencé par une visite de briefing des responsables de l'hôpital, en l'occurrence, la Coordinatrice de l'UPEC et le chef de service pharmacie, auxquels l'équipe d'enquêteurs a expliqué le but et l'importance de la collecte des IAP ainsi que le rôle des responsables du site dans l'utilisation des résultats pour l'amélioration de la qualité de prise en charge des malades sous ARV.

Ensuite, les enquêteurs ont procédé au recrutement des 30 patients éligibles pour les IAP 1 à 3 et à la collecte des données du mois d'août 2007 (mois 1) au mois d'octobre 2008 (mois 15). Le mois de juin a été choisi comme mois dénominateur (retrait de base) pour l'IAP 4 et les mois d'août 2007 à juillet 2008 comme période d'observation pour l'IAP 5.

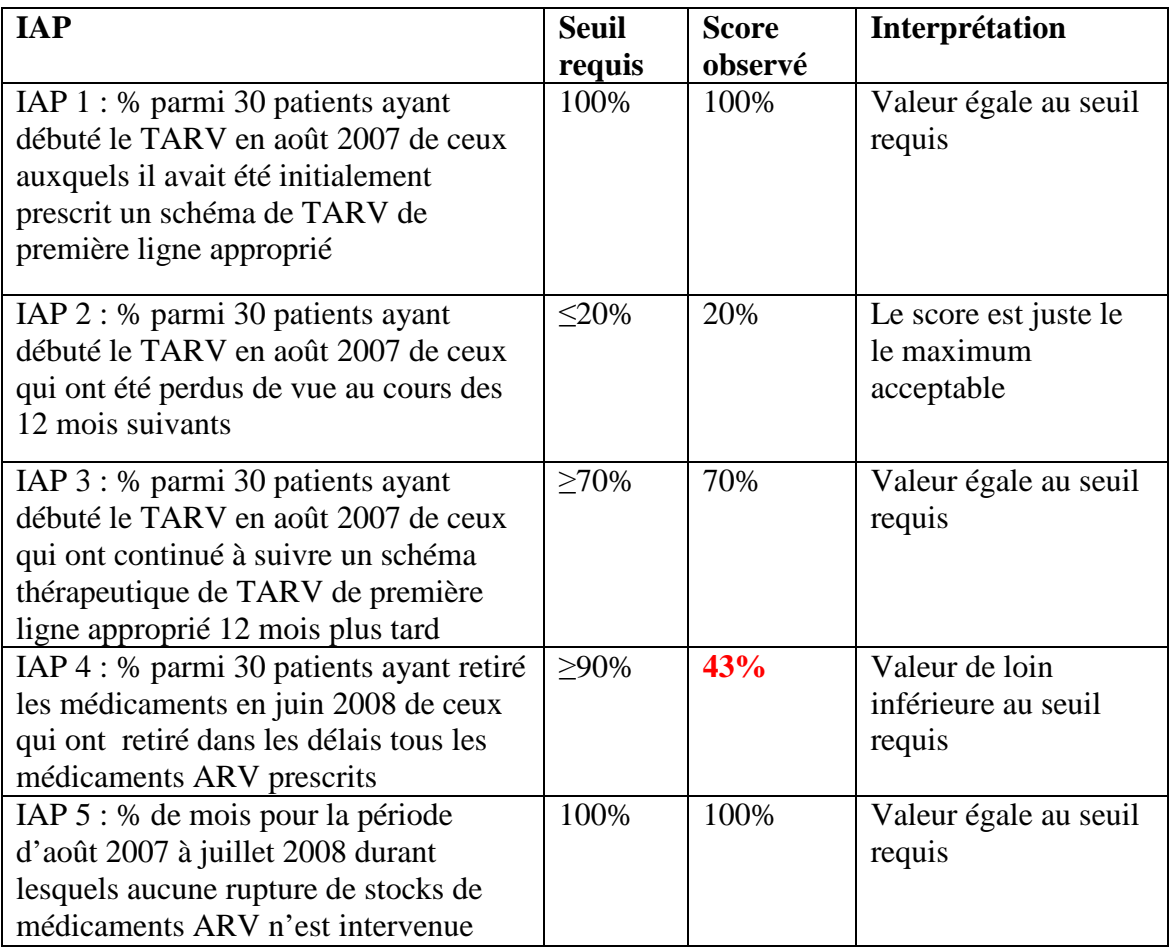

*Taux observés pour les différents IAP à l'Hôpital Régional de Bamenda en 2008* 

#### **5. Conclusions et recommandations**

#### **Forces**

- Prescription du TARV de 1<sup>ère</sup> ligne appropriée ;
- Suivi des perdus de vue à la limite ;
- Bonne rétention des patients sous TARV de 1ère ligne après les 12 premiers mois ;
- Approvisionnement régulier en ARV.

#### **Faiblesses**

- Non respect par les patients des délais de retrait de médicaments à temps à la pharmacie. .

#### **Recommandations:**

Ces résultats indiquent un effort à fournir par le personnel médical de ce CTA dans le suivi des patients sous traitement. Mais des mesures correctrices devraient être prises notamment en ce qui concerne le respect des délais de retrait des ARV en pharmacie.

## **1. Introduction**

Une enquête d'évaluation des IAP a été réalisée du 15 au 19 décembre 2008 à la Polyclinique de Mezam de Bamenda par une équipe composée de (3) membres du groupe technique de HIVDR (Mr Macauley Issac de la DLM, Dr Dion du GTC/CNLS, Mr Peter TENDOH du GTC/CNLS), ainsi que Mme AZA Jacqueline, gestionnaire des données de TARV dans cet Hôpital.

## **2. Description du site**

La Polyclinique Mezam de Bamenda est une formation sanitaire privée ayant en son sein un CTA. Il est implanté dans le district de santé de Bamenda, ville de Bamenda, Département du Mezam, Région du Nord Ouest. Dans cette formation sanitaire, le programme de TARV, qui cible des malades adultes, a débuté le 31 Janvier 2003 et actuellement, cette Polyclinique prend en charge une file active de 1 394 malades. La prise en charge par les ARV est assurée par une équipe composée de personnel de différentes catégories : 5 médecins, 2 pharmaciens, des techniciens de laboratoire, des conseillers, 6 agents de relais communautaires, 2 infirmiers et une statisticienne, tous formés dans leurs domaines respectifs, conformément aux directives nationales. Les protocoles ARV de première ligne régulièrement prescrits sont les suivants :

- Triomune 30 ( $dAT 3TC NVP$ )
- Duovir + Stocrin (AZT 3TC– EFV)
- Lamivir S 30 Stocrin (3TC-D4T -EFV)

Sur prescription du médecin, la pharmacie délivre aux patients une cure systématique de 30 jours de traitement à chaque retrait, puis consigne dans un registre la date du retrait, les éventuelles observations journalières, la date du prochain rendez-vous étantmentionnée sur la prescription du patient. Le registre des patients ainsi que les fiches de stock sont tenus à jour.

## **3. Méthodologie**

L'enquête dans ce site a commencé par une visite de briefing des responsables de la Polyclinique Mezam, en occurrence, le Directeur de la formation sanitaire, le Coordonnateur du CTA, l'infirmière major du service, auxquels Dr DION a expliqué le but et l'importance de la collecte des IAP ainsi que le rôle des responsables du site dans l'utilisation des résultats pour l'amélioration de la qualité de prise en charge des malades sous ARV.

Ensuite, les enquêteurs ont procédé au recrutement des 30 patients éligibles pour les IAP 1 à 3 et à la collecte des données du mois d'août 2007 (mois 1) au mois d'octobre 2008 (mois 15). Le mois de juin a été choisi comme mois dénominateur (retrait de base) pour l'IAP 4 et les mois d'août 2007 à juillet 2008 comme période d'observation pour l'IAP 5.

*Taux observés pour les différents IAP à la Polyclinique Mezam de Bamenda en 2008* 

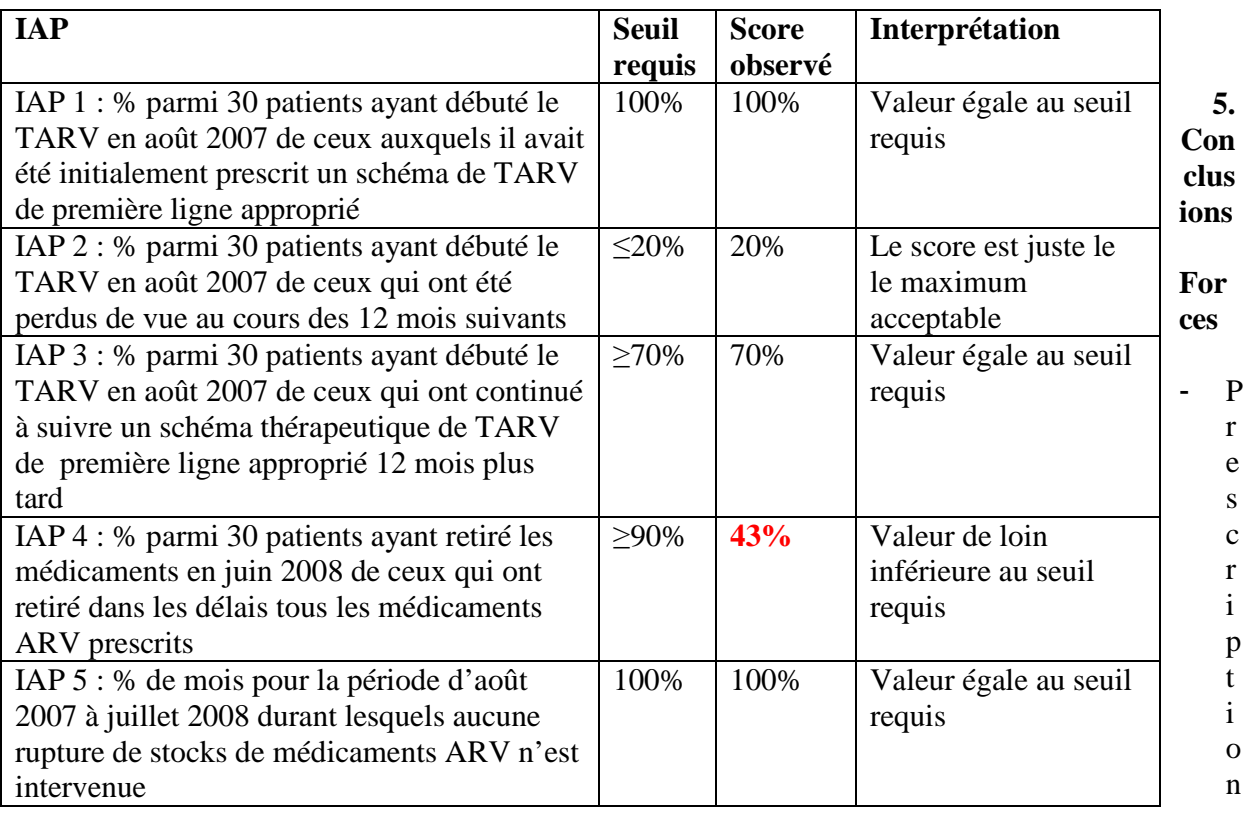

du TARV de 1ère ligne appropriée ;

- Suivi des perdus de vue à la limite ;
- Bonne rétention des patients sous TARV de 1ère ligne après les 12 premiers mois ;
- Pas de rupture de stock des médicaments.

#### **Faiblesses**

- Non respect par les patients des délais de retrait des médicaments à temps à la pharmacie. .

#### **Recommandations**

Ces résultats indiquent un effort à fournir par le personnel médical de ce CTA dans le suivi des patients sous traitement. Mais des mesures correctrices devraient être prises notamment en ce qui concerne le respect des délais de retrait des ARV en pharmacie.
# **SECTION III : ANNEXES**

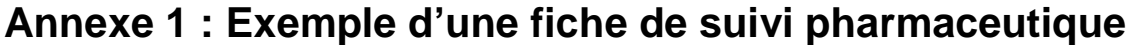

MINISTERE DE LA SANTE PUBLIQUE -----------------

REPUBLIQUE DU CAMEROUN Paix - Travail - Patrie --------------------

HOPITAL JAMOT DE YAOUNDE **CTA** --------------

# **FICHE DE SUIVI PHARMACEUTIQUE**

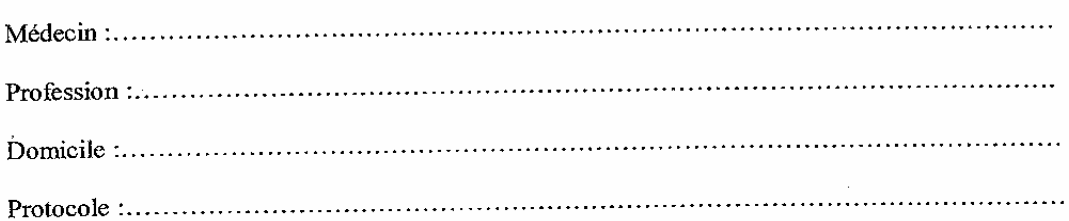

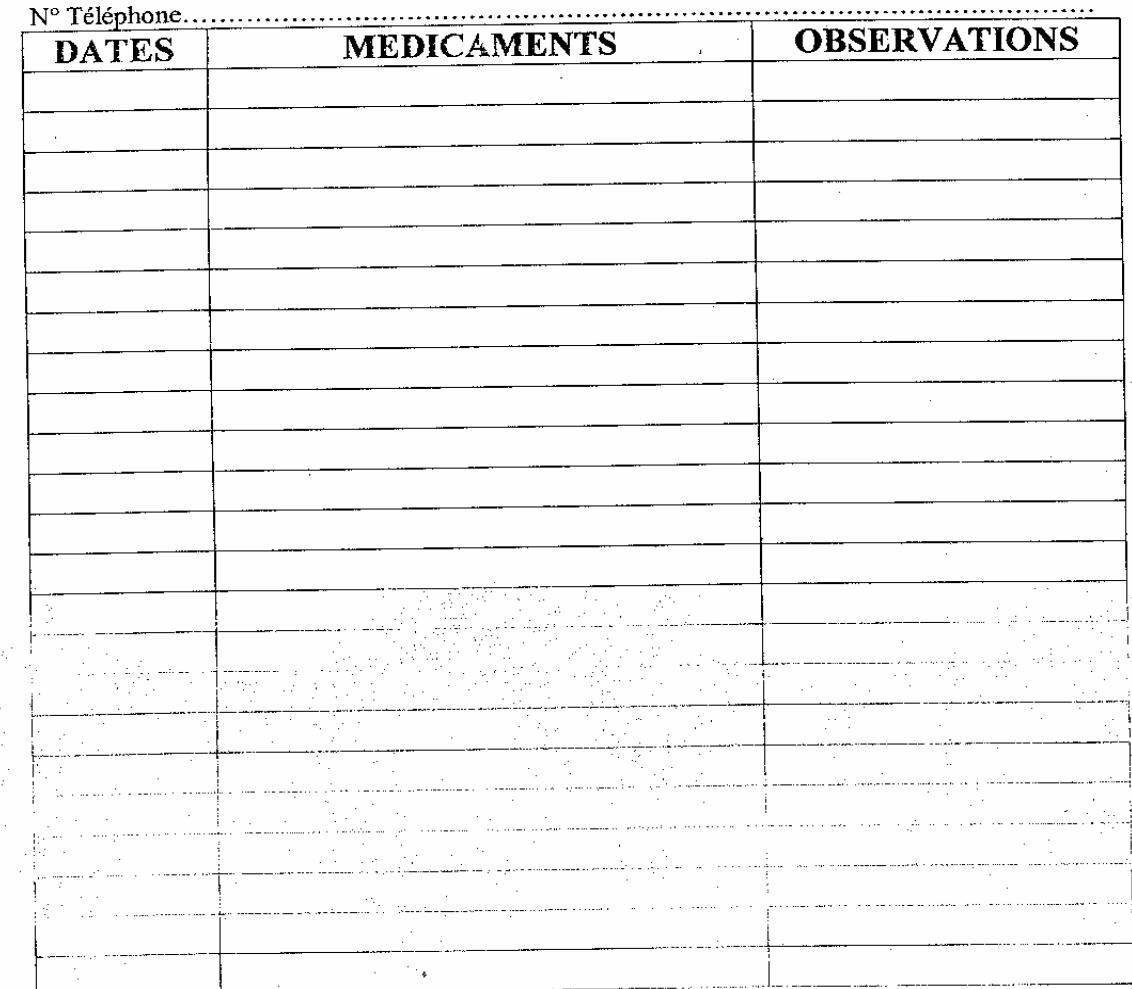

# **Annexe 2 : PROTOCOLE D'EVALUATION DES INDICATEURS D'ALERTE PRECOCE DE LA PHARMACO RESISTANCE DU VIH AUX ARV AU CAMEROUN**

## **1. Contexte/Justification**

En 2001, lors de la session extraordinaire de l'Assemblée Générale des Nations Unies sur le VIH/SIDA, il avait été recommandé, que les médicaments antirétroviraux (ARV) soient mis à la disposition des pays à ressources limitées, afin de lutter contre les disparités entre pays pauvres et pays riches en ce qui concerne l'accès aux traitements antirétroviraux (TARV). A la suite de cette recommandation, l'Organisation Mondiale de la Santé (OMS) avait développé des directives sur la santé publique pour appuyer et faciliter la mise à échelle des traitements antirétroviraux (TARV) dans les pays à ressources limitées.

Etant donné la nécessité d'un traitement à vie, il faut s'attendre à l'augmentation des résistances du VIH aux ARV chez les personnes sous traitement, même si des schémas thérapeutiques appropriés leur sont proposés et que l'observance du traitement est préconisée. Pour ces raisons, il apparaît important que le Cameroun développe un paquet d'activités nécessaires pour prévenir l'apparition des résistances évitables aux ARV.

La Stratégie mondiale de l'OMS pour la prévention, le monitoring et l'évaluation des résistances du VIH aux ARV (PRVIH) comporte trois composantes à savoir : (i) l'évaluation régulière des «indicateurs d'alerte précoce» de résistance dans toutes les structures offrant des traitements antirétroviraux (TAR) aux PVVIH ; (ii) la surveillance par sites sentinelles des résistances apparaissant chez les patients sous traitement ARV ; (iii) les études sur le seuil de transmission de la résistance du VIH aux ARV.

Les Indicateurs d'Alerte Précoce (IAP) de la pharmaco résistance du VIH sont définis comme des facteurs spécifiques du programme de TARV qui peuvent être associées à l'émergence de la pharmaco résistance du VIH au cours du traitement antirétroviral. Il s'agit d'une approche santé publique coût/efficace applicable en routine et ne nécessitant pas le recours au laboratoire. L'OMS propose aux pays un menu de huit Indicateurs d'Alerte Précoce ( IAPs). Le Ministère de la santé du Cameroun a retenu cinq, dont la collecte s'adapte le plus à l'environnement de travail et au système d'information existant dans les hôpitaux.

# **2. Objectifs**

L'Objectif général est d'évaluer le fonctionnement des services de TARV au niveau des sties et du programme afin d'optimiser la prévention des résistances et de réduire au minimum l'émergence des résistances évitables au niveau du site et du programme.

De là découlent deux objectifs spécifiques :

- Mesurer au niveau des CTA/UPEC cinq indicateurs d'alerte précoce des résistances aux ARV retenus par le pays
- Utiliser l'information pour améliorer la gestion du programme et la qualité des services de traitement ARV au niveau des sites

## **3. Méthodologie**

Suite aux visites de terrain (dans certaines UPEC et CTA) et aux discussions entre le groupe de travail HIVDR et les experts internationaux de l'OMS, les 8 IAP recommandés par l'OMS avaient été examinés et testés sur terrain quant à leur faisabilité pour la collecte en routine dans les sites de traitement ARV. Cinq IAP avaient été retenus et un plan de travail pour leur collecte régulière avait été élaboré.

# **3.1. Sélection et définition des IAP**

## **3.1.1. IAPs recommandés par l'OMS**

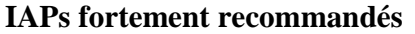

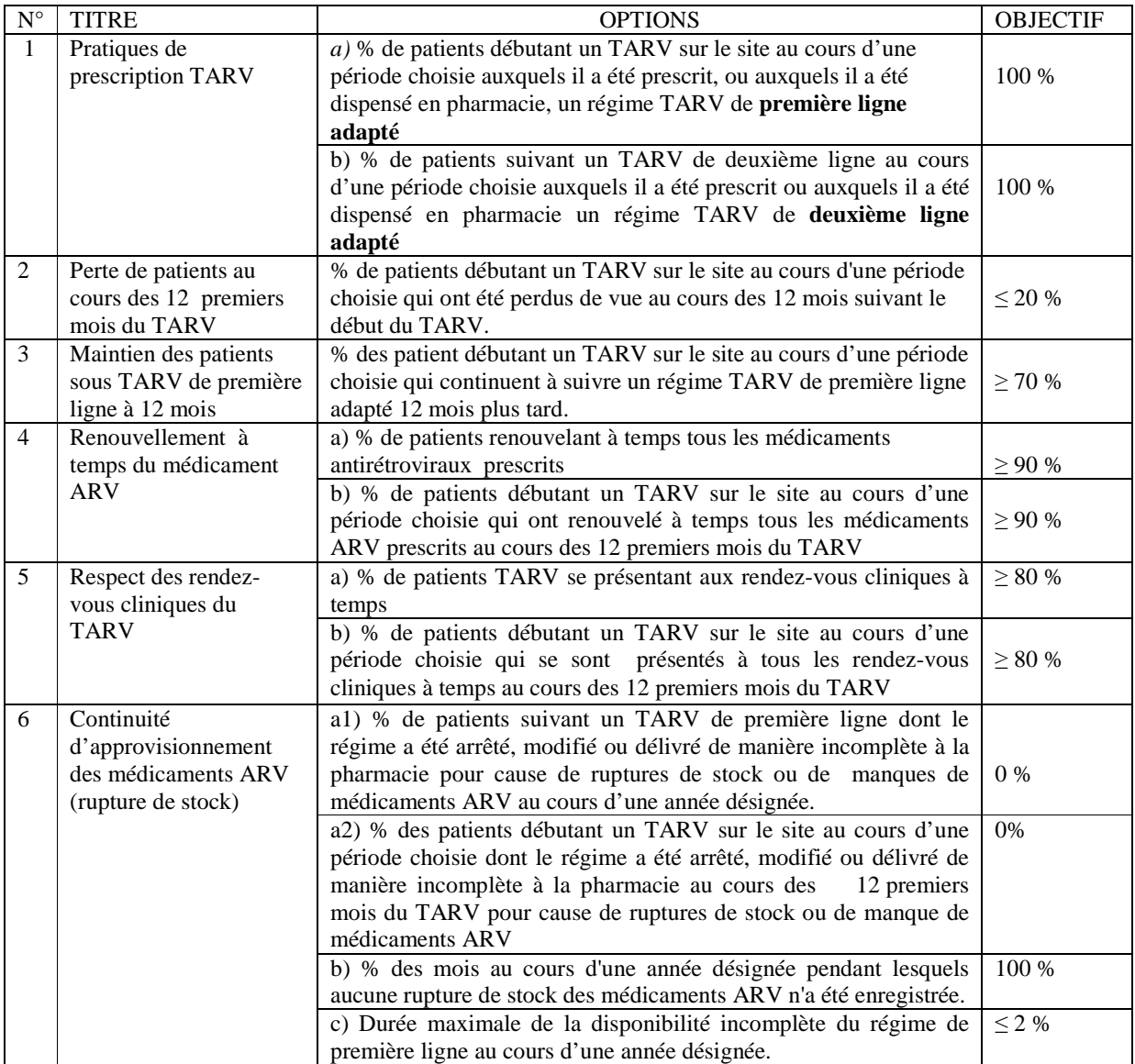

### **IAP facultatifs**

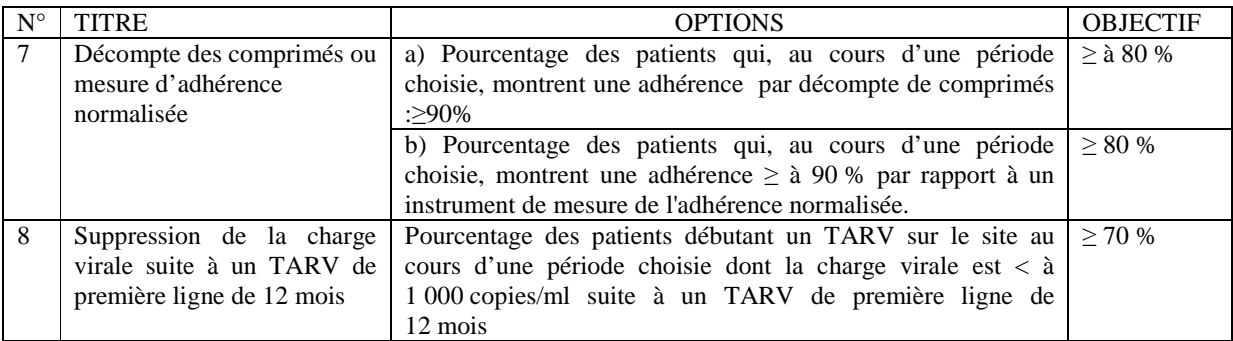

## **3.1.2. IAP retenus au Cameroun**

Au Cameroun, cinq indicateurs ont été retenus comme étant les plus importants et les moins difficiles à collecter en routine dans les CTA et les UPEC. Chaque IAP est assortie de la valeur cible recommandée par l'OMS.

- *Pratiques de prescription* **:** c'est le pourcentage **parmi les patients débutant le TARV sur le site au cours d'une période sélectionnée**, de ceux auxquels il a été initialement prescrit un schéma de TARV de première ligne approprié. La cible est = 100 %.
- *Patients perdus de vue au cours des 12 premiers mois du TARV* : c'est le pourcentage **parmi les patients débutant le TARV sur le site au cours d'une période sélectionnée**, de ceux qui ont été perdus de vue dans les 12 mois suivant le début du traitement. La cible est < 20%.
- *Rétention à 12 mois des patients sous TARV de première ligne* : c'est le pourcentage **parmi les patients débutant TARV sur le site au cours d'une période sélectionnée** de ceux qui continuent à suivre un schéma thérapeutique de TARV de première intention approprié 12 mois plus tard. La cible recommandée est supérieure ou égal à 70%.
- *Retrait de médicaments ARV dans les délais* : c'est le pourcentage parmi les patients ayant retiré les médicaments au cours d'un mois sélectionné ( mois dénominateur) de ceux qui au cours des deux mois suivants auront retiré dans les délais tous les médicaments ARV prescrits. La cible est  $\geq$  90%.
- Constance de la délivrance des médicaments ARV : c'est le pourcentage de mois au cours d'une année désignée durant lesquels aucune rupture de stocks de différentes classes d' ARV n'est intervenue. La cible est =100%.

## **3.2. Echantillonnage**

La période d'observation pour chaque IAP doit être la même pour tous les sites. Il y a trois IAP longitudinaux (1 à 3) et trois IAP transversaux ( 4 et 5).

*Les IAP longitudinaux* mesurent les facteurs liés aux comportements des patients de la cohorte qui commencent le traitement au cours d'une période de trois mois. La durée d'observation pour chaque cohorte mensuelle doit être de 12 mois. Pour toute la cohorte, la période d'observation sera de 12 mois plus le nombre de mois nécessaire pour avoir un échantillon consécutif d'au moins 30 patients. Par exemple si pour recruter 30 patients il faut 3 mois consécutif, alors la période d'observation sera de 12 mois plus 3 mois, soit 15 mois. Dans ce cas, pour que cette durée soit la même pour tous les patients, il faudra compter à reculons 15 mois avant le début de l'enquête pour fixer le mois 1 de la période d'observation. Sont recrutés consécutivement dans l'étude tous les patients qui ont commencé leur traitement aux mois 1, mois 2 et mois 3. Par exemple, si l'enquête a lieu en novembre 2008, le mois 1 sera août 2007. La taille de l'échantillon doit être  $\geq$  30 patients. Tous les sites qui ont moins de 30 nouveaux patients pour la période de mois 1 à mois 3 sont éliminés.

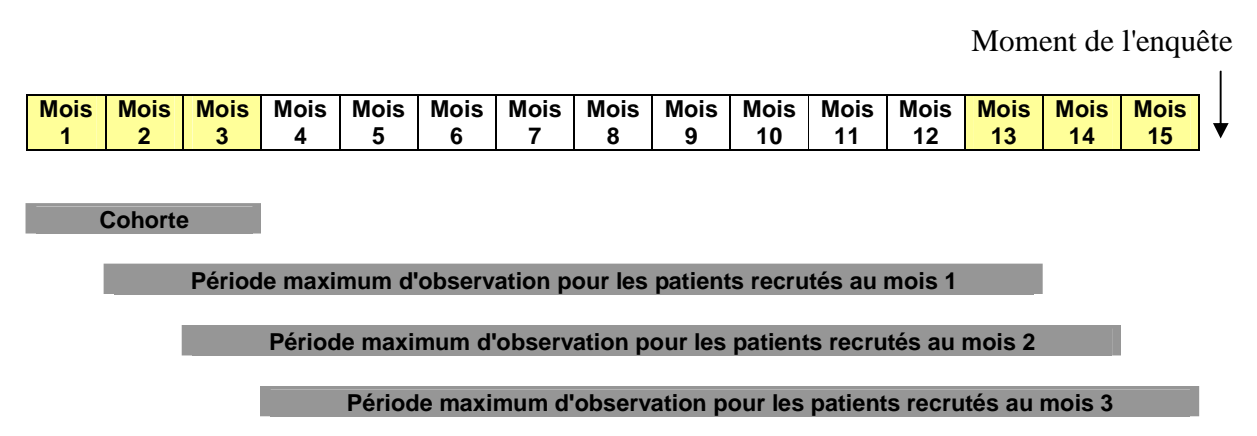

Les IAP transversaux explorent les facteurs liés aux sites. Pour l'IAP 4, il faut choisir le mois dénominateur (retrait de base) dans une période d'observation commune aux 3 IAP précédents, à savoir de mois 4 à mois 11 inclus, car on doit pouvoir lier les comportements des patients et l'effort fourni dans le site pour fidéliser les patients. De cette façon aussi, les mois de retrait 1 et de retrait 2 ne vont pas aller au-delà du mois 13. En ce qui concerne l'IAP 5, les 12 mois consécutifs d'observation sont choisis au hasard entre mois 1 et mois 15.

## **3.3. Choix des sites de collecte des IAP**

Dans le cadre de la visite de terrain, le groupe de travail a procédé à une analyse critique de la tenue des dossiers médicaux dans le but de déterminer les IAP qu'il serait possible de recueillir régulièrement à l'aide des documents disponibles.

Il a été constaté de multiples changements dans le contenu et la tenue de registres (ex. changements dans le contenu et la méthode de remplissage au cours des 3 dernières années). Le groupe s'est accordé sur la nécessité :

- d'une normalisation de la tenue des dossiers (dossier / registres)
- d'un consensus sur le minimum (optimal) de données à collecter et les définitions normalisées
- d'une compréhension commune au niveau des sites du bénéfice qu'on peut tirer de la bonne tenue des dossiers en matière d'optimisation des soins aux patients
- d'une formation au niveau des sites sur la bonne tenue des dossiers médicaux, la supervision et la validation des données enregistrées.

Au Cameroun, 10 sites ont été sélectionnés pour la collecte des données des IAP en 2008. Cette phase dite «pilote» permettra au groupe de travail national HIVDR de se familiariser davantage avec les difficultés et la tenue des dossiers dans le pays, de documenter les domaines où une formation ou une standardisation est nécessaire et de sensibiliser les responsables des hôpitaux sur la bonne tenue des dossiers. Le plan ci-après est retenu pour une période de cinq ans :

- En 2008 : 10 sites
- En 2009 : 20 sites/CTA ou UPEC (10 anciens et 10 nouveaux),
- En 2010 : 40 sites (20 anciens et 20 nouveaux),
- En  $2011: 80$  sites (40 anciens et 40 nouveaux),
- En 2012 : 160 (80 anciens et 80 nouveaux).

Les critères de choix des sites retenus par le groupe de travail HIVDR sont:

- La durée de fonctionnement (au moins 3 ans),
- Le taux de recrutement des patients (au mois 30 nouveaux cas par trimestre)
- La représentativité des sites par types de structure, centre de traitement (UPEC ou CTA), par âge des patients (adultes et enfants), par gabarit (urbain ou rural), par appartenance (structure publique, confessionnelle ou privée)

*Sites pilotes pour la collecte des IAP en 2008*

| Nom de la<br>formation sanitaire | Type de la<br>formation<br>sanitaire | <b>Province</b>  | <b>Nombre de</b><br>nouveaux<br><b>PVVIH</b><br>adultes<br>sous ARV<br>en juin<br>2007 | Nombre de<br>nouveaux<br><b>PVVIH</b><br>adultes<br>sous ARV<br>en juillet<br>2007 | Nombre de<br>nouveaux<br><b>PVVIH</b><br>adultes<br>sous ARV<br>en août<br>2007 | Nombre de<br>nouveaux<br><b>PVVIH</b><br>adultes sous<br>ARV en<br>septembre<br>2007 | Nombre de<br>nouveaux<br><b>PVVIH</b><br>adultes<br>sous ARV<br>en Octobre<br>2007 | Nombre de<br>nouveaux<br><b>PVVIH</b><br>adultes sous<br>ARV en<br><b>Novembre</b><br>2007 | Nombre de<br>nouveaux<br><b>PVVIH</b><br>adultes<br>sous ARV<br>en<br><b>Décembre</b><br>2007 |
|----------------------------------|--------------------------------------|------------------|----------------------------------------------------------------------------------------|------------------------------------------------------------------------------------|---------------------------------------------------------------------------------|--------------------------------------------------------------------------------------|------------------------------------------------------------------------------------|--------------------------------------------------------------------------------------------|-----------------------------------------------------------------------------------------------|
| Hôpital de la caisse             | <b>CTA</b>                           | Centre           | 51                                                                                     | 75                                                                                 | 69                                                                              | 69                                                                                   | 52                                                                                 | 57                                                                                         | 46                                                                                            |
| Hôpital Jamot                    | <b>CTA</b>                           | Centre           | 78                                                                                     | 68                                                                                 | 61                                                                              | 79                                                                                   | 73                                                                                 | 78                                                                                         | 44                                                                                            |
| Hôpital général Ydé              | <b>CTA</b>                           | Centre           | 41                                                                                     | 28                                                                                 | 31                                                                              | 34                                                                                   | 17                                                                                 | 23                                                                                         | 17                                                                                            |
| Hôpital central de<br>Yaoundé    | <b>CTA</b>                           | Centre           | 233                                                                                    | 179                                                                                | 129                                                                             | 172                                                                                  | 187                                                                                | 184                                                                                        | 170                                                                                           |
| Hôpital Général de<br>Douala     | <b>CTA</b>                           | Littoral         | 64                                                                                     | 57                                                                                 | 48                                                                              | 36                                                                                   | 34                                                                                 | 53                                                                                         | 44                                                                                            |
| Hôpital Laquintinie              | <b>UPEC</b>                          | Littoral         | 62                                                                                     | 117                                                                                | 163                                                                             | 121                                                                                  | 99                                                                                 | 137                                                                                        | 55                                                                                            |
| Hôpital Nylon                    | <b>UPEC</b>                          | Littoral         | 132                                                                                    | 167                                                                                | 107                                                                             | 105                                                                                  | 126                                                                                | 94                                                                                         | 72                                                                                            |
| Hôpital de Bamenda               | <b>UPEC</b>                          | Nord ouest       | 39                                                                                     | 148                                                                                | 152                                                                             | 118                                                                                  | 108                                                                                | 123                                                                                        | 68                                                                                            |
| Polyclinique de<br>Mezam         | <b>UPEC</b>                          | Nord ouest       | 45                                                                                     | 64                                                                                 | 30                                                                              | 43                                                                                   | 37                                                                                 | 20                                                                                         | 43                                                                                            |
| CTA Limbé                        | <b>UPEC</b>                          | <b>Sud Ouest</b> | 57                                                                                     | 24                                                                                 | 66                                                                              | 74                                                                                   | 91                                                                                 | 63                                                                                         | 72                                                                                            |

# **3.4. Procédures de collecte des données**

## **3.4.1. Type de données**

### **a) Profils des sites de TAR :**

Il s'agit d'une description du site portent sur les renseignements suivants :

- Nom du site
- Date de début du programme de traitement ARV
- Appartenance (privé, confessionnel, étatique, autre)
- Type (UPEC ou CTA)
- District de santé
- Gabarit urbain/rural
- Disponibilité des directives nationales de TARV
- Protocoles de traitement ARV de première ligne et de seconde ligne régulièrement prescrits sur le site.
- Nb et catégories de personnes formés sur la TAR : médecin, infirmiers, pharmaciens/commis de pharmacie, techniciens de labo, autre (à préciser).
- Lieux de collecte de médicaments ARV (pharmacie de la clinique, pharmacie hors site, salle de traitement de la clinique, autre (à préciser).
- Procédures adoptées pour contrôler les pénuries et ruptures de stock de médicaments, les signaler et agir en conséquence.
- Procédures adoptées pour faire le suivi des patients qui ne reviennent plus à la clinique pour leurs rendez-vous (écrire «aucune» s'il n'y en a pas).

#### **b) Données des outils d'extraction des IAP**

Chaque outil d'extraction des données possède deux parties. La «partie 1» collecte les informations générales et partie 2 ou tabulaire offrant une série de champs qui couvrent les informations essentielles pour les données des IAP.

## **3.4.2. Organisation de la collecte**

#### **a) Responsabilités:**

Dans chaque site, l'extraction des données sur les IAP sera effectuée par les membres du groupe de travail qui devront former des responsables au niveau provincial, dans les UPEC et les CTA pour les collectes ultérieures. L'équipe des superviseurs comprend pour chaque site trois membres du groupe de travail. Il est prévu au maximum 6 jours par site. Pour se familiariser avec le suivi de la collecte des données, tous les membres du groupe de travail visiteront d'abord ensemble dans l'hôpital central de Yaoundé et y travailleront pendant 5 à 6 jours. Ensuite, ils vont se répartir en 3 équipes pour visiter chacune 3 sites/province selon la répartition suivante:

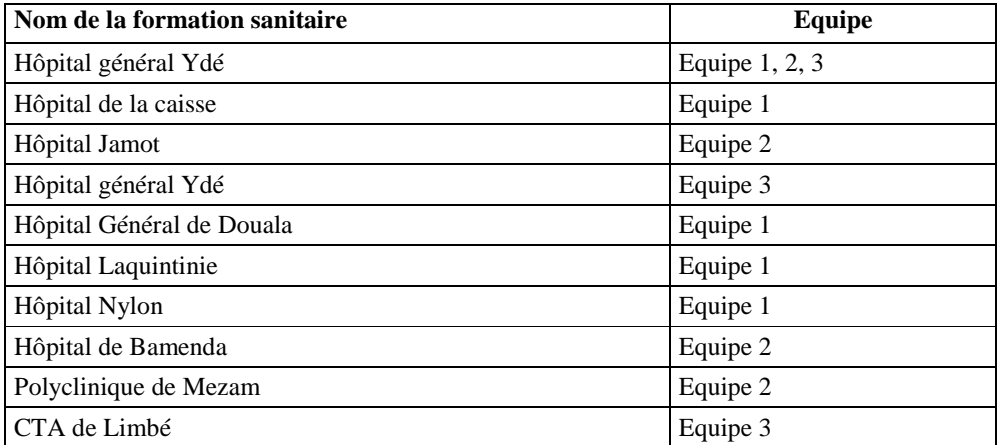

#### **b) Sources des données**

Les informations à extraire sont issues des dossiers médicaux des patients sous traitement ARV, des registres de suivi des patients, des registres disponibles dans les pharmacies des UPEC et CTA. L'extraction des données se limitera aux données brutes enregistrées dans les sites en utilisant les registres et fiches disponibles. Il peut être nécessaire de consulter plusieurs outils pour avoir l'information complète sur un patient.

#### **c) Déroulement de l'enquête**

Le scénario dans chaque site se déroulera comme suit :

- Jour 1 : une visite de briefing des responsables des sites, suivie de l'identification des enquêteurs locaux, de la collecte des renseignements généraux relatifs au site et du démarrage de la formation de deux enquêteurs par site qui seront impliqués dans l'extraction des données sur les outils papier. Il s'agit des personnes qui s'occupent de la gestion des données au niveau des sites.
- Jour 2 : formation des enquêteurs à l'extraction des données.
- Jour 3 à 5 : les superviseurs vont se charger l'un du suivi de l'extraction des IAP, l'autre de la validation des données site par site. Il est prévu l'extraction de deux IAP par jour et par site.
- Jour 6 : visite supplémentaire, éventuellement pour refaire la collecte des données qui auront été invalidées

D'un site à l'autre, les superviseurs peuvent inter changer les rôles de suivi de la collecte des IAP et de validation des données.

### **3.4.3. Validation des données :**

Après leur extraction, les données de l'outil papier doivent être validées avant d'être saisies dans les outils électroniques. La validation des données se fait selon une méthode aléatoire simple sur un échantillon de 5 patients pour les IAP 1 à 4 et 2 mois pour l'IAP 5. Un expert autre que celui qui a fait l'extraction des données utilise un outil de vérification approprié pour collecter les mêmes données puis les comparer à celles correspondant aux 5 patients dans l'outil d'extraction. S'il y a au moins une discordance pour un IAP donné, les données sont invalidées pour cet IAP et l'enquête doit être reprise dans le site pour cet IAP. Les experts qui vont sur terrain peuvent se partager les tâches de manière suivante :

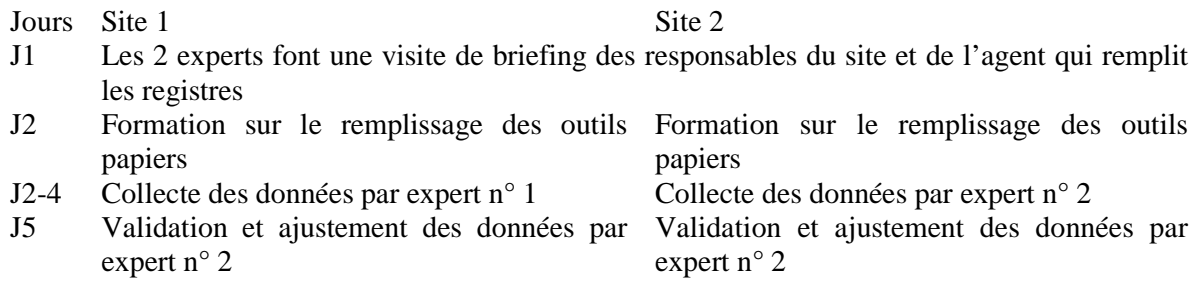

En cas de concordance, les données sont validées et enregistrées dans l'outil électronique. S'il y a au moins une discordance, les données sont invalidées et l'enquête doit être refaite dans le site pour le ou les IAP concernés jusqu'à ce qu'il y ait concordance parfaite.

## **3.5. Traitement et analyse des données**

L'analyse des données collectées dans chaque site sera effectuée au niveau central par le groupe technique de travail sur la prévention et surveillance des résistances. Un programme développé sur Excel sera utilisé pour la saisie et l'analyse des données. Une équipe restreinte, composée de quatre membres de l'équipe de surveillance sera réquisitionnée pour le contrôle et la saisie des données dans le dit programme. Les résultats seront présentés par site et transmises à leur niveau pour rétro information.

## **4. Présentation et diffusion des résultats**

La collecte et l'analyse des IAP devront être terminées avant fin décembre de chaque année. Après validation des résultats par le groupe de travail, une réunion nationale de tous les intervenants organisée pour la restitution des résultats et envisager les perspectives.

# **4.1. Présentation du rapport**

Le rapport comprend deux parties :

- 1. Introduction
- 2. Objectif
- 3. Méthodologie
- 4. Résultats
- 4.1. Description du profil des sites :

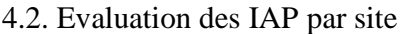

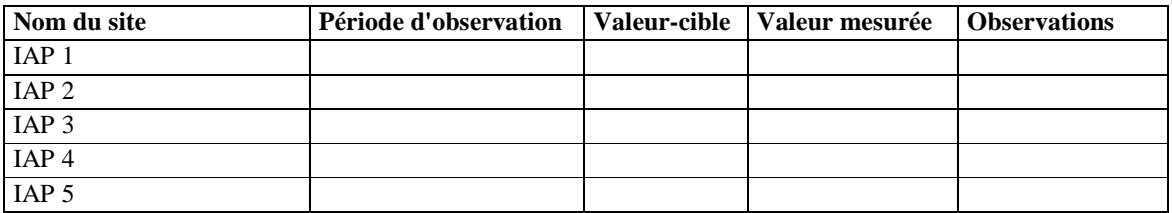

#### 4.3. Performances globales des IAP pour tous les sites

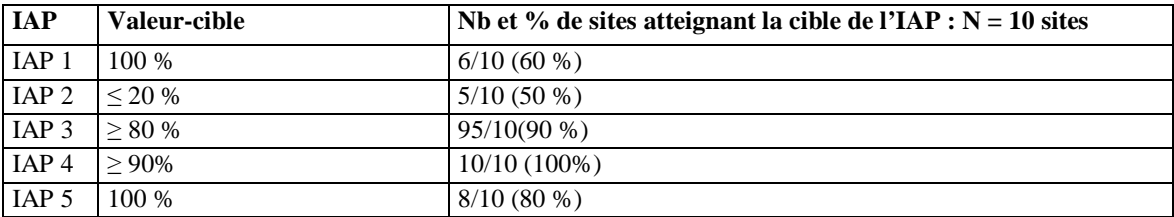

- 5. Discussion et recommandation
- 6. Références bibliographique

## **4.2. Recommandations fondées sur les résultats des IAP**

#### **Sites n'atteignant pas un objectif pour un IAP spécifique**

- Moins de 100 % pour les prescriptions appropriées : vérifier la continuité de l'approvisionnement en médicaments, évaluer la nécessité d'une formation additionnelle.
- Moins de 20 % pour les patients perdus de vue: accroître les ressources pour assurer un meilleur suivi des patients.
- Plus de 90 % pour la collecte en temps des médicaments : mener des enquêtes ciblées pour évaluer les facteurs liés au programme (transport, heures d'ouverture de la pharmacie, temps d'attente à la pharmacie, rendez-vous moins fréquents, faible soutien à l'observance ).
- Moins de 80 % pour le respect des rendez-vous: (voir l'indicateur précédent).

#### **Sites atteignant toutes les cibles**

Identifier les leçons à partager avec les autres sites. Les résultats des IAP devraient être évalués d'un œil critique pour déterminer les sites qui éprouvent des difficultés à atteindre les objectifs de plusieurs IAP ainsi que les indicateurs dont la cible n'est pas atteinte par de nombreux sites. Les résultats des IAP pourraient permettre d'appuyer les recommandations fondées sur l'expérience clinique, de préconiser des enquêtes plus approfondies, la modification du programme ou un soutien additionnel à la fois dans les sites de TAR et au niveau du programme de TAR.

**ANNEXES : Guide d'extraction des IAP** 

# **1. FORMULAIRE DE DESCRIPTION DU PROFIL DU SITE (à remplir pour chaque site)**

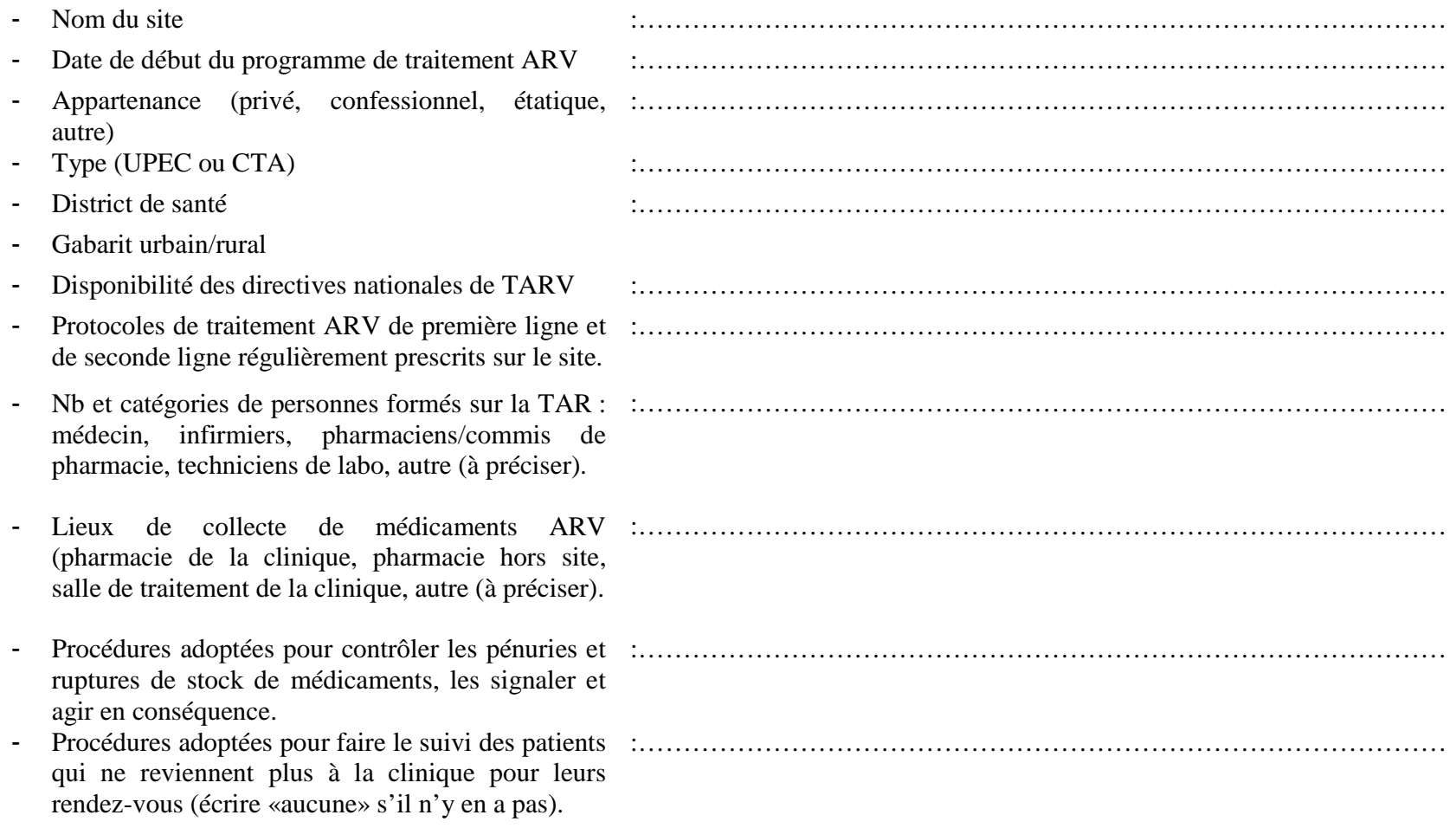

# **2. INSTRUCTIONS POUR LE REMPLISSAGE DES OUTILS D'EXTRACTION DES IAPS (à remplir pour chaque IAP et pour chaque site)**

- Partie 1 :<br>- *Province :* Il s'agit de la province dans laquelle les données sont collectées. On peut également indiquer le *district de santé* dans
- lequel la structure se trouve.<br>- *Établissement :* Le nom du site de TARV dans lequel les données sont collectées. On doit spécifier s'il s'agit d'un CTA, d'un CTAff ou d'une UPEC.<br>Date de début et
- *Date de début et de fin de la collecte des données :* ces dates permettent de calculer la durée de la collecte des données.<br>- Nombre total de feuilles (à indiquer uniquement si des outils d'extraction papier sont utilis
- *Nombre total de feuilles* (à indiquer uniquement si des outils d'extraction papier sont utilisés) : c'estpour clarifier le nombre total de feuilles devant être ultérieurement entrées dans le système électronique. -
- *Période sélectionnée :* Il s'agit de la période au cours de laquelle les patients ciblés avaient commencé la TARV dans l'établissement. Par exemple, si l'enquête démarre au 8 octobre 2008, on recrutera dans l'enquête tous les patients qui avaient commencé le traitement ARV entre le 8 juillet 2007 et le 7 octobre 2007 inclus.<br>- Nombre total de patients : le nombre total de patients d
- *Nombre total de patients :* le nombre total de patients dont les données ont été extraites sur terrain et enregistrées dans l'outil électronique pour l'IAP correspondant. Le nombre total se génère automatiquement dans l'outil électronique. -
- *Patients adultes ou pédiatriques* **:** un champ obligatoire utilisé pour définir si les données collectées dans l'outil se rapportent à la stratégie de surveillance des IAP adulte (saisir « A ») ou pédiatrique (saisir « P »).
- *Personnes réalisant l'extraction des données (Nom & prénom, coordonnées)***:** le nom de la (les) personne (s) impliquée(s) dans le processus d'extraction des données sur site ainsi que leurs coordonnées.

Partie 2 : La deuxième partie de l'outil consiste en un tableau dans lequel les données sont collectées manuellement sur des fiches papiers pour être saisies plus tard dans l'outil électronique (au niveau central), en suivant les instructions recommandées.

## **2.1. Extraction de l'IAP 1 « Pratiques de prescription »**

**Sources** : Registre de la pharmacie et éventuellement les copies d'ordonnances

### **Remplissage de l'outil de collecte** :

Pour chaque feuille, il faut indiquer la date d'extraction des données et le numéro de la feuille, puis remplir les colonnes.

- Colonne 1 : indiquer les numéro d'ordre : 1, 2, 3,….n
- Colonne 2 : copier les codes d'identification des patients ayant débuté la TAR au cours de la période retenue tels que inscrits dans le registre de la pharmacie . Exclusion faite des transferts in, tous les patients qui ont commencé le traitement ARV sont consécutivement inclus sur la liste jusqu'à atteindre la taille requise (ex. 30)

Pour chaque patient :

- Colonne 3: indiquer la date de la première délivrance d'ARV à la pharmacie du site
- Colonne 4 : indiquer le protocole de TARV prescrit/délivré.
- Colonne 5 : indiquer si oui ( = 1) ou non ( = 0) le protocole délivré à chaque patient est conforme aux directives nationales, c .à.d correspond à un des protocoles indiqués pour le traitement de première ligne (colonne à remplir par le vérificateur du niveau central)

## **Calcul de l'indicateur :**

Une fois les données transférés dans l'outil électronique, le score de l'IAP1 est calculé automatiquement pour l'ensemble des patients enregistrés. Celui-ci est ensuite comparé à l'objectif IAP1 et ces deux résultats sont visibles dans la boîte de résultats IAP1 de l'outil électronique. La même opération sera répétée pour tous les sites enquêtés. Pour le calcul manuel de l'indicateur on utilisera comme :

*Dénominateur* : nombre de patients débutant un TARV sur le site au cours d'une période de 3 mois choisie.

 *Numérateur* : nombre de patients débutant un TARV sur le site auxquels il a été délivré en pharmacie un régime TARV de première ligne conforme aux directives nationales.

## **OUTIL D'EXTRACTION DE DONNÉES DE L'IAP 1 : PRATIQUES DE PRESCRIPTION DU TARV**

## *Partie I : Données générales*

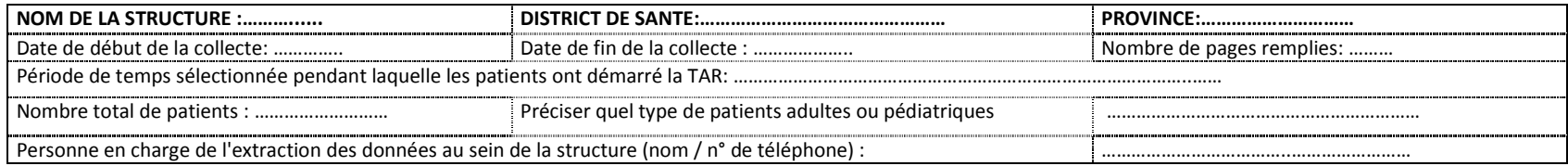

## *Partie II : Données spécifiques à l'IAP1*

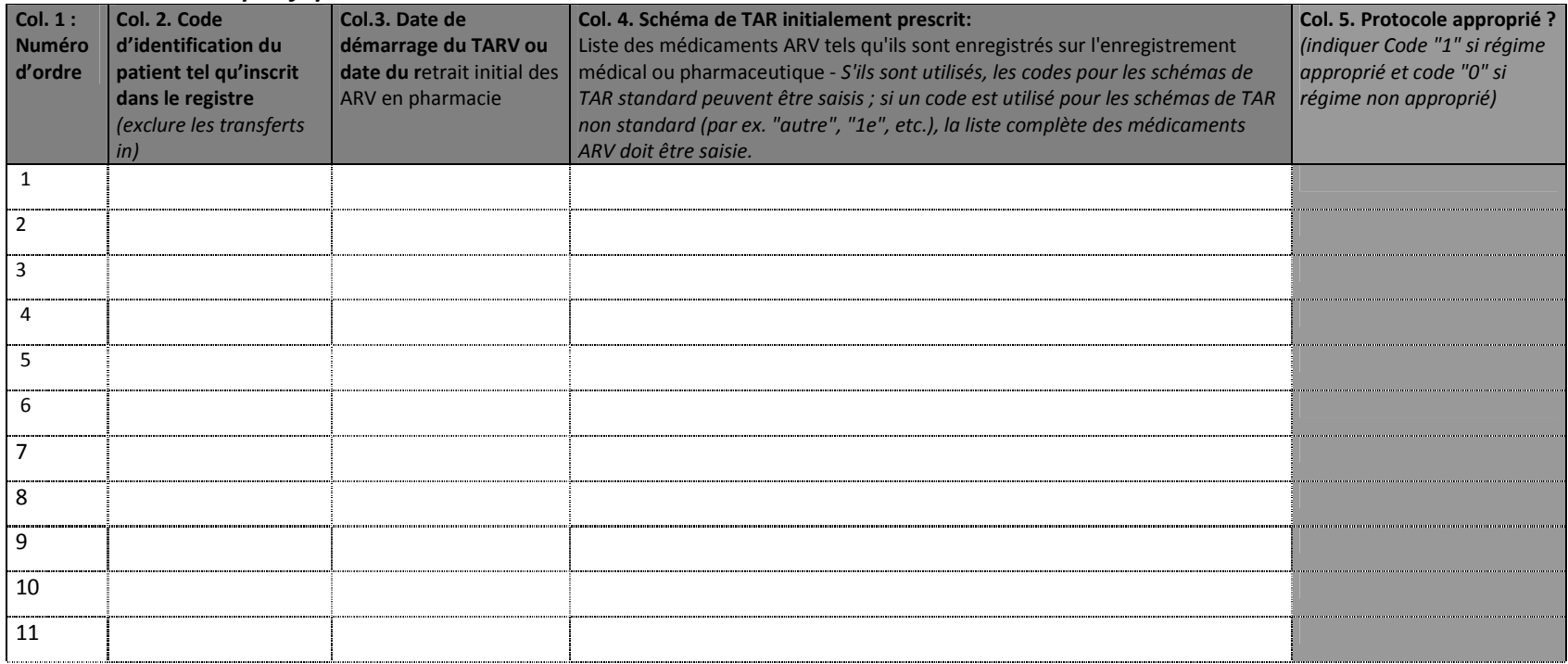

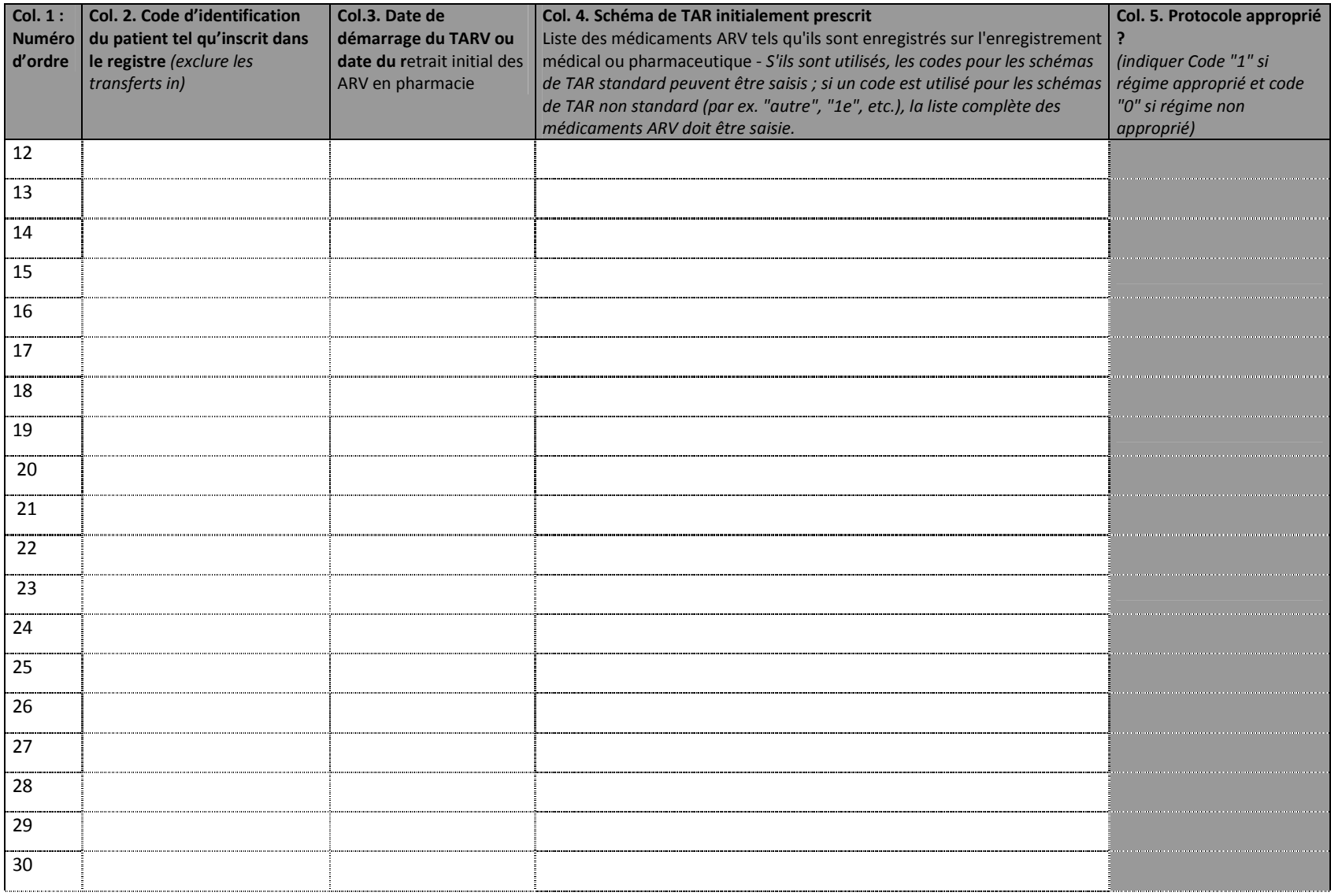

## **2.2. Extraction de l'IAP 2 « Patients perdus de vue au cours des 12 premiers mois du TARV »**

Les données de l'IAP 2 sont collectées chez les mêmes patients que ceux de l'IAP 1. Par conséquent les colonnes 1 à 3 sont identiques.

**Sources** : Registre de la pharmacie et fiches individuelles des patients

### **Remplissage de l'outil de collecte** :

Pour chaque patient :<br>- Colonne 4: indian

- Colonne 4: indiquer la date du dernier retrait des ARV opéré à la pharmacie avant les 12 mois qui suivent le retrait initial
- Colonne 5 : Nombre de jours de traitement couverts par le dernier retrait
- Colonne 6 : indiquer la date du premier retrait des ARV opéré dans la période se situant entre 12 et 15 mois après le retrait initial
- Colonne 7 : comparer la date de la colonne 4 à celle calculée en ajoutant le nombre de jours indiqués dans la colonne 5. Si la date de la colonne 6 est postérieure ou égale à la date calculée, alors le patient est considéré comme perdu de vue et on note 1 dans la colonne 7. Si la date de la colonne 6 est antérieure à la date calculée, alors le patient n'est pas perdu de vue et on note 0. Sont aussi notés 0 les patients qu'on sait décédés, transférés ou en arrêt de traitement.

#### **Calcul de l'indicateur :**

Une fois les données transférés dans l'outil électronique , le score de l'IAP2 est calculé automatiquement pour l'ensemble des patients enregistrés. Celui-ci est ensuite comparé à l'objectif IAP 2 et ces deux résultats sont visibles dans la boîte de résultats IAP 2 de l'outil électronique. La même opération sera répétée pour tous les sites enquêtés. Pour le calcul manuel de l'indicateur on utilisera comme :

*Dénominateur* : nombre de patients débutant un TARV sur le site au cours de la période de 3 mois choisie.

 *Numérateur* : nombre de patients débutant un TARV sur le site de la période de 3 mois choisie et qui sont perdus de vue au moment de l'évaluation

La définition opérationnelle d'un perdu de vue est le patient chez qui on aura constaté qu'il n'a pas retiré les ARV en pharmacie pendant une durée d'au moins trois mois consécutifs au moment de l'évaluation. Pour les patients qui au moment de l'évaluation n'ont pas encore totalisé 3 mois de non retrait des ARV, il faut étendre l'observation jusque trois mois après la dernière délivrance des ARV et appliquer les instructions ci-dessus.

#### **Grille d'interprétation des perdus de vue**

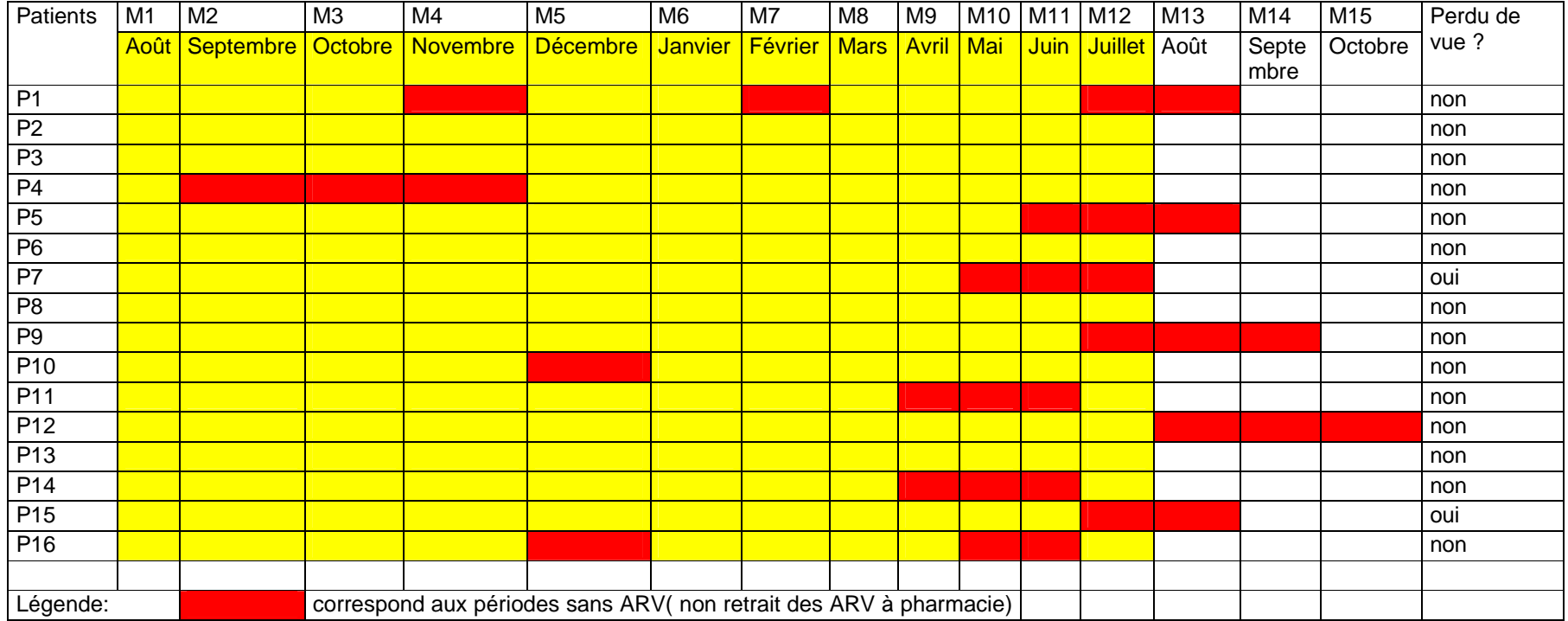

## **OUTIL D'EXTRACTION DE DONNÉES DE L'IAP 2 : PATIENTS PERDUS DE VUE**

#### *Partie I : Données générales*

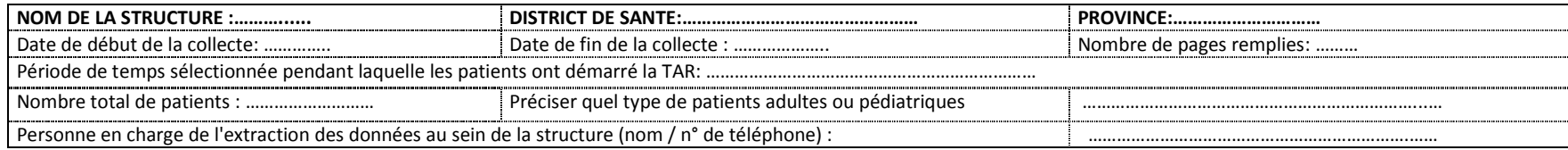

## *Partie II : Données spécifiques à l'IAP2*

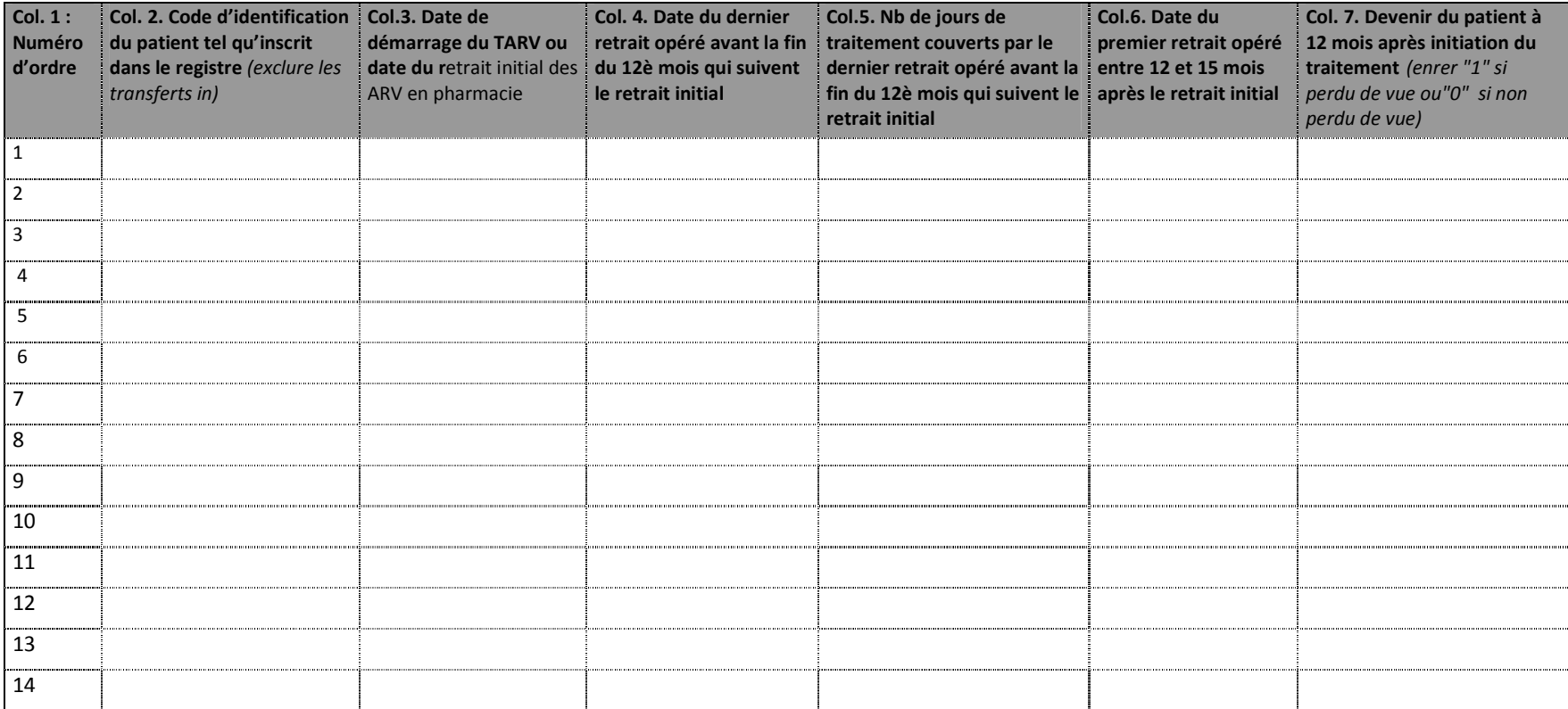

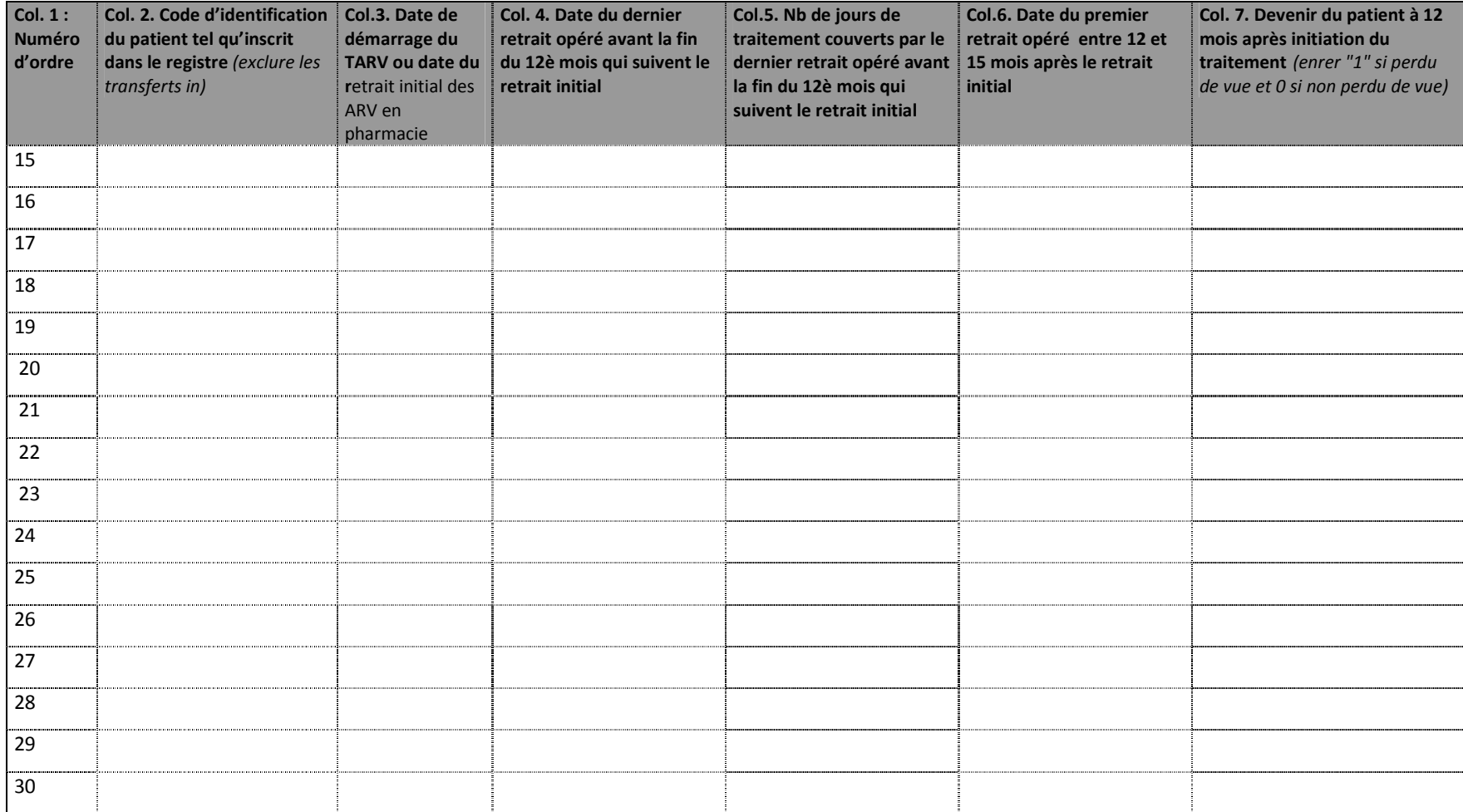

## **2.3. Extraction de l'IAP 3 « Retention à 12 mois des patients sous TARV de première ligne »**

Les données de l'IAP 2 sont collectées chez les mêmes patients que ceux des IAP 1 et 2. Par conséquent les colonnes 1 à 3 sont identiques.

**Sources** : Registre de la pharmacie et fiches individuelles des patients

## **Remplissage de l'outil de collecte** :

Pour chaque patient :<br>- Colonnes 4 : indic

- Colonnes 4 : indiquer le devenir du patient s'il n'est plus sous ARV de première ligne (transfert out, décédé, arrêt de traitement, perdu de vue, passage à la 2è ligne)<br>Colonne 5 : indiquer le dernie
- Colonne 5 : indiquer le dernier protocole suivi par le patient 12 mois après le début du TARV<br>colonne 6 : indiquer si qui  $(1, 1)$  qu pon  $(0, 0)$  il s'agit d'un protocole de première ligne appro-
- Colonne 6 : indiquer si oui  $( = 1)$  ou non  $( = 0)$  il s'agit d'un protocole de première ligne approprié

## **Calcul de l'indicateur :**

Une fois les données transférés dans l'outil électronique , le score de l'IAP 3 est calculé automatiquement pour l'ensemble des patients enregistrés. Celui-ci est ensuite comparé à l'objectif IAP 3 et ces deux résultats sont visibles dans la boîte de résultats IAP 3 de l'outil électronique. La même opération sera répétée pour tous les sites enquêtés. Pour le calcul manuel de l'indicateur on utilisera comme :

*Dénominateur* : nombre de patients débutant un TARV sur le site au cours de la période de 3 mois choisie.

 *Numérateur* : nombre de patients débutant un TARV sur le site de la période de 3 mois choisie et qui suivent toujours un schéma thérapeutique de TARV de première ligne approprié 12 mois plus tard

## **OUTIL D'EXTRACTION DE DONNÉES DE L'IAP3 : RETENTION DES PATIENTS SOUS TARV 1 A 12 MOIS**

#### *Partie I : Données générales*

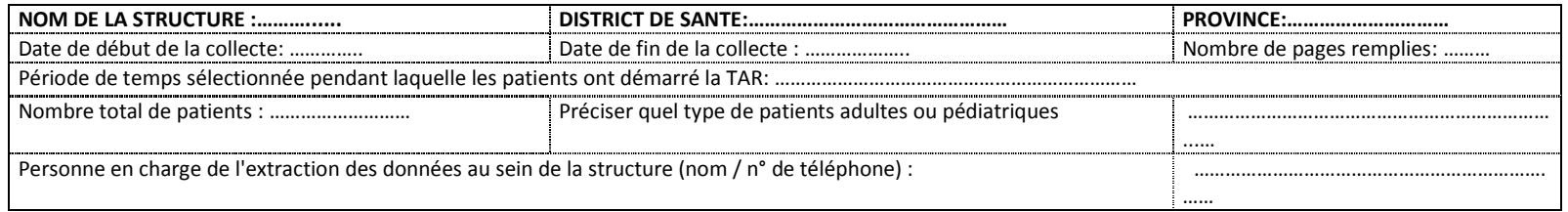

## *Partie II : Données spécifiques à l'IAP3*

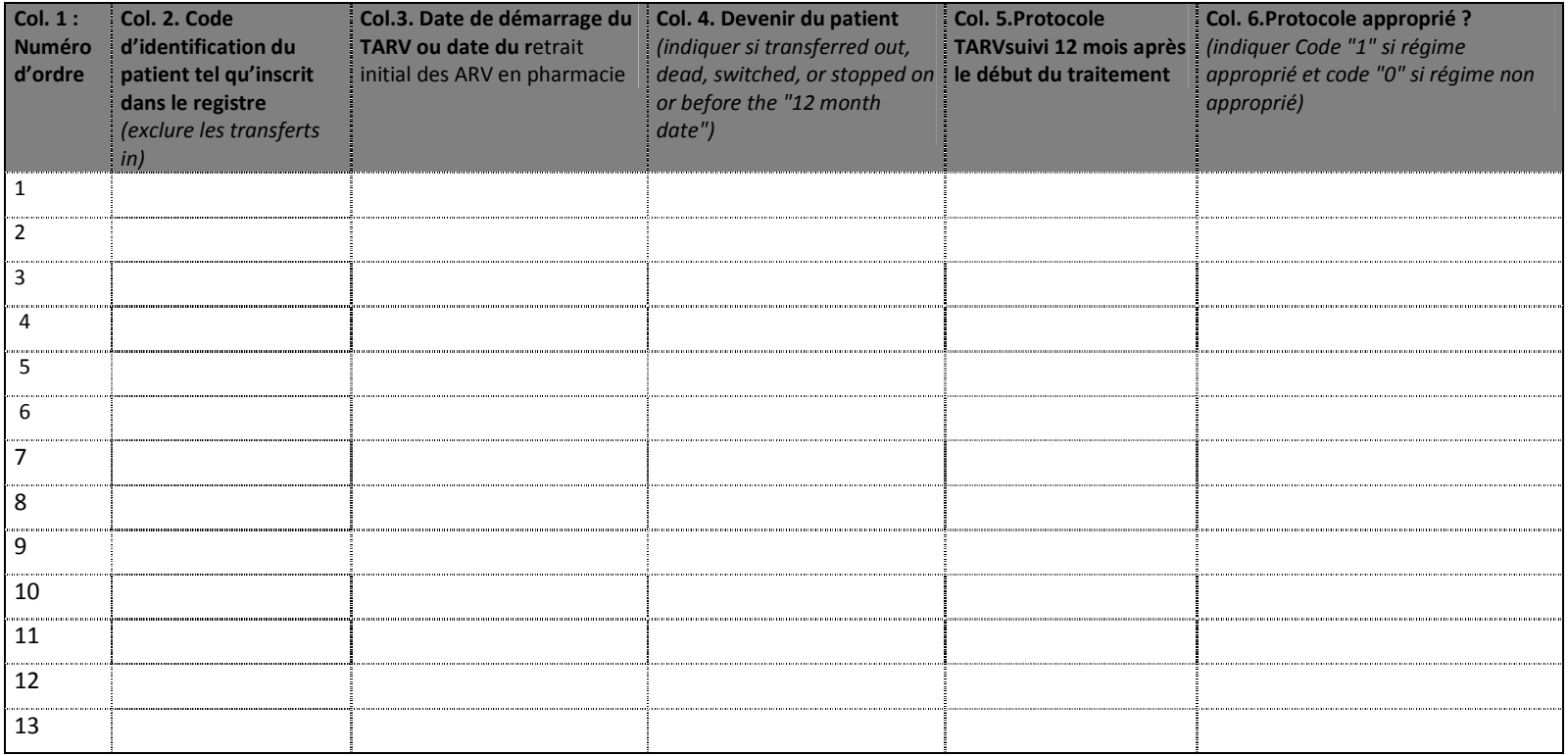

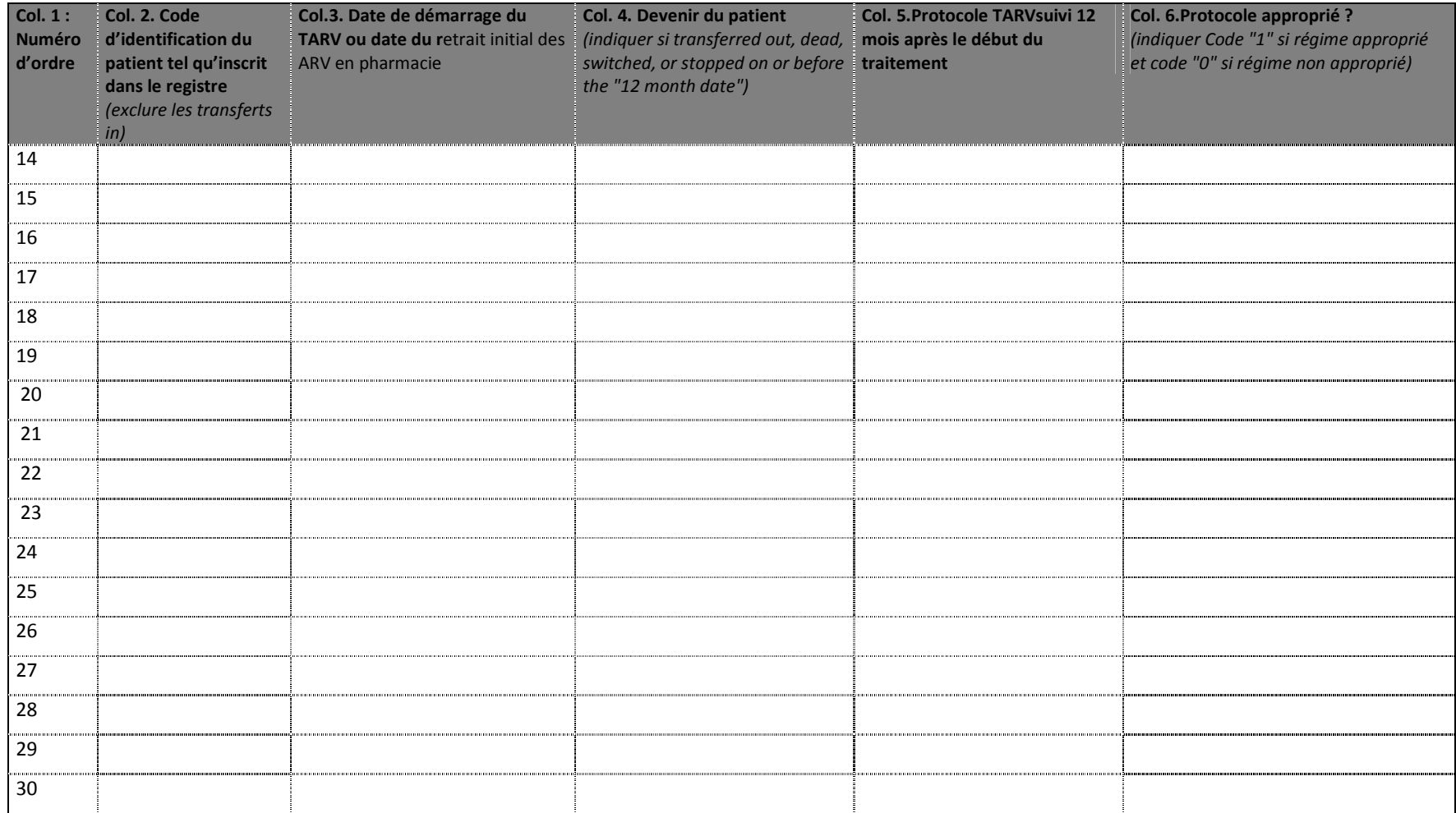

## **2.4. Extraction de l'IAP 4 « Retrait de médicaments ARV à la pharmacie dans les délais »**

*« Le retrait à temps des médicaments ARV » est défini comme le retrait à la pharmacie des médicaments ARV effectué le jour même ou les jours précédant l'épuisement du stock des médicaments délivrés lors du dernier retrait. Il ne revient pas aux techniciens d'extraction des données de décider si un retrait a été effectué « à temps ». Ils se contentent d'enregistrer les dates de retrait des médicaments. On choisit pour tous les sites un mois dénominateur entre mois 1 et mois 12 inclus dans la période de couverte par les IAP précédents. C'est le mois considéré pour le « retrait de base ». Les deux mois suivants correspondent respectivement aux « retrait 1 » et « retrait 2 ». Les données de l'IAP4 sont collectées chez tous les patients qui ont retiré les médicaments à la pharmacie au cours du mois dénominateur choisi, y compris les transfert in. Pour les patients ne totalisant pas deux dates de retraits après le retrait de base, il faut consulter les fiches individuelles et le registre de pharmacie pour vérifier s'il s'agit de cas de décès, arrêt de traitement ou transfert out. Si oui, alors enregistrer les dates de décès ou de transfert. Si un patient a retiré des médicaments ARV à plusieurs reprises au cours du mois dénominateur choisi, les techniciens d'extraction des donnéesenregistreront uniquement le dernier retrait de médicaments effectué au cours de ce mois comme étant « le retrait de base ».* 

**Sources** : Registre de la pharmacie et fiches individuelles des patients ou copie des ordonnanciers.

# **Remplissage de l'outil de collecte :<br>colonne 1 : indiquer les numéro**

- Colonne  $1:$  indiquer les numéro d'ordre :  $1, 2, 3, \ldots$ n
- Colonne 2 : copier les codes d'identification des patients ayant retiré les médicaments au mois dénominateur.

Pour chaque patient :<br>- Colonne 3 : india

- colonne  $\overline{3}$  : indiquer la date du retrait de base d'ARV à la pharmacie du site.<br>Colonnes 4 : spécifier le protocole suivi
- Colonnes 4 : spécifier le protocole suivi<br>- Colonne 5 : préciser le nombre de jours
- Colonne 5 : préciser le nombre de jours de traitement couverts par le retrait de base<br>- Colonnes 6 et 7 : respectivement indiquer la date effective du retrait 1 et spécifier le
- Colonnes 6 et 7 : respectivement indiquer la date effective du retrait 1 et spécifier le protocole du retrait 1<br>Colonne 8 : préciser le nombre de jours de traitement couverts par le retrait 1
- Colonne 8 : préciser le nombre de jours de traitement couverts par le retrait 1
- Colonnes 9 et 10: respectivement indiquer la date effective du retrait 2 et spécifier le protocole du retrait 2<br>Colonne 11 : pour les patients qui ne sont pas revenus au retrait 1 ou 2 pour cause de transfert out indique
- Colonne 11 : pour les patients qui ne sont pas revenus au retrait 1 ou 2 pour cause de transfert out, indiquer la date du transfert
- Colonne 11 : en comparant les dates, indiquer si le décès ou le transfert out est survenu avant le retrait 1 (Code "1" ) ou entre le retrait 1 et le retrait 2 (Code "0" )

### **Calcul de l'indicateur :**

Une fois les données transférés dans l'outil électronique , le score de l'IAP 4 est calculé automatiquement pour l'ensemble des patients enregistrés. Celui-ci est ensuite comparé à l'objectif IAP 3 et ces deux résultats sont visibles dans la boîte de résultats IAP 4 de l'outil électronique. La même opération sera répétée pour tous les sites enquêtés. Pour le calcul manuel de l'indicateur on utilisera comme :

*Dénominateur* : nb de patients ayant retiré les médicaments ARV au cours du mois choisi.

*Numérateur* : nb de patients ayant effectué après le mois choisi et dans les délais requis deux retraits consécutifs de tous leurs ARV.

## **OUTIL D'EXTRACTION DE DONNÉES DE L'IAP3 : RETENTION DES PATIENTS SOUS TARV 1 A 12 MOIS**

#### *Partie I : Données générales*

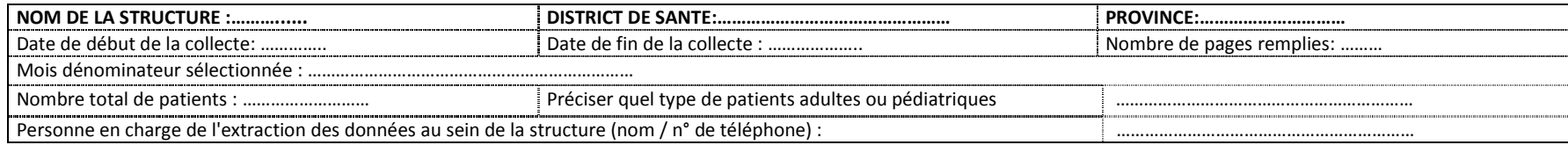

## *Partie II : Données spécifiques à l'IAP 4*

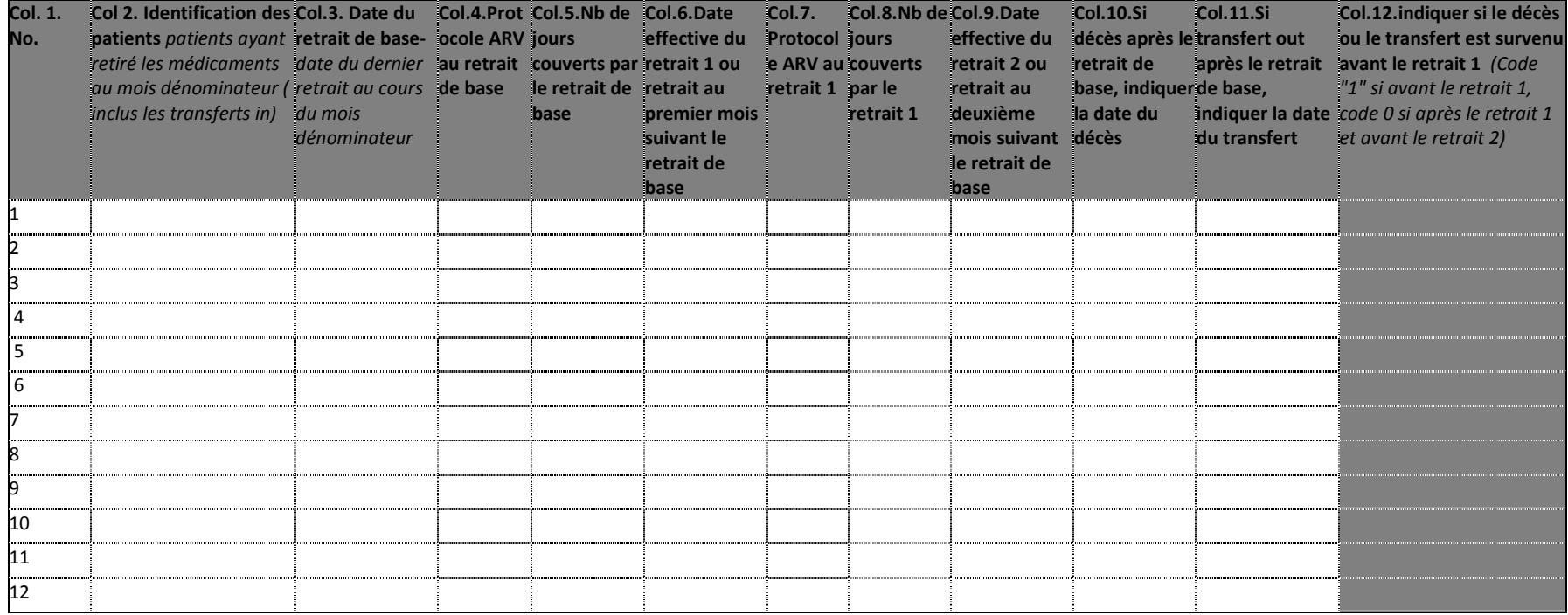

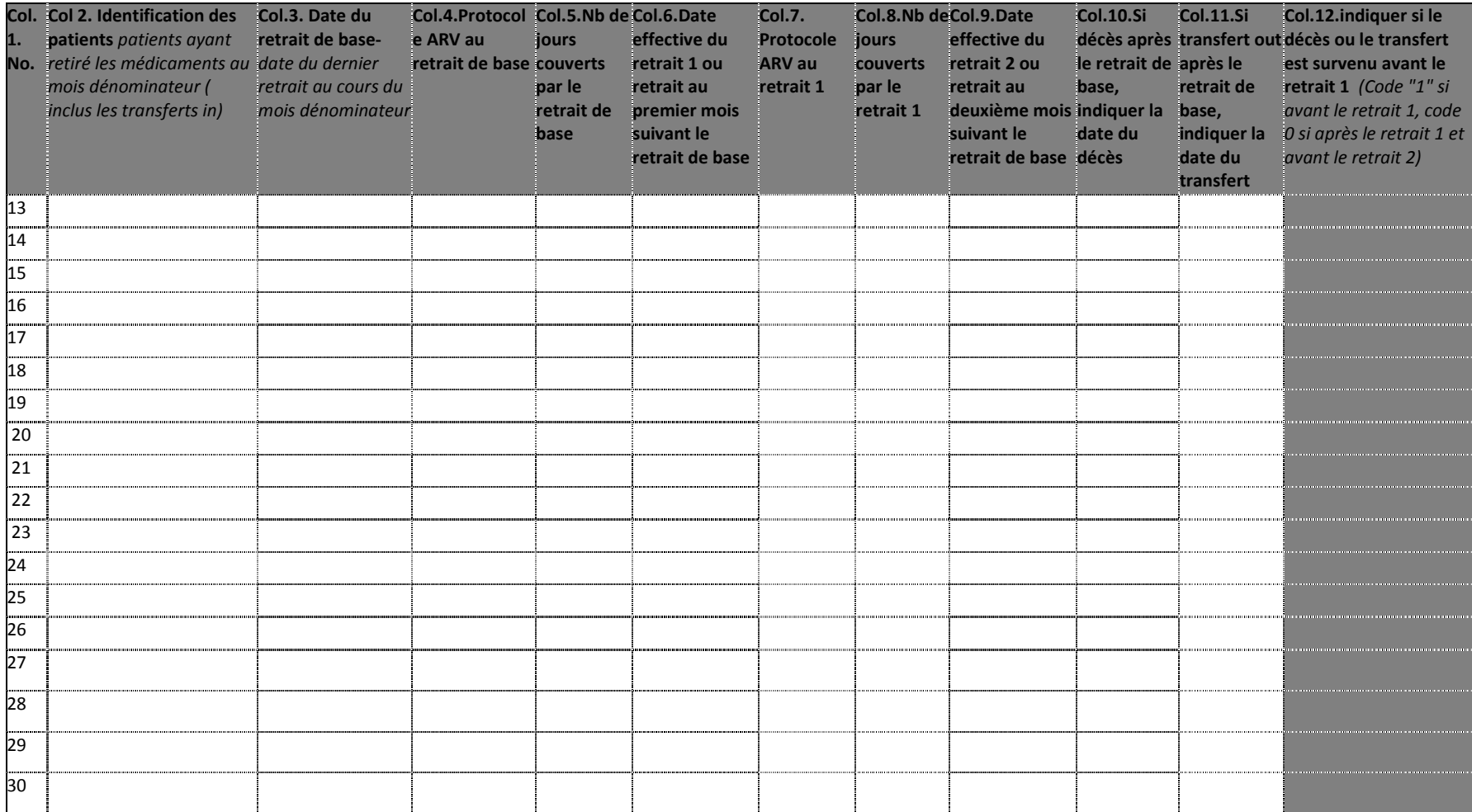

## **2.5. Extraction de l'IAP 5. « Régularité de la disponibilité des médicaments ARV »**

Les données de l'IAP 5 sont collectées pour une période de 12 mois choisie pour tous les sites entre les mois 1 et 15.

**Sources** : Fiches de stock de tous les ARV au niveau de la pharmacie

## **Remplissage de l'outil de collecte** :

Pour chaque mois de l'année considérée, on note toutes les dates pendant lesquelles il y a eu une pénurie d'un ou plusieurs médicaments ARV quelconques. Chaque cellule correspond à une date précise du mois.

## **Validation des données :**

La validation des données de l'IAP5 porte sur un échantillon de deux mois de l'année choisis au hasard pour chaque site. S'il y a au moins une discordance, les données du site sont invalidées et la collecte doit être reprise dans le site jusqu'à ce qu'il y ait concordance parfaite.

### **Calcul de l'indicateur :**

L'indicateur est calculé automatiquement une fois les données saisies dans l'outil électronique.

Pour le calcul manuel de l'indicateur on utilisera comme : *Dénominateur* : nombre de mois de l'année ( 12). *Numérateur* : nombre de mois au cours desquels aucune pénurie de médicaments ARV n'a été constatée.

## **OUTIL D'EXTRACTION DE DONNÉES DE L'IAP3 : RETENTION DES PATIENTS SOUS TARV 1 A 12 MOIS**

#### *Partie I : Données générales*

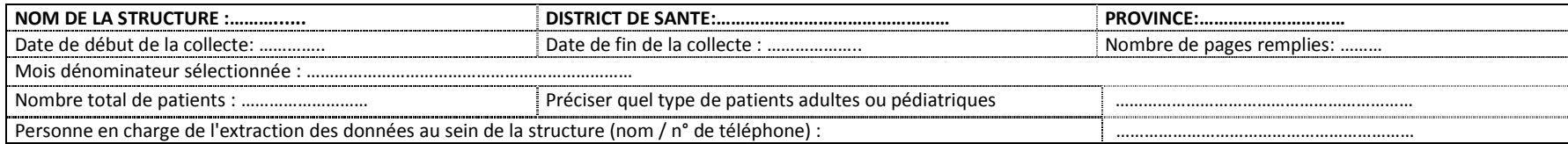

## *Partie II : Données spécifiques à l'IAP 4*

## **Partie II : Données spécifiques à l'IAP 5**

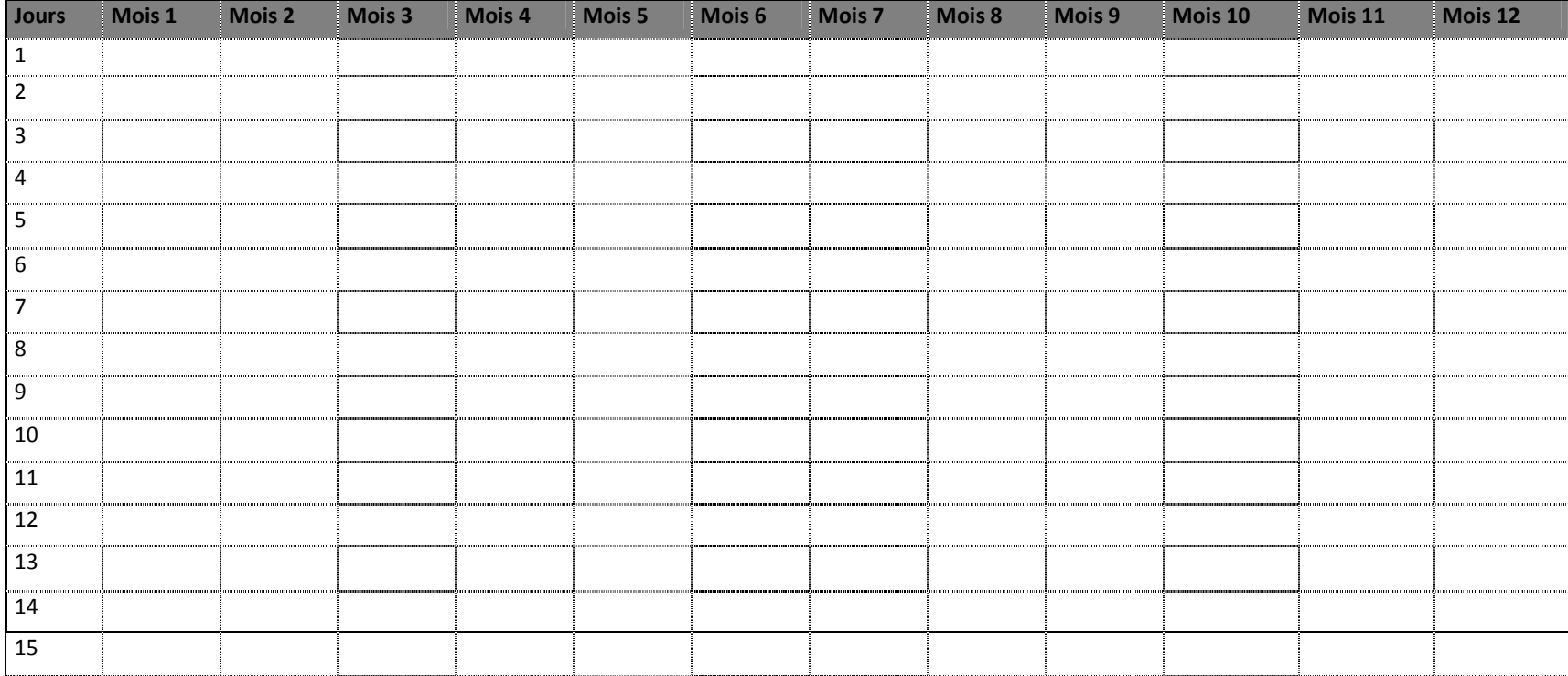

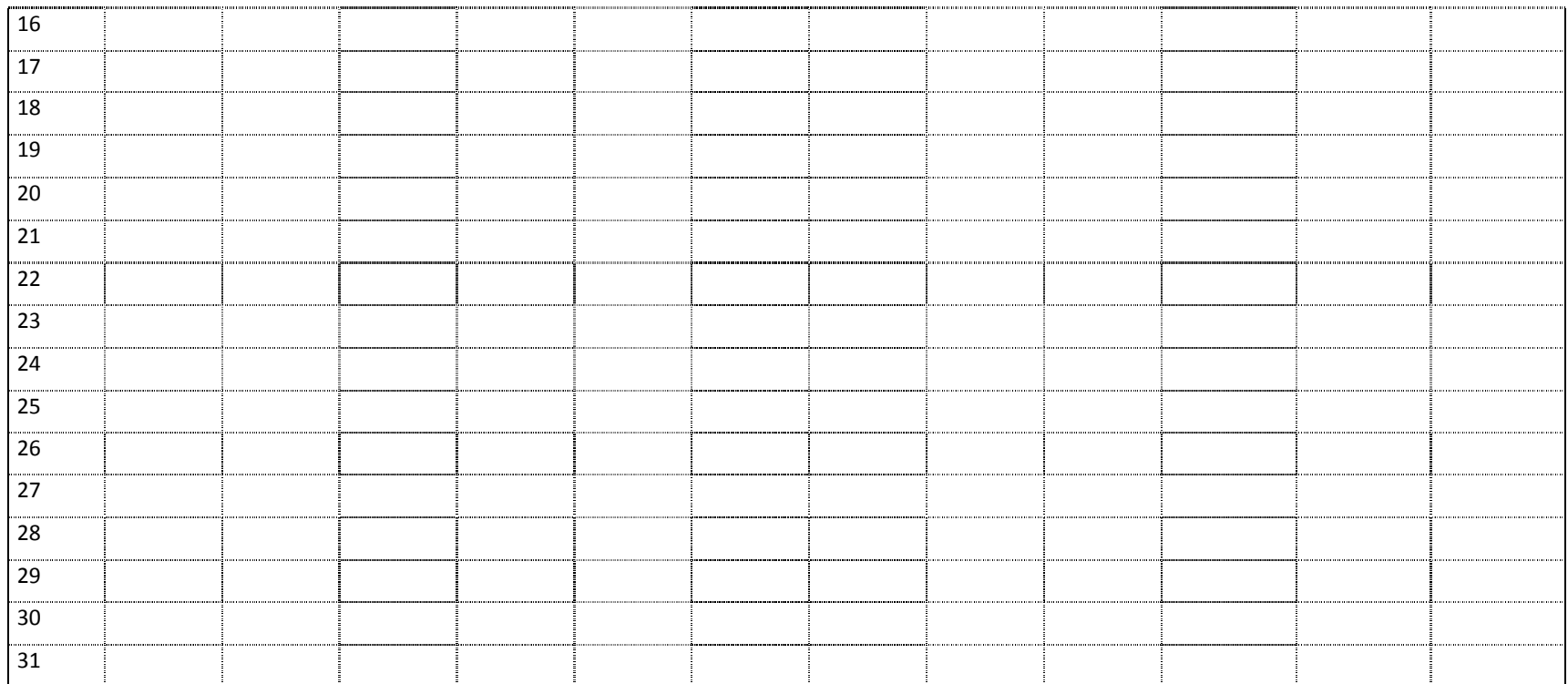

# **3. OUTILS DE VERIFICATION DES IAP**

## **Outil de vérification des IAP 1 à 3**

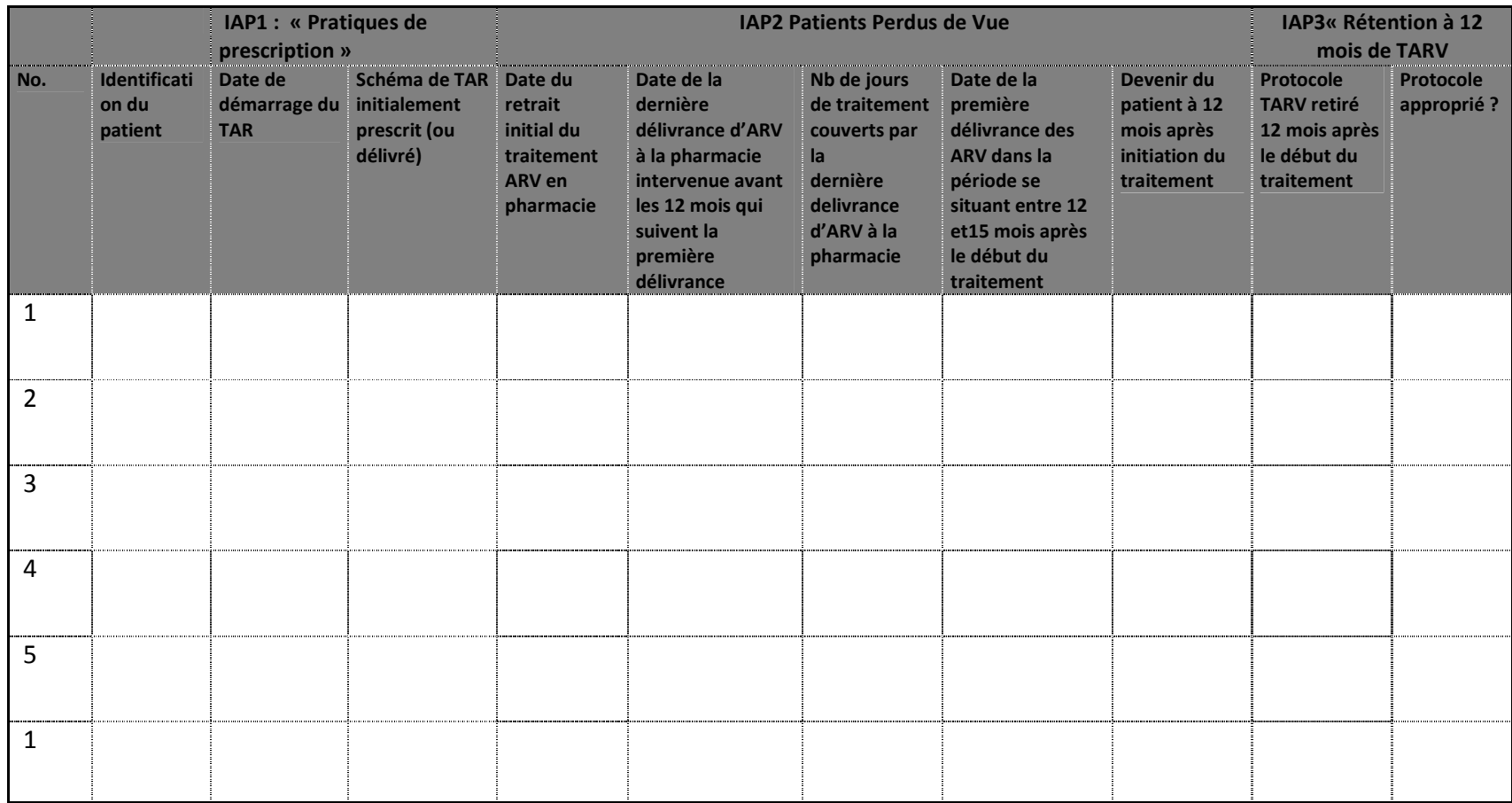

# **3.1. Outil de vérification de l'IAP 4 « Retrait de médicaments ARV à la pharmacie dans les délais »**

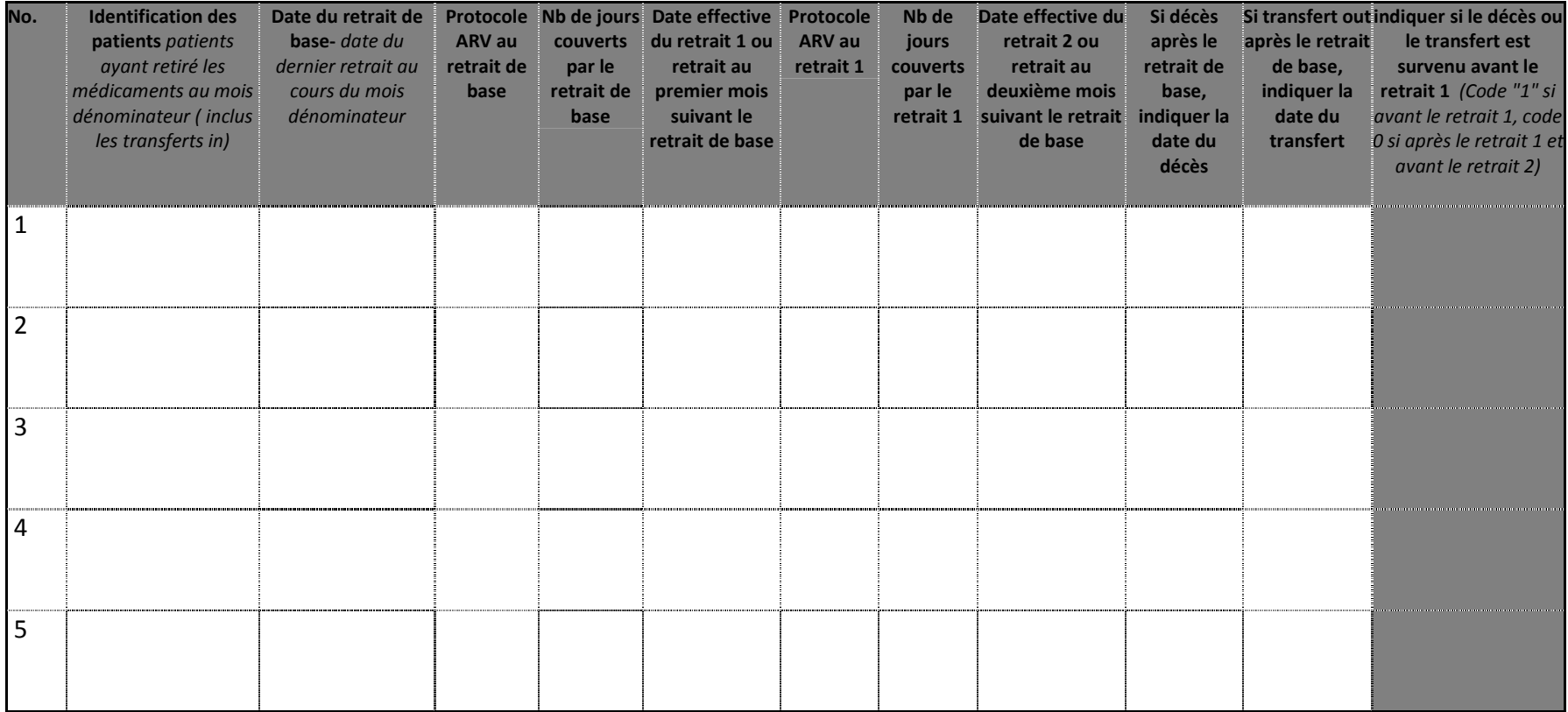

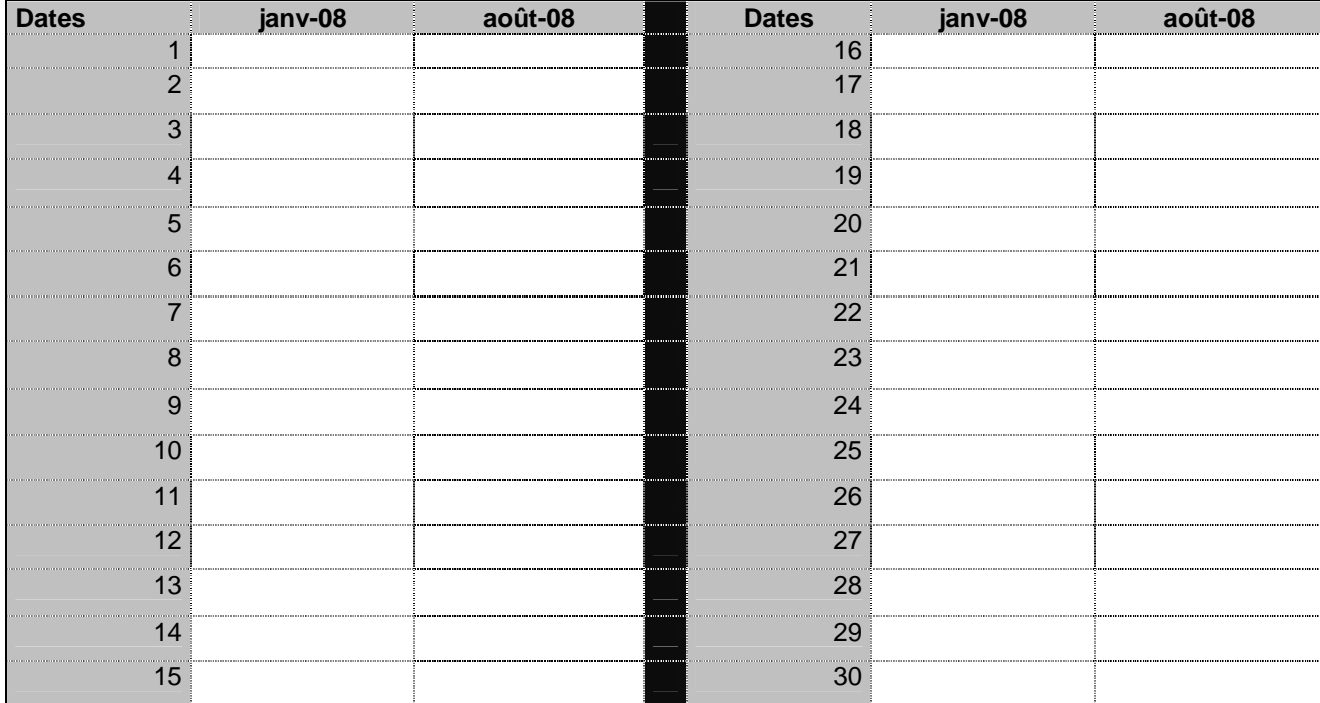

## *3.2. Outil de vérification de l'IAP 5 « Régularité de la disponibilité des médicaments ARV »*
## **4. INSTRUCTIONS SUR L'UTILISATION DES OUTILS ELECTRONIQUES D'ANALYSE DES IAPS**

Les outils d'extraction des données IAP sont fournis en version électronique sous forme d'un tableur Excel protégé par mot de passe. Seules les cellules dans lesquelles les données seront saisies par les techniciens d'extraction des données sont déverrouillées. Tous les techniciens d'extraction des données doivent être formés à la saisie standardisée des informations.

Pour saisir les IAP, il faut d'abord ôter la protection par un mot de passe et afficher les colonnes supplémentaires ainsi que la boîte de résultats IAP :

- $\blacksquare$  Pour ôter la protection, cliquez d'abord sur « Outils » dans la barre d'outils Windows, puis cliquez sur « Protection » et « ôter la protection de la feuille ». Une boîte de dialogue s'affichera pour vous inviter à saisir le mot de passe pour « ôter la protection de la feuille ». Le mot de passe standard pour les outils d'extraction des données est **hivdr**. Pour protéger le tableur, cliquez sur « Outils », puis sur « Protection » et enfin sur « Protéger lafeuille ».
- $\blacksquare$  Pour afficher les colonnes supplémentaires et la boîte des résultats IAP, le tableur doit être déverrouillé. Une fois le tableur déverrouillé, sélectionnez la totalité de la zone de l'outil électronique en cliquant sur le coin supérieur gauche du tableau (entre la colonne « A » et la rangée « 1 ») avec le bouton gauche de la souris, puis cliquez avec le bouton droit de la souris sur la barre située en haut des colonnes du tableau et sélectionnez « Afficher » dans la liste de commandes déroulante. Les colonnes et la boîte de résultats IAP masquées apparaîtront.

À ce stade, l'outil électronique IAP est prêt à être utilisé par le groupe de travail HIVDR pour l'analyse des IAP. Les colonnes affichées peuvent contenir des données supplémentaires calculées automatiquement par l'outil à partir des informations saisies par les techniciens d'extraction des données sur le site (par ex. «dates de perte lors du suivi » ou « dates de fin » des médicaments antirétroviraux), ou peuvent nécessiter la saisie de données supplémentaires basées sur la classification appropriée des informations entrées par les techniciens d'extraction des données sur le site (par ex. classification du « régime antirétroviral adapté » ).

Le groupe de travail HIVDR responsable de la gestion des données IAP doit veiller à ce que tous les ordinateurs utilisés pour l'extraction et l'analyse des données IAP possèdent la même configuration de format de date et à ce que tous les techniciens d'extraction des données soient formés à l'utilisation du même format de date standard lors des procédures d'extraction des données sur les sites.